# VYSOKÉ UČENÍ TECHNICKÉ V BRNĚ

BRNO UNIVERSITY OF TECHNOLOGY

## FAKULTA ELEKTROTECHNIKY A KOMUNIKAČNÍCH TECHNOLOGIÍ ÚSTAV VÝKONOVÉ ELEKTROTECHNIKY A ELEKTRONIKY

FACULTY OF ELECTRICAL ENGINEERING AND COMMUNICATION DEPARTMENT OF POWER ELECTRICAL AND ELECTRONIC ENGINEERING

## DYNAMICKÝ MODEL SYNCHRONNÍHO STROJE S VYUŽITÍM MAGNETICKÝCH EKVIVALENTNÍCH **OBVODŮ**

DIPLOMOVÁ PRÁCA

**MASTER'S THESIS** 

AUTHOR

AUTOR PRÁCE Be. Martin Svetlík

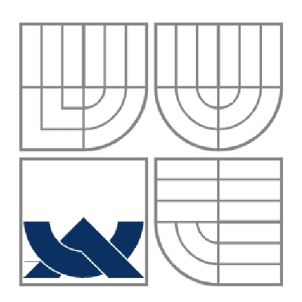

## VYSOKÉ UČENI TECHNICKE V BRNE

BRNO UNIVERSITY OF TECHNOLOGY

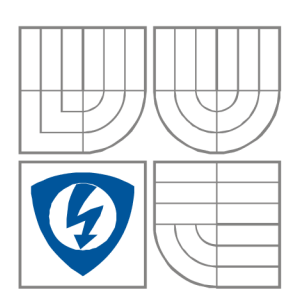

FAKULTA ELEKTROTECHNIKY A KOMUNIKAČNÍCH TECHNOLOGIÍ ÚSTAV VÝKONOVÉ ELEKTROTECHNIKY A ELEKTRONIKY FACULTY OF ELECTRICAL ENGINEERING AND COMMUNICATION DEPARTMENT OF POWER ELECTRICAL AND ELECTRONIC ENGINEERING

## DYNAMICKÝ MODEL SYNCHRONNÍHO STROJE S VYUŽITÍM MAGNETICKÝCH EKVIVALENTNÍCH **OBVODŮ**

DYNAMIC MODEL OF SYNCHRONOUS MACHINE WITH MAGNETIC EQUIVALENT CIRCUIT

DIPLOMOVÁ PRÁCA **MASTER'S THESIS** 

AUTOR PRÁCE Be. Martin Světlík AUTHOR

**SUPERVISOR** 

VEDÚCI PRÁCE doc. Ing. Čestmír Ondrůšek CSc.

BRNO, 2011

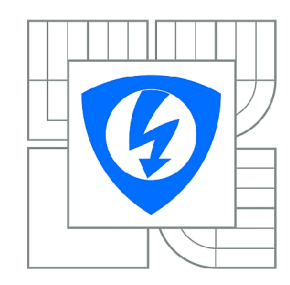

**VYSOKÉ UČENI TECHNICKÉ V BRNĚ** 

**Fakulta elektrotechniky a komunikačních technologií** 

**Ústav výkonové elektrotechniky a elektroniky** 

## Diplomová práce

magisterský navazující studijní obor **Silnoproudá elektrotechnika a výkonová elektronika** 

*Student: Ročník:*  Bc. Martin Svetlík  $\mathfrak{p}$ 

*ID:* 78316 *Akademický rok:* 2010/2011

#### **NÁZEV TÉMATU:**

#### **Dynamický model synchronního stroje s využitím magnetických ekvivalentních obvodů**

#### **POKYNY PRO VYPRACOVANÍ:**

- 1. Proveďte literární rešerši.
- 2. Sestavte dynamický model daného synchronního stroje.
- 3. Vypočtěte průběhy napětí kotvy naprázdno a při zatížení.

#### **DOPORUČENÁ LITERATURA:**

Dle pokynů vedoucího

*Termín zadání:* 23.9.2010 *Termín odevzdání:* 23.5.2011

Vedoucí práce: doc. Ing. Čestmír Ondrůšek, CSc.

**doc. Ing. Čestmír Ondrůšek, CSc.**  *Předseda oborové rady* 

#### **UPOZORNĚNÍ:**

Autor diplomové práce nesmí při vytváření diplomové práce porušit autorská práva třetích osob, zejména nesmí zasahovat nedovoleným způsobem do cizích autorských práv osobnostních a musí si být plně vědom následků porušení ustanovení § 11 a následujících autorského zákona č. 121/2000 Sb., včetně možných trestněprávních důsledků vyplývajících z ustanovení části druhé, hlavy VI. díl 4 Trestního zákoníku č.40/2009 Sb.

#### **Abstrakt**

Práca popisuje tvorbu dynamického modelu synchrónneho generátora, s použitím náhradného magnetického ekvivalentného obvodu. Konštrukcia modelu vychádza zo znalosti geometrických rozmerov, magnetizačnej charakteristiky použitých materiálov a fyzického rozloženia vinutia jednotlivých fáz v drážkach. Výsledky výpočtov sú vztiahnuté na model generátora, vytvoreného metódou konečných prvkov.

#### **Abstract**

The thesis focuses on constructing dynamic model - synchronous generator with using magnetic equivalent circuit diagrams. The model construction is based on knowledge of geometric parameters, magnetic characteristic of used material and fyzical deployment of vindings placed in stator slots. Computed reults are compared with results optained from model created with finite element method.

#### **Kľúčové slová**

Carterov činiteľ, Drážka, FEMM, Indukované napätie, Magnetický ekvivalentný obvod, Magnetický tok, Magnetická indukcia, PSpice, Rotor, Stator, Synchrónny generátor, Vinutie, Vzduchová medzera, Záťaž

### **Keywords**

Air gap, Carter coeficient, FEMM, Induced voltage, Load, Magnetic ekvuivalent circuit, Magnetic flux, Magnetic induction, PSpice, Rotor, Slot, Stator, Synchronous generator, Vinding

### **Bibliografická citácia**

SVETLÍK, M . *Dynamický model synchronního stroje s využitím magnetických ekvivalentních obvodu.* Brno: Vysoké učení technické v Brně, Fakulta elektrotechniky a komunikačních technologií, 2011. 55 s. Vedoucí diplomové práce doc. Ing. Čestmír Ondrůšek, CSc.

#### **Prehlásenie**

Prehlasujem, že svoju diplomovú prácu na tému "Dynamický model synchronního stroje s využitím magnetických ekvivalentních obvodu." som vypracoval samostatne pod vedením vedúceho diplomovej práce a s použitím odbornej literatúry a ďalších informačných zdrojov, ktoré sú všetky citované v práci a uvedené v zozname literatúry na konci práce.

Ako autor uvedenej diplomovej práce ďalej prehlasujem, že v súvislosti s vytvorením tejto diplomovej práce som neporušil autorské práva tretích osôb, predovšetkým som nezasiahol nedovoleným spôsobom do cudzích autorských práv osobnostných a som si plne vedomý následkov porušenia ustanovení § 11 a nasledujúceho autorského zákona č. 121/2000 Sb., vrátane možných trestnoprávnych dôsledkov vyplývajúcich z ustanovení § 152 trestného zákona č. 140/1961 Sb.

V Brne dňa Podpis autora

#### **Poďakovanie**

Ďakujem vedúcemu diplomovej práce doc. Ing. Čestmírovi Ondrůškovi Csc. za účinnú metodickú, pedagogickú a odbornú pomoc a ďalšie cenné rady pri spracovaní mojej diplomovej práce.

V Brne dňa Podpis autora

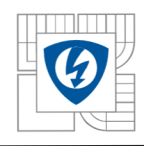

## OBSAH:

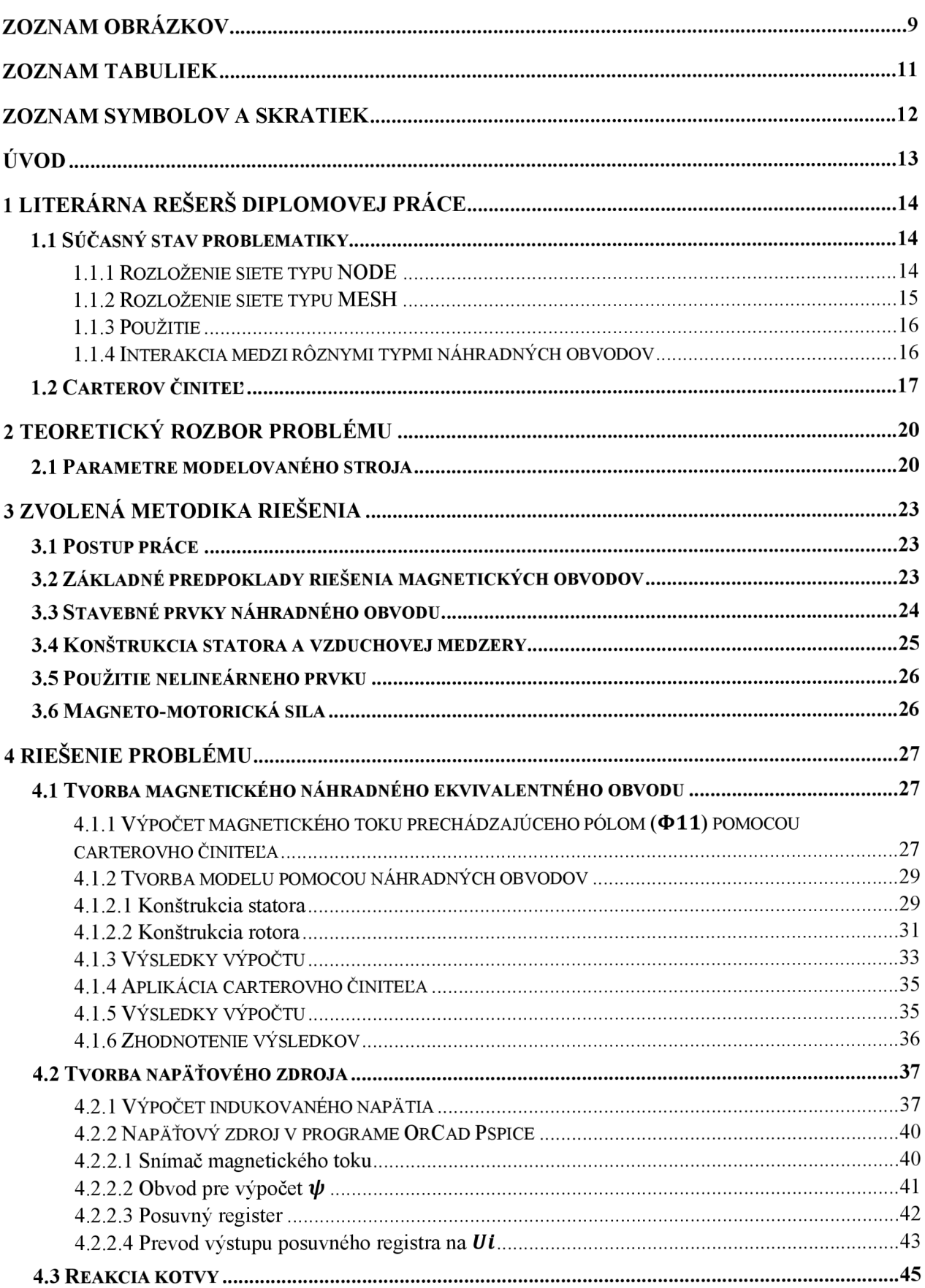

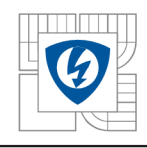

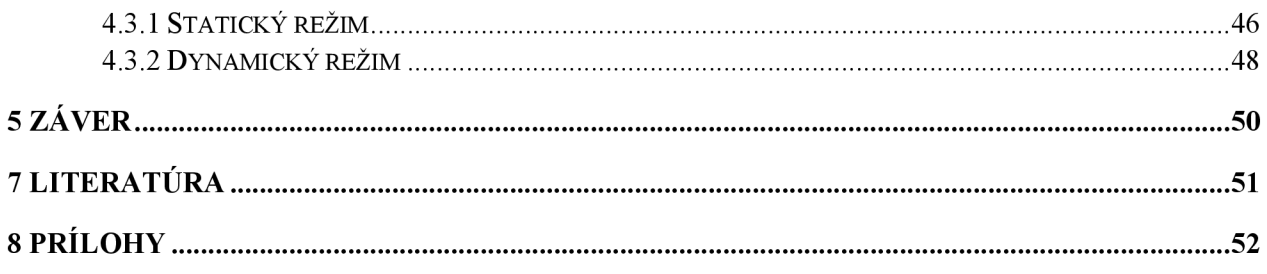

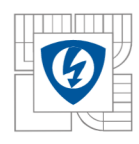

## **ZOZNAM OBRÁZKOV**

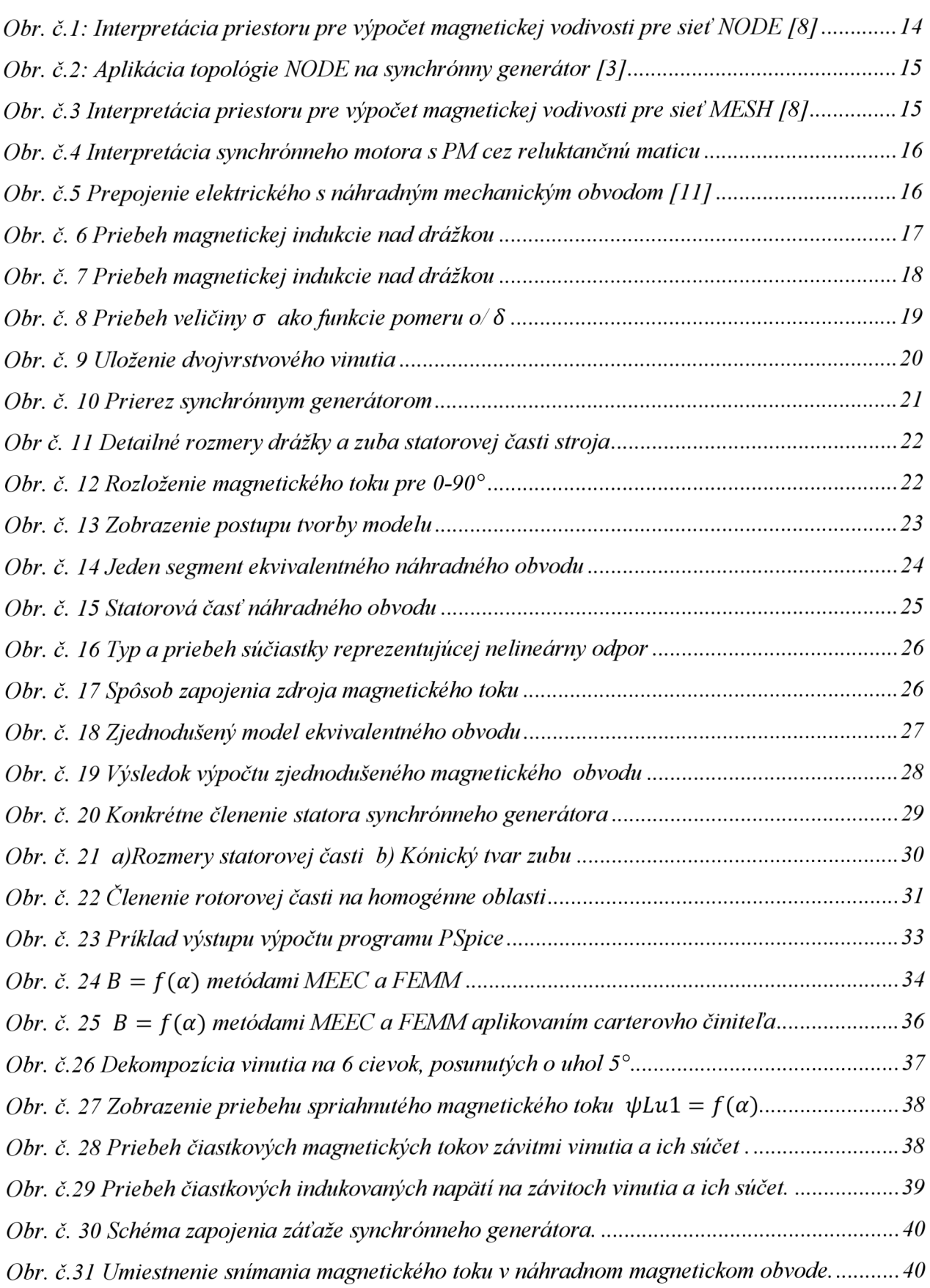

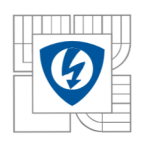

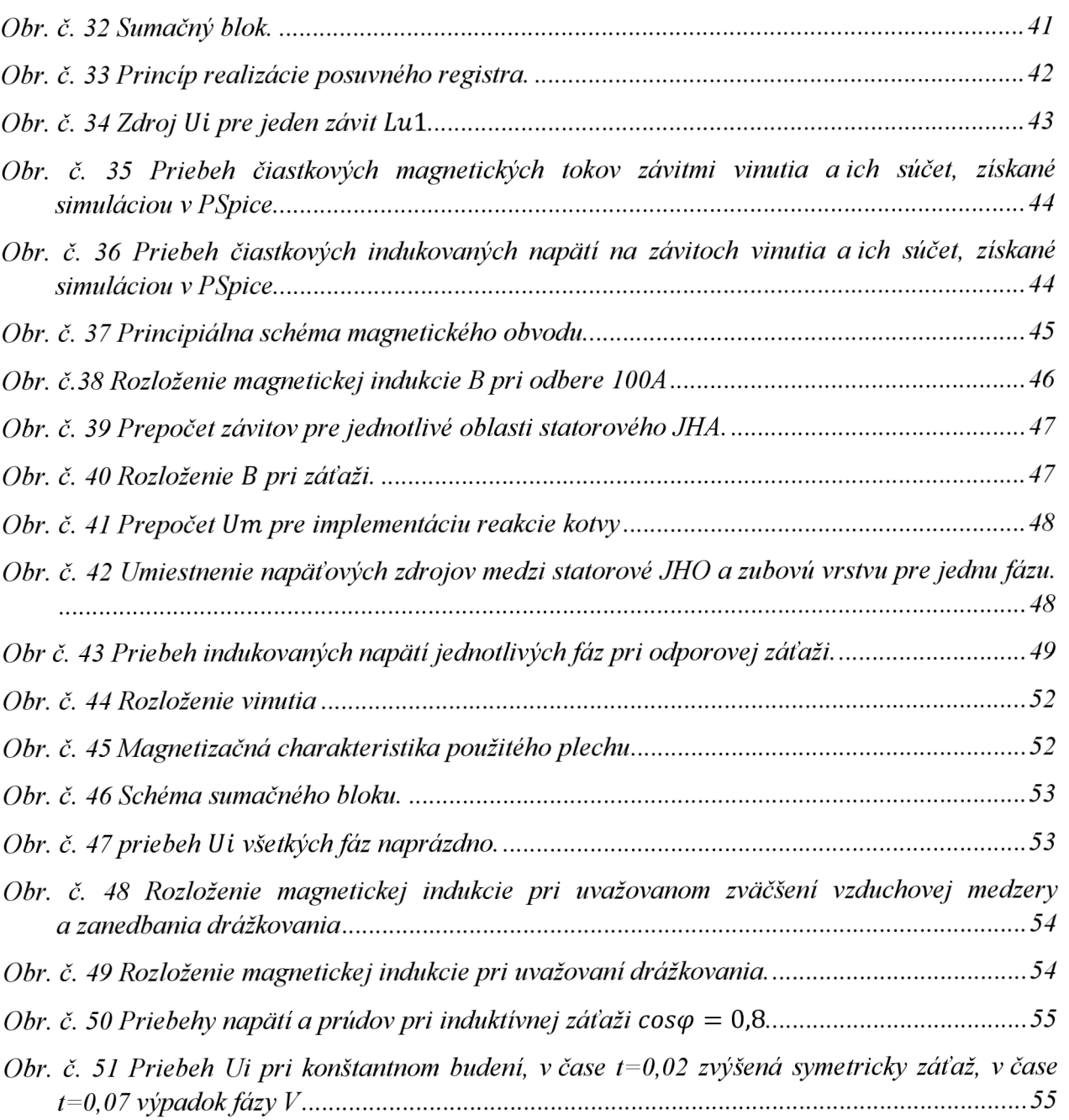

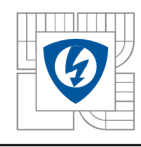

## **ZOZNAM TABULIEK**

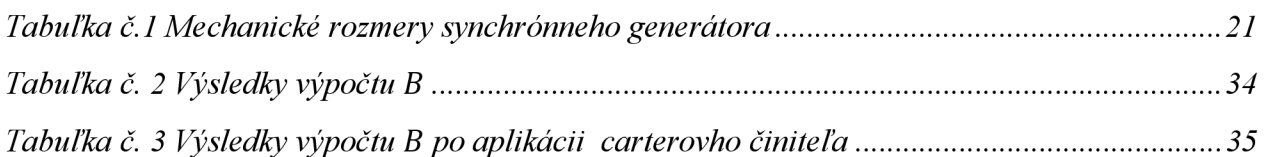

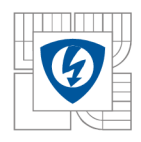

## **ZOZNAM SYMBOLOV A SKRATIEK**

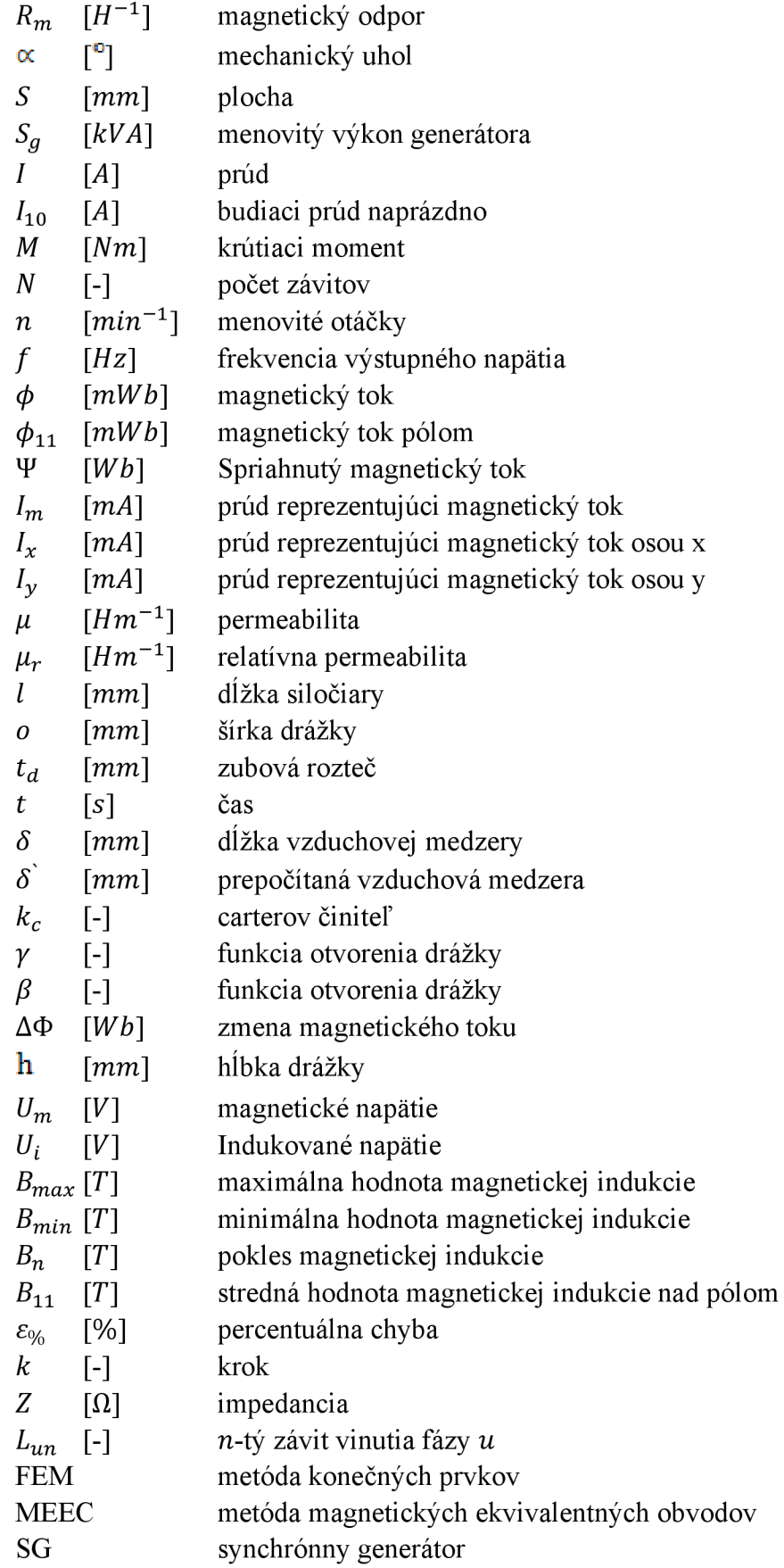

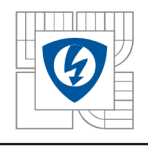

## **ÚVOD**

Návrh a optimalizácia elektrických strojov v súčasnosti vyžaduje použitie presných a rýchlych metód analýzy rôznych typov fyzikálnych polí. Matematické modely elektrických točivých strojov sú z dôvodu rýchlosti výpočtu založené na konštantách, určených meraniami na konkrétnom stroji. V určitých situáciách, obzvlášť pri vývoji nového typu točivého stroja je potrebné vytvoriť model založený na geometrických rozmeroch navrhovaného zariadenia. Pre tieto podmienky boli vyvinuté metódy analýzy magnetických, tepelných, elektrostatických a iných polí. K zaužívaným metódam patria: metóda konečných prvkov (FEM), analytická metóda a jej modifikácie napr. metóda ekvivalentných obvodov (MEEC).

Metóde FEM bola preukázaná flexibilita, efektívnosť a spoľahlivosť pri analýze elektromagnetických a elektromechanických strojov. Súčasné moderné výpočtové programy dokážu poskytnúť komfortné užívateľské prostredie a teda komplexný riešiteľský nástroj bez nutnej detailnej znalosti aplikovanej matematiky. Hlavnou nevýhodou tejto metódy je značná výpočtová náročnosť, kladená na hardvér a zameranie na statickú analýzu obvodu. Pre správne pochopenie magnetických obvodov musia však konštruktéri ovládať aj výpočtovo náročnejšiu analytickú metódu. Aplikáciou tejto metódy a sérii zjednodušení bola vytvorená metóda náhradných ekvivalentných obvodov ako alternatíva k metóde FEM . Vývoj tejto metódy sa v súčasnosti zaoberá tvorbou efektívnej topologie obvodov a prispôsobením algoritmov výpočtu priebehov dynamických veličín, ako aj spôsobmi analýzy interakcií rôznych typov polí ako funkčného celku.

Táto práca sa bližšie zaoberá aplikáciou metódy magnetických ekvivalentných obvodov pri určení priebehu magnetickej indukcie *B* vo vzduchovej medzere ako primárneho parametra pre konštrukciu točivého stroja. Ako modelovaný stroj bol zvolený existujúci synchrónny generátor s vyniklými pólmi typu SG VUT 10/2010. V práci je uvedená metodika tvorby náhradného obvodu pre jednotlivé časti synchrónneho generátora a popis použitia cartherovho činiteľa pri analýze tohto obvodu. Po vytvorení náhradného magnetického ekvivalentného obvodu sú výsledky výpočtu porovnané s modelom, vytvoreným v programe FEMM . Práca ďalej popisuje prevod statického modelu do časovo závislého výstupu, konštrukciou napäťového zdroja, ktorého výstupné napätie je závislé od typu použitého vinutia a rozložení magnetickej indukcie *B* v náhradnom magnetickom obvode. Na vytvorenom zdroji je demonštrovaná možnosť pripojenia ľubovoľnej záťaže s alternatívou analýzy prechodových javov. Výstup zdroja je ďalej zavedený ako spätná väzba do magnetického obvodu simulujúc reakciu kotvy v statickom i dynamickom režime.

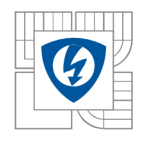

## 1 L**ITERÁRNA REŠERŠ DIPLOMOVEJ PRÁCE**

Komplexnú publikáciu venujúcu sa aplikácii metódy MEEC na široké spektrum elektrických strojov sa nám pri prieskume informačných zdrojov nájsť nepodarilo. S ohľadom na tento fakt sme model tvorili na základe štúdia viacerých čiastkových odborných publikácií. Použité zdroje sú uvedené v zozname literatúry. Hlavné zameranie niektorých štúdií sa nemusí týkať konkrétne popisovanej metódy, všetky citované zdroje ju však v určitej miere využívajú pre dosiahnutie splnenia zadania.

## **1.1 Súčasný stav problematiky**

Podstata metódy konečných prvkov spočíva v rozčlenení modelovanej časti stroja na dostatočné množstvo homogénnych oblastí. Pre dosiahnutie akceptovateľné presného výsledku je nutné zvoliť dostatočne "hustú" sieť homogénnych oblastí. Tento fakt je príčinou v úvode spomenutých vysokých výpočtových nárokov. Efektívnym znižovaním počtu homogénnych oblastí sa v súčasnosti zaoberajú spôsoby aplikácie metódy ekvivalentných obvodov, ktoré za určitých podmienok predstavujú kompromis medzi rýchlosťou a presnosťou výpočtu.

Dekompozícia štruktúry modelovaného stroja sa prevádza do tzv. "tokových kanálov", reprezentovaných odpormi (prevrátenou hodnotou magnetickej vodivosti) a zdrojmi magnetického toku. [8]

Podľa spôsobu zapojenia týchto odporov rozlišujeme dva typy topológie:

- **MESH**
- NODE

### 1.1.1 **Rozloženie siete typu NODE**

Topológia magnetických odporov typu NODE je konštruovaná s ohľadom na predpokladaný smer magnetického toku. Použité magnetické obvody reprezentujú časť modelovaného priestoru, v ktorom sa predpokladá totožný smer magnetických siločiar a ich kolmosť na plochy SI a S2 zobrazených na obrázku nižšie. [8]

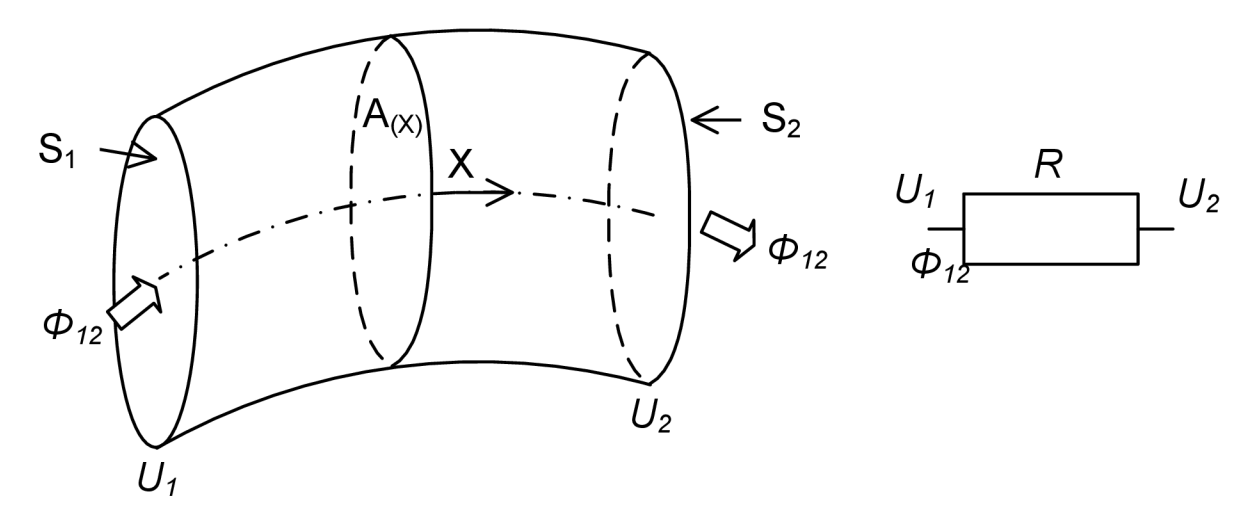

*Obr. č. 1: Interpretácia priestoru pre výpočet magnetickej vodivosti pre sieť NODE [8]* 

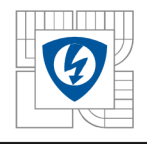

Ekvivalentný magnetický odpor rešpektujúc obr. č.l je:

$$
R = \int_0^L \frac{1}{\mu_{(x)} S_{(x)}} dx = \frac{U_2 - U_1}{\phi_{12}} \tag{1.1.1.1}
$$

Predpokladaný magnetický tok závisí od typu modelovaného stroja. Ako príklad uvádzame aplikáciu siete NODE na synchrónny generátor, ktorý bližšie popisuje publikácia [3]. Príklad použitej topologie je zobrazený na obrázku nižšie.

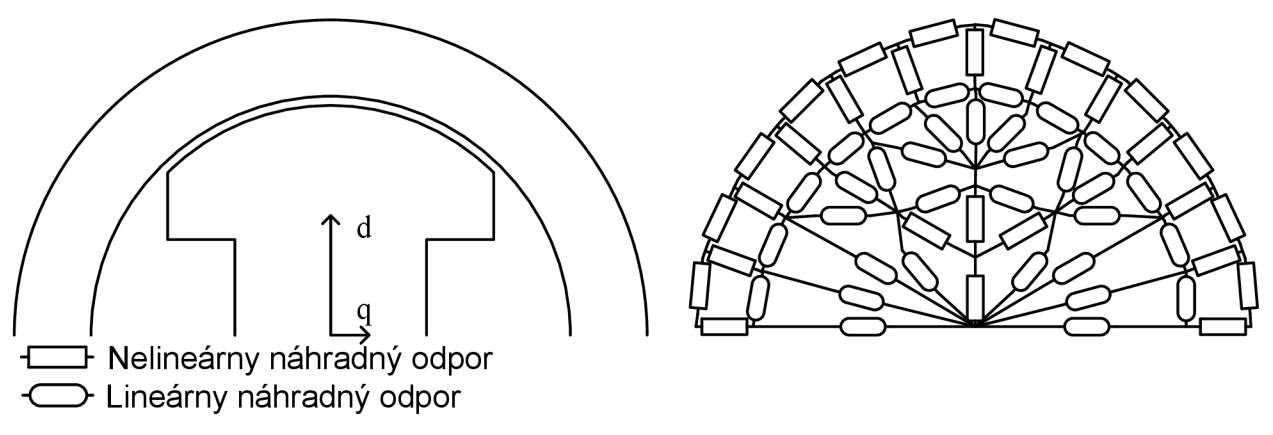

*Obr. č. 2: Aplikácia topologie NODE na synchrónny generátor [3]* 

### 1.1**.2 Rozloženie siete typu MESH**

Rozloženie tohto typu prezentuje delenie modelovanej oblasti stroja príbuzné metóde FEM . Každá oblasť je reprezentovaná šiestimi náhradnými odpormi pre 3D model, v prípade 2D modelu respektíve prierezu stroja štyrmi odpormi. Hodnota permeability  $\mu$  je pre všetky odpory v oblasti rovnaká. [8]

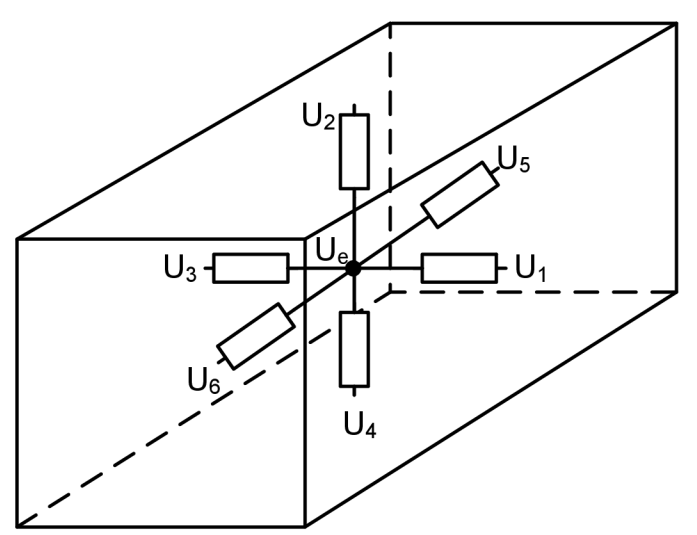

*Obr. č.3 Interpretácia priestoru pre výpočet magnetickej vodivosti pre sieť MESH [8]* 

Každú vetvu reprezentujú odpory a zdroje magneto-motorickej sily. Hodnoty jednotlivých odporov sú vypočítané pre každú vetvu zvlášť a ich veľkosť je vo vetve zhodná. Magnetický tok, tečúci vetvou je potom určený podľa nasledovného vzťahu:

$$
\phi_b - \phi_{sb} = \frac{(U_e - U_b - F_{eb})}{R_b} \tag{1.1.2.1}
$$

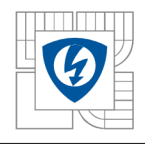

Kde  $b=1,2,3,4,5,6$  reprezentuje číslo uzlu,  $U_b$  potenciálový vektor v uzle " $b^{\alpha}$ ,  $R_b$  vodivosť vetvy "e-b".  $\phi_{sb}$  reprezentuje zdroj magnetického toku a *F*<sub>eb</sub> magneto-motorickú silu.[8]

#### 1.1**.3 Použitie**

Nespornou výhodou metódy je možnosť kombinácií oboch typov sietí, a tým určovať presnosť výpočtu v žiadanej oblasti,, ako aj možnosť kombinácie 2D a 3D náhradných obvodov. Spájanie týchto sietí pri rôznych typoch strojov sú bližšie popisované v publikáciách [4],[5],[8],

Pre použitie regulačných obvodov je v publikácii [10] demonštrovaná aplikácia siete NODE na synchrónny motor s permanentnými magnetmi v interpretovaný reluktančnou maticou, ktorá je zobrazená na obrázku nižšie.

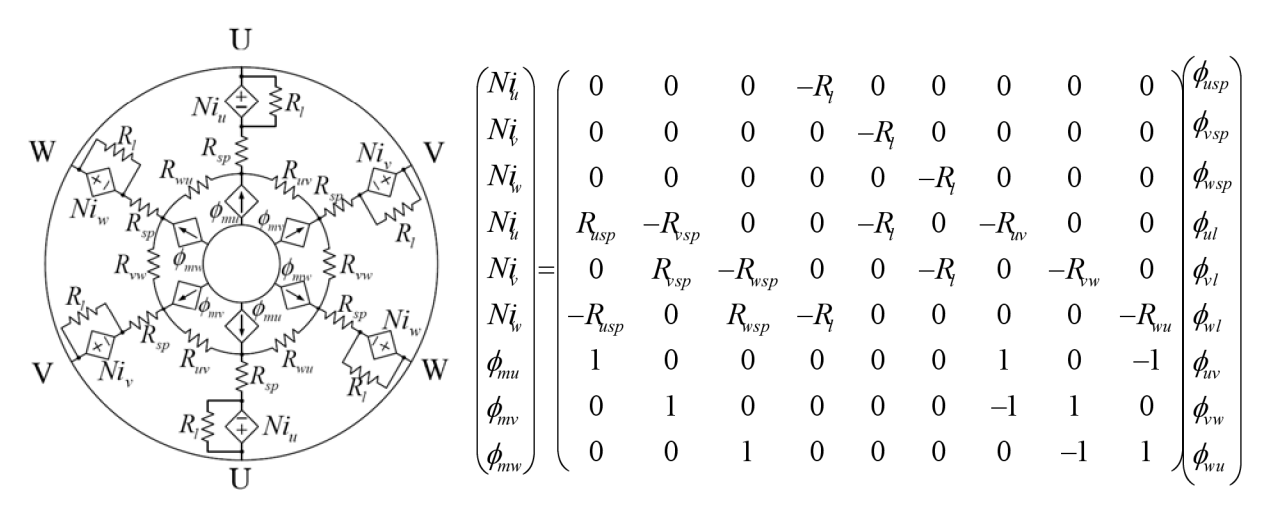

*Interpretácia synchrónneho motora s PM cez reluktančnú maticu* 

### 1.1**.4 Interakcia medzi rôznymi typmi náhradných obvodov**

Pre riešenie náhradných obvodov je možné aplikovať programové vybavenie, používané pre analýzu elektrických obvodov, napríklad OrCad PSpice. Teoreticky môžeme náhradným obvodom analyzovať rôzne fyzikálne polia v ustálenom stave, prípadne dynamické javy mechanických sústav. Vzájomnú interakciu elektrického a mechanického náhradného obvodu bližšie popisuje publikácia [11], ktorá demonštruje prepojenie elektrického a magnetického náhradného obvodu napäťovo závislými prúdovými zdrojmi v aplikácii na model malého vibračného generátora.

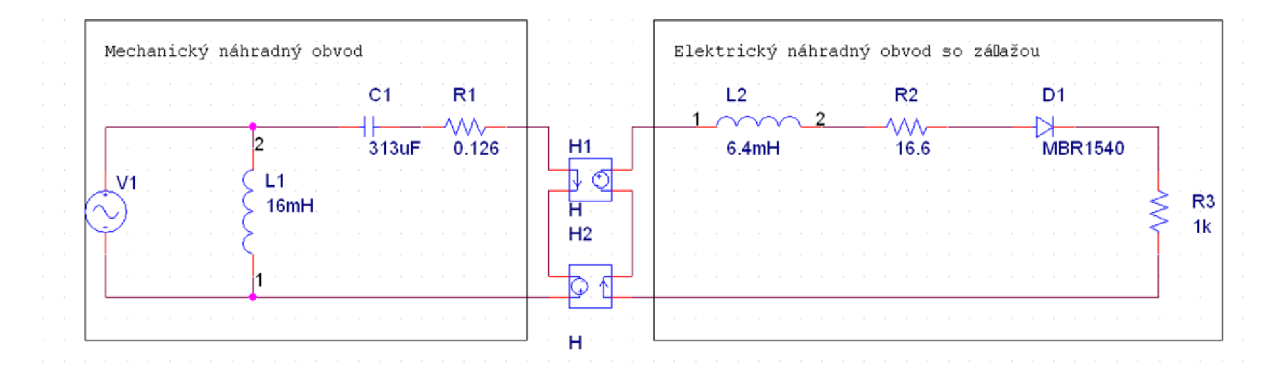

*Obr. č. 5 Prepojenie elektrického s náhradným mechanickým obvodom [11]* 

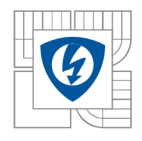

## **1.2 Carterov činiteľ**

Priebeh poklesu magnetickej indukcie vo vzduchovej medzere je vhodné pre metódu MEE C popisovať carterovým činiteľom pre možnosť rýchlej kalkulácie celkového magnetického toku. Vzťahy a obrázky sú prevzaté z literatúry [1],

Nakoľko zjednodušené úvahy o magnetickom poli vo vzduchovej medzere vychádzajú z predstavy rotačného stroja, tvoreného dvoma sústrednými hladkými valcami, v skutočnosti je nutné sledovať stroj, v ktorom sú vytvorené drážky slúžiace k uloženiu vinutia. Predpokladajme najprv, že je oproti hladkému magnetickému pólu drážkovaná kotva. Ak mala hodnota magnetickej indukcie hodnotu  $B_{max}$ , klesla táto indukcia vo vzduchovej medzere pri rovnakej magnetomotorickej sile v ose drážky na hodnotu  $B_{min}$  (viď. obr. č. 6). Táto hodnota  $B_{min}$  je funkciou otvorenia drážky o, veľkosti pôvodnej vzduchovej medzery (teraz medzera nad zubom) *o* a drážkovej rozteče  $t_d$ . Stredná indukcia pri tom klesla z pôvodnej hodnoty  $B_{max}$  na hodnotu *^min-* Tejto zmene strednej indukcie nad drážkovou roztečou bude teda zodpovedať fiktívne zväčšenie vzduchovej medzery nedrážkovaného obvodu z hodnoty *ô* na hodnotu *ô*  Vzťah medzi týmito veličinami udáva rovnica (1.2.1).

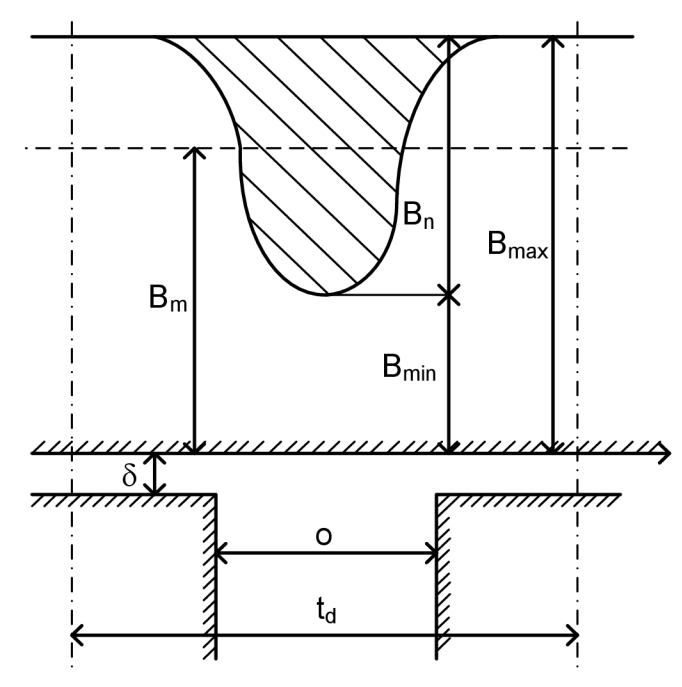

*Obr. č. 6 Priebeh magnetickej indukcie nad drážkou* 

$$
\delta = k_c \delta \tag{1.2.1}
$$

Z ktorej tiež vyplýva vzťah (1.2.2)

$$
B_s = \frac{1}{k_c} B_{max} \tag{1.2.2}
$$

Výpočet carterovho činiteľa  $k_c$  ako prvý uskutočnil Carter zobrazením nekonečne hlbokej drážky o nekonečnej rozteči  $t_d$  vytvorenej v materiále s nekonečnou permeabilitou  $(\mu = \infty)$ . Podľa spomenutého predpokladu platí:

$$
k_c = \frac{t_d}{t_d - \gamma \delta} \tag{1.2.3}
$$

Kde *y* je funkciou pomeru *0/8* 

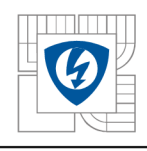

#### ÚSTAV VÝKONOVÉ ELEKTROTECHNIKY A ELEKTRONIKY Fakulta elektrotechniky a komunikačních technologií Vysoké učení technické v Brně

$$
\gamma = \frac{4}{\pi} \left\{ \frac{\omega}{2\delta} \tan^{-1} \frac{\omega}{2\delta} - \ln \sqrt{1 + \left(\frac{\omega}{2\delta}\right)^2} \right\}
$$
\n  
\nAlebo priblizne (1.3.5)  
\n
$$
\gamma = \frac{\left(\frac{\omega}{\delta}\right)^2}{5 + \frac{\omega}{\delta}} \text{pri } \frac{\omega}{\delta} > 1
$$
\n  
\n
$$
\gamma
$$
\n8\n6\n7\n8\n9\n0,35\n1\n1\n0,10\n10\n0,05\n1\n1\n0,05\n1\n1\n0,05\n1\n0,005\n1\n1\n0,005\n1\n0,005\n1\n0,005\n1\n0,005\n1\n0,005\n1\n0,005\n1\n0,005\n1\n0,005\n1\n0,005\n1\n0,005\n1\n0,005\n1\n0,005\n1\n0,005\n0,002\n1\n0,02\n2\n4\n6\n8\n10\n12\n0

*Obr. č. 7 Priebeh magnetickej indukcie nad drážkou* 

Amplitúda poklesu indukcie v ose drážky *B<sup>n</sup>* je daná vzťahom (1.2.6).

$$
B_n = 2\beta B_{\text{max}} \tag{1.2.6}
$$

V o vzťahu (1.2.6) *B* je tiež funkciou pomeru *o/ô .* 

S poklesom magnetickej indukcie nad drážkou súvisí pokles magnetického toku drážkovou roztečou, ktorý označujeme  $\Delta\Phi$ , pre ktoré platí rovnica (1.2.7).

$$
\Delta \Phi = \sigma \frac{^{\alpha}}{2} B_n \tag{1.2.7}
$$

Veličina σ je opäť funkciou pomeru *o/δ* a jej priebeh je na obrázku č. 8. Výsledný magnetický tok drážkovou roztečou má potom na jednotku dĺžky stroja veľkosť (1.2.8).

$$
\Phi = t_d B_{max} - \sigma \frac{0}{2} B_n = (t_d - \beta \sigma o) B_{max}
$$
\n(1.2.8)

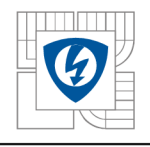

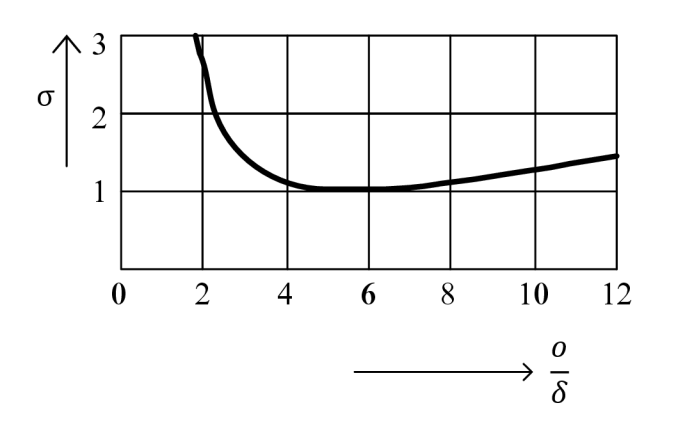

*Obr. č. 8 Priebeh veličiny a ako funkcie pomeru o/ 5* 

Ak dosadíme do výrazu (1.2.8) vzťah  $\beta \sigma o = \delta \gamma$  platí pre strednú indukciu nad drážkou

$$
B_s = \frac{\Phi}{t_d} = \frac{t_d - \gamma \delta}{t_d} B_{max} = \frac{1}{k_c} B_{max}
$$
\n(1.2.9)

Za týchto predpokladov platí spomenutá rovnica (1.2.2).

Ako ukazuje bližší rozbor, je predpoklad nekonečnej hĺbky drážky prípustný. Naopak predpoklad nekonečnej rozteče môže v určitých situáciách vnášať značné chyby. Z tohto dôvodu sa v praxi zaviedli rôzne korekcie Carterovho činiteľa. Napríklad pre oblasť *o/ô <* 12 platí s dobrým priblížením vzťah

$$
k_c \simeq \frac{t_d}{t_d - \delta - \frac{3}{4}o} \tag{1.2.10}
$$

Pri obojstrannom drážkovaní statora aj rotora, sú magnetické pomery veľmi nepriehľadné a závislé na okamžitej polohe oboch systémov drážok, takže výsledok výsledného Carterovho činiteľa je zložitý. Približne môžeme stanoviť výsledný Carterov činiteľ *kcl2* nasledovne:

Ak je pri jednostrannom drážkovaní napr. statora stredná indukcia vo vzduchovej medzere  $B_{s1}$ , je magnetický tok

$$
\Phi_2 = (t_{d2} - \gamma_2 \delta) B_{s1} = t_{d2} \frac{B_{s1}}{k_{c2}} \tag{1.2.11}
$$

Kde

$$
k_{c2} = \frac{t_d}{t_d - \gamma_2 \delta} \tag{1.2.12}
$$

Pre  $B_{s1}$  platí rovnica (1.1.13)

$$
B_{s1} = \frac{\Phi_1}{t_{d1}} = \frac{B_{\text{max}}}{k_{c1}} \tag{1.2.13}
$$

Výsledná stredná indukcia je potom daná vzťahom

$$
B_{s} = \frac{\Phi_{2}}{\mathsf{t}_{\text{d}2}} = \frac{\mathsf{B}_{\text{max}}}{\mathsf{k}_{\text{c}1}\mathsf{k}_{\text{c}2}}\tag{1.2.14}
$$

Výsledný Carterov činiteľ pri obojstrannom drážkovaní je potom

$$
k_{c12} = k_{c1}k_{c2} \tag{1.2.15}
$$

$$
[1]
$$

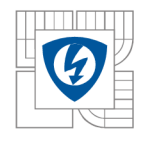

## **2 TEORETICKÝ ROZBOR PROBLÉMU**

Kapitola obsahuje katalógové parametre spolu s geometrickými rozmermi stroja, zobrazenie rozloženia magnetického poľa ako východiskové ukazovatele, slúžiace správnej voľbe použitej metódy tvorby modelu.

## **2.1 Parametre modelovaného stroja**

Na vytvorenie modelu bol zvolený synchrónny generátor s vyniklými pólmi, vybavený dvojvrstvovým vinutím.

```
S_g = 2000 \text{ kVA}M = 10611 Nm
n = 1800 min<sup>-1</sup>
2p = 4U_{1s} = 450 VI_{1s} = 2566 Acos\varphi = 0.8f = 60 Hz
U_2 = 77.3VI_2 = 77AI_{10} = 26.1A\Phi_{11} = 172,7 \text{mWb}B_{11} = 0.880T
```
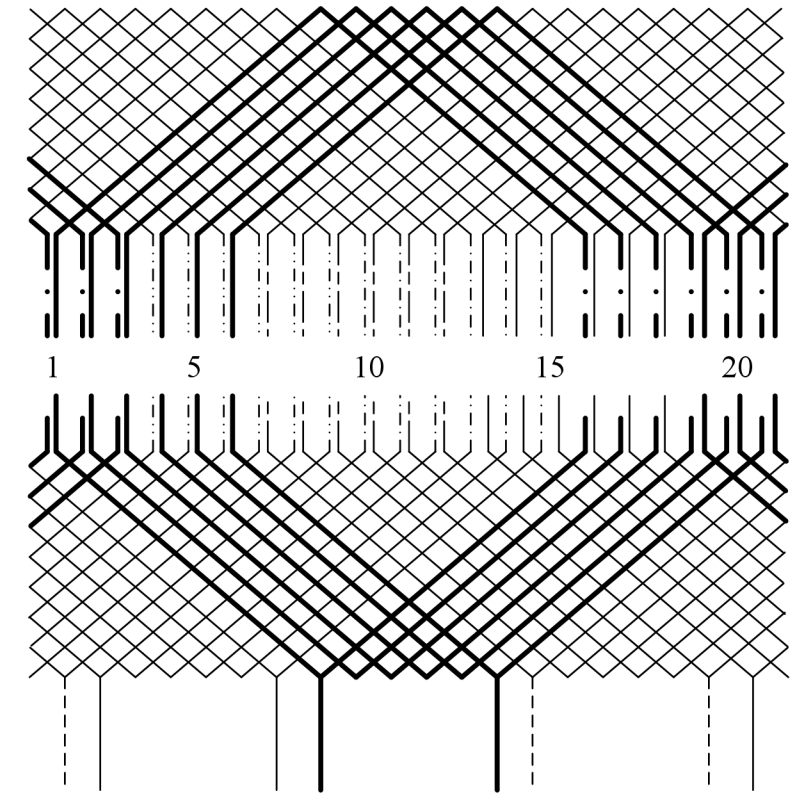

*Obr. č. 9 Uloženie dvojvrstvového vinutia* 

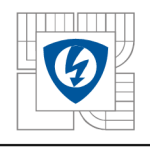

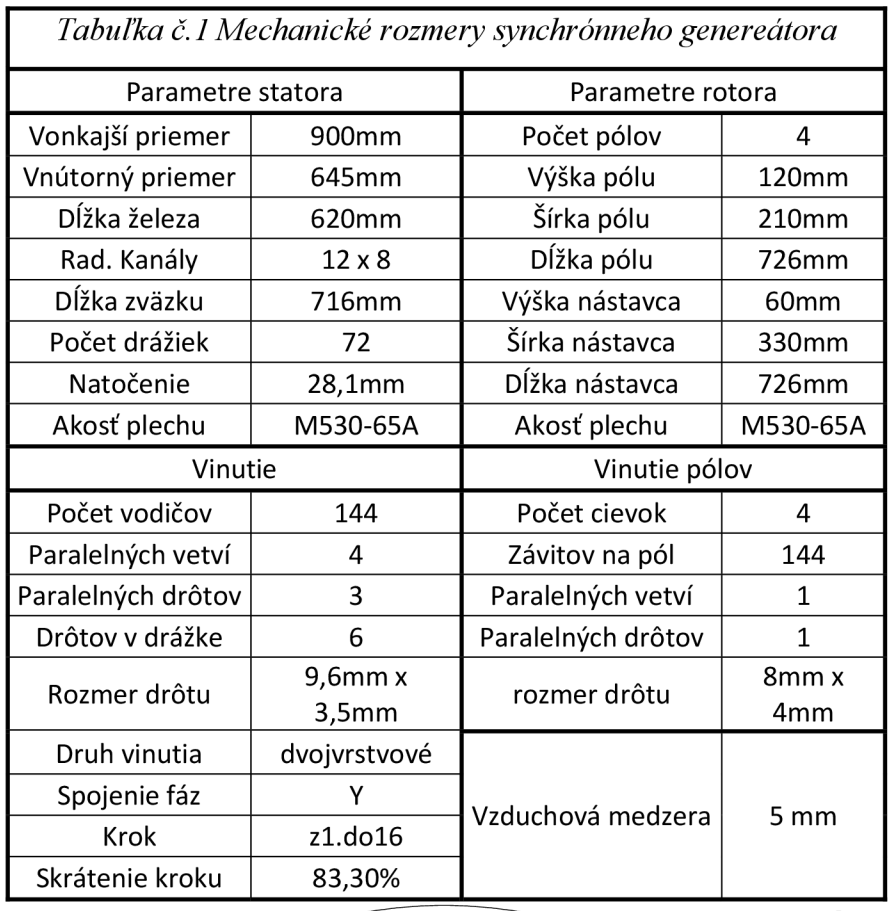

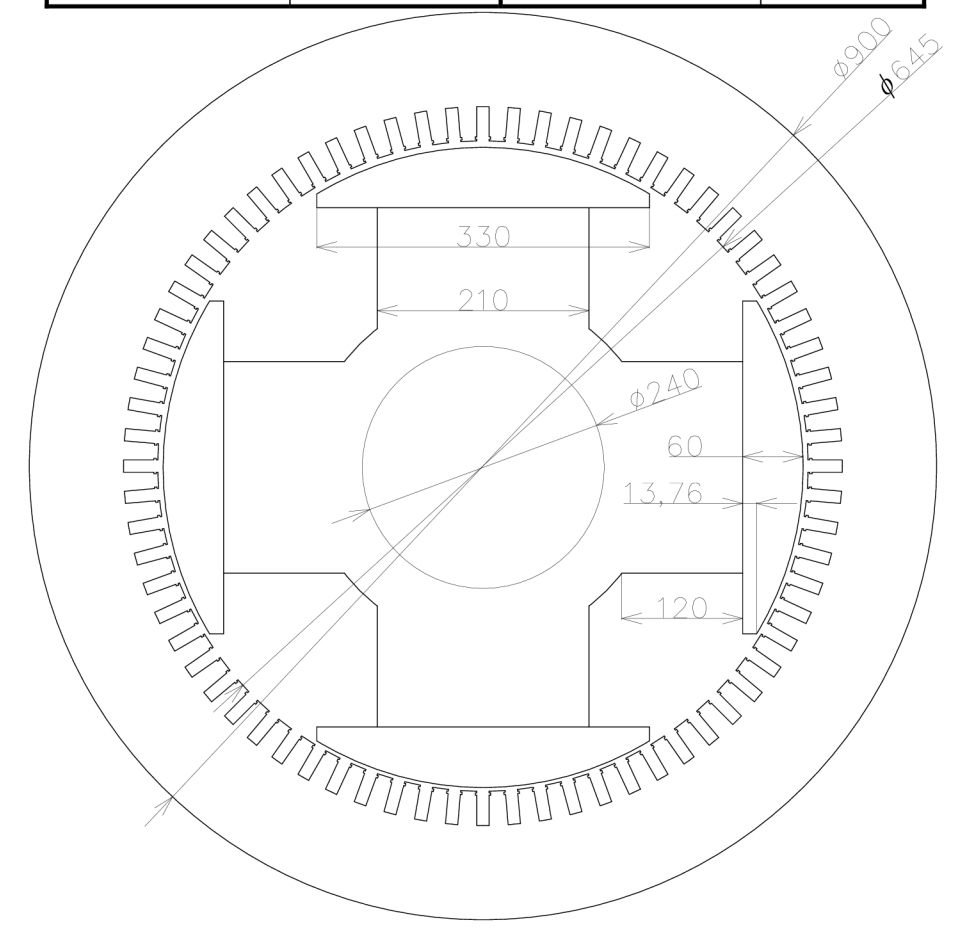

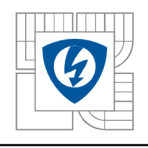

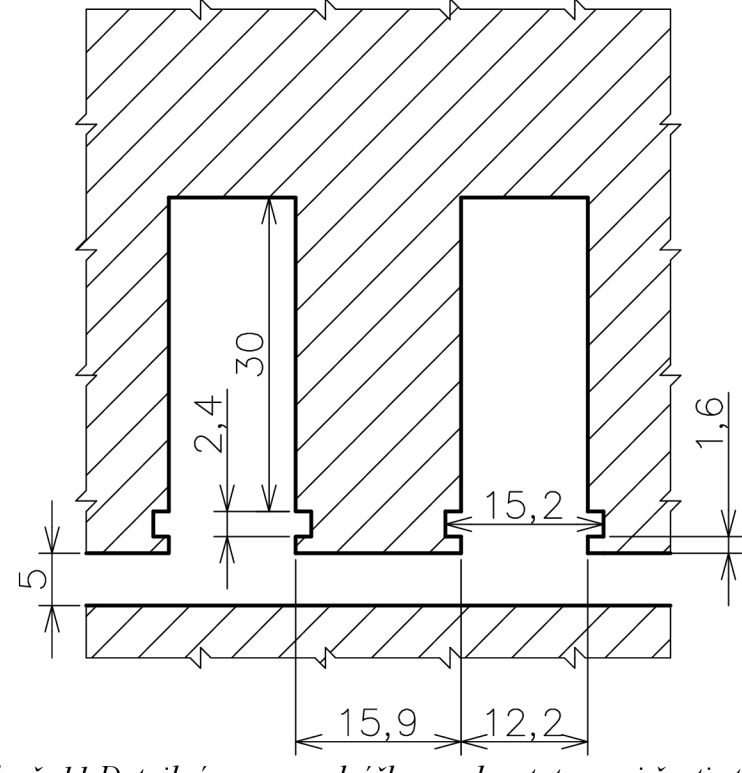

*Obr č. 11 Detailné rozmery drážky a zuba stator ovej časti stroja* 

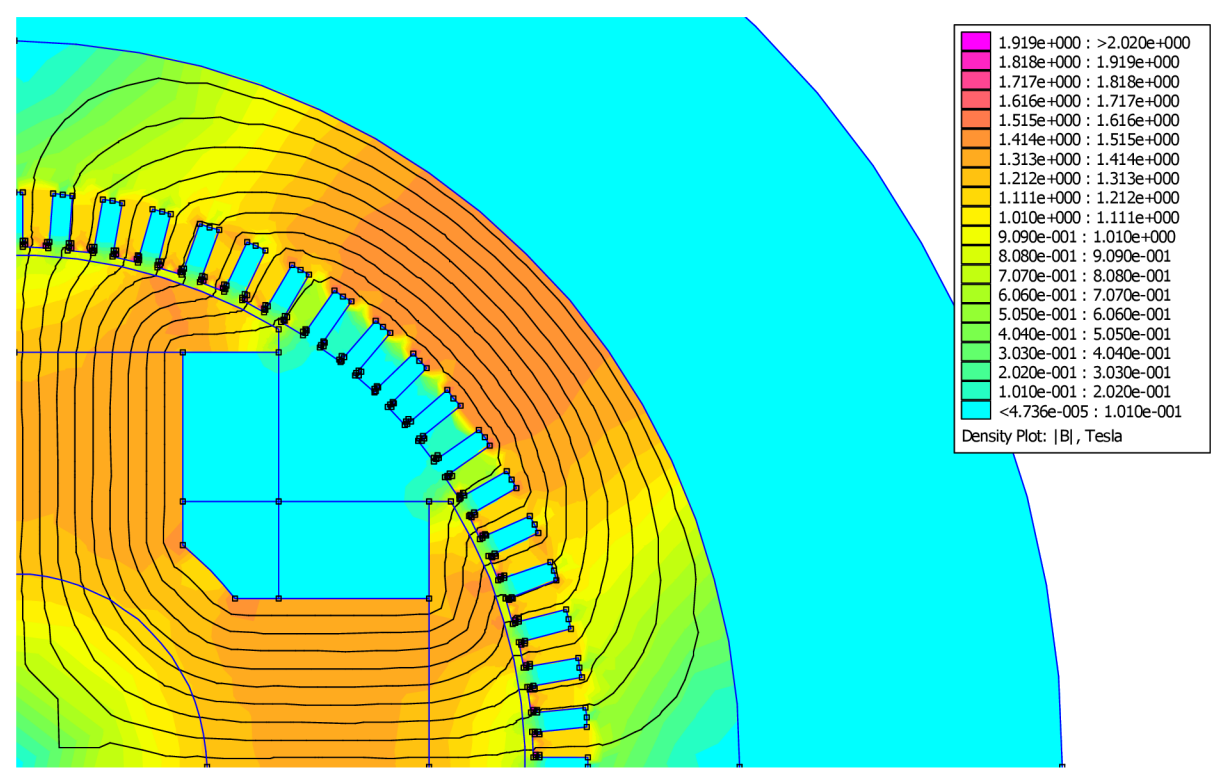

*Obr. č. 12 Rozloženie magnetického toku pre 0-90°* 

Tvorba modelu v programe FEMM, na základe geometrických rozmerov a tabuľkových parametrov ,uvedených v tejto kapitole predchádzala voľbe metodiky riešenia. Na obrázku vyššie je zobrazený príklad grafického výstupu zhotoveného modelu pre stav naprázdno pri budiacom prúde  $I_{10} = 26,1$ A. Pri tomto stave bolo rozdelenie magnetického toku symetrické pre výsek 0-90°. Na tento fakt sme prihliadali pri samotnej tvorbe obvodu MEEC.

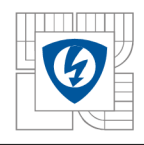

## **3 ZVOLENÁ METODIKA RIEŠENIA**

Na základe prieskumu publikácií, zhrnutých v kapitole 1.1, sme pre tvorbu dynamického modelu zvolili program OrCad PSpice. Táto kapitola obsahuje popis zvoleného postupu, aplikované zjednodušenia a obecný spôsob tvorby statora s ohľadom na možnosti programového vybavenia.

## **3.1 Postup práce**

- Tvorba náhradného ekvivalentného obvodu metódou MES H pre rez stroja, viď. obr. č. 10.
- Tvorba napäťového zdroja, ktorého výstup je závislý od magnetickej indukcie *B* vo vzduchovej medzere.
- Zavedenie reakcie kotvy podľa kapitoly 1.1.4 s použitím prúdovo závislých napäťových zdrojov ako spätnej väzby do magnetického náhradného ekvivalentného obvodu.

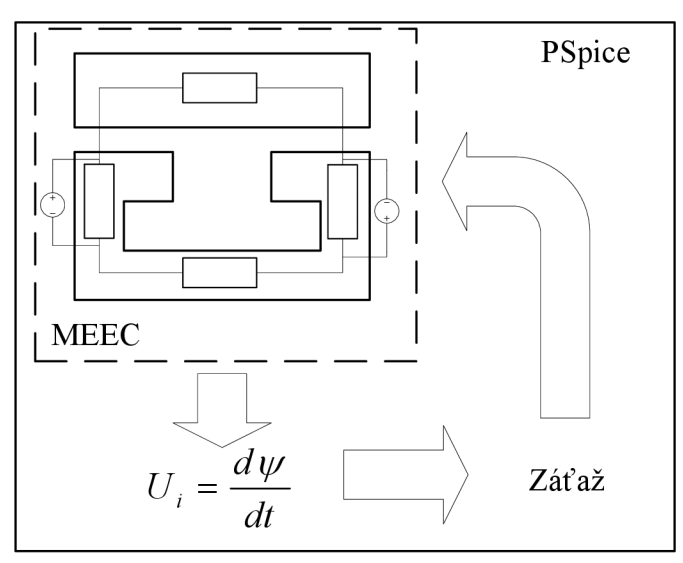

*Obr. č. 13 Zobrazenie postupu tvorby modelu* 

## **3.2 Základné predpoklady riešenia magnetických obvodov**

Z dôvodu konštrukčnej zložitosti elektrického stroja je nutné pri tvorbe ekvivalentného obvodu modelovaného stroja zvážiť nasledujúce predpoklady a zjednodušenia.

- Elektrický stroj sa skladá z magnetických prvkov lineárne a nelineárne závislých.
- Keďže  $R_{mvzduch} \gg R_{mFe}$  je nutné dbať na vhodne zvolenú segmentáciu vzduchovej medzery.
- Správnosť umiestnenia zdrojov magneto-motorickej sily *F<sup>m</sup>* rešpektujúc smer budiaceho prúdu
- Predpoklad konštantných mechanických otáčok
- Zanedbanie vplyvu tlmiaceho vinutia
- Zanedbanie hysteréznych, vírivých a ohmických strát

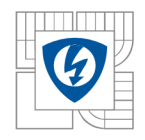

## **3.3 Stavebné prvky náhradného obvodu**

Na základe kapitoly 1.1.2 sme pre tvorbu modelu zvolili topológiu typu MESH pre prierez stroja. Základným prvkom náhradného ekvivalentného obvodu vychádzajúc z integrálneho tvaru maxwellových rovníc je magnetická vodivosť *A.* Pre potreby programu PSpice, použitého krieseniu obvodov uvažujeme prevrátenú hodnotu magnetickej vodivosti reprezentujúcu magnetický odpor (3.3.1).

$$
R_m = \frac{l}{\mu^* \mu_r^* s} \tag{3.3.1}
$$

Pre uvažovanú homogénnu oblasť potom ekvivalentný náhradný obvod zodpovedá štvorcovému usporiadaniu odporov viď. obr. č. 14, ďalej v texte označovaný ako segment ekvivalentného náhradného obvodu.

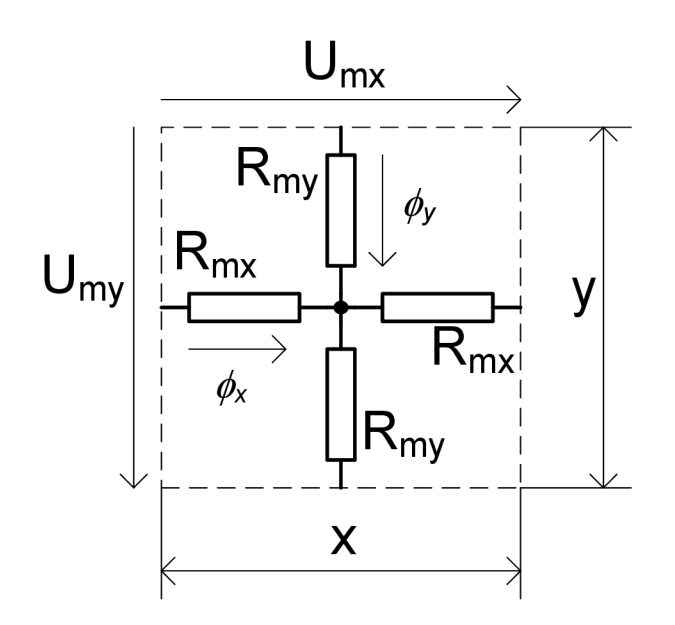

*Obr. č. 14 Jeden segment ekvivalentného náhradného obvodu* 

Výpočet jednotlivých magnetických odporov R<sub>m</sub> rešpektujúc obr. č. 14 a vzťah 3.3.1 je nasledovný:

$$
R_{my} = \frac{\frac{y}{2}}{\mu * \mu_r * x * h}
$$
 (3.3.2)

$$
R_{mx} = \frac{\bar{z}}{\mu * \mu_r * y * h} \tag{3.3.3}
$$

Z analýzy vyššie zobrazeného obvodu určíme prúdy  $I_x$ ,  $I_y$  vyvolané magnetickým napätím  $U_m$ . Hodnota týchto prúdov je identická magnetickým tokom  $\phi_x$ ,  $\phi_y$ , nakoľko platia vzťahy (3.3.4) a (3.3.5).

$$
U_m = R_m * \phi \Leftrightarrow U = R * I \tag{3.3.4}
$$

$$
\phi = B * S \tag{3.3.5}
$$

Pre výpočet napätia zdroja platí:

$$
F_m = N \cdot I = U_m \tag{3.3.6}
$$

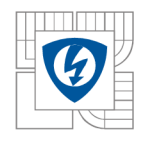

## **3.4 Konštrukcia statora a vzduchovej medzery**

Z geometrického hľadiska je konštrukcia statorovej časti a vzduchovej medzery najmenej komplikovaná. Pre väčšinu elektrických točivých strojov vyšších výkonov je konštrukčne zhodná a budeme na nej demonštrovať tvorbu náhradného obvodu.

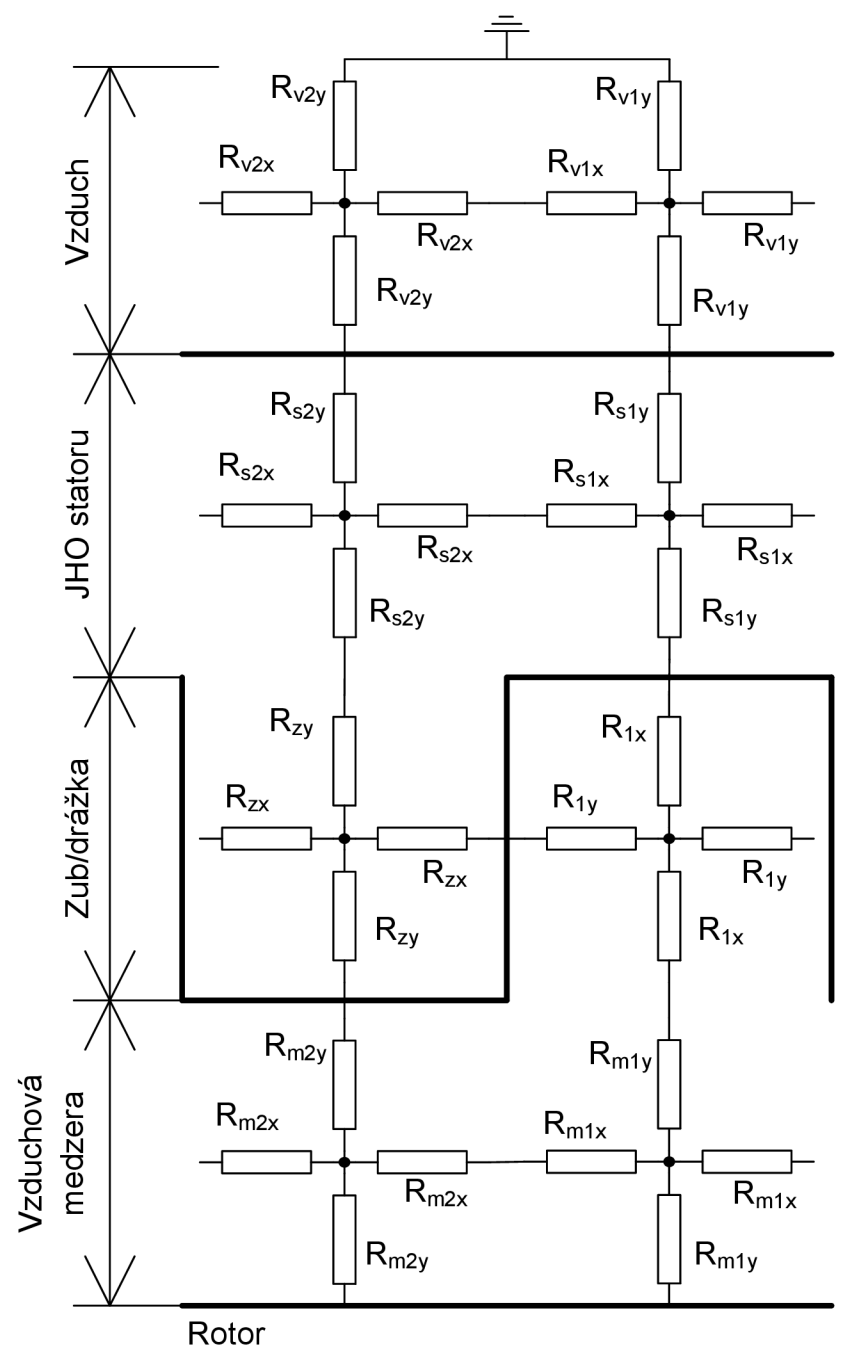

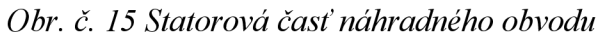

Na obr. č. 15 je uvedené rozdelenie jednotlivých častí statora na homogénne štvorcové oblasti, do ktorých sú umiestnené segmenty ekvivalentného náhradného obvodu. Toto členenie môžeme neskôr aplikovať pre väčšinu elektrických točivých strojov. Magnetické odpory *R<sup>z</sup> , R<sup>s</sup>* nahrádzame nelineárnymi odpormi podľa kapitoly 3.5 ,rešpektujúc magnetizačnú charakteristiku uvedenú v obrazovej prílohe na strane 52.

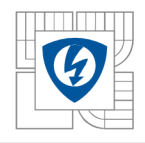

## **3.5 Použitie nelineárneho prvku**

Pre časti stroja zhotovené z plechov je nutné segment náhradného ekvivalentného obvodu zostaviť z nelineárnych odporov, rešpektujúcich B-H krivku. Ako najvhodnejšia súčiastka bol zvolený napäťovo závislý prúdový zdroj. V programe PSpice súčiastka *Gvalue.* 

Ako hodnota EXPR je použitý nasledujúci príkaz:  $((1/\{1\})^*V(^{\circ}\circ I N^+,\%N^-),+\{BH\})^*(\{S\})$ 

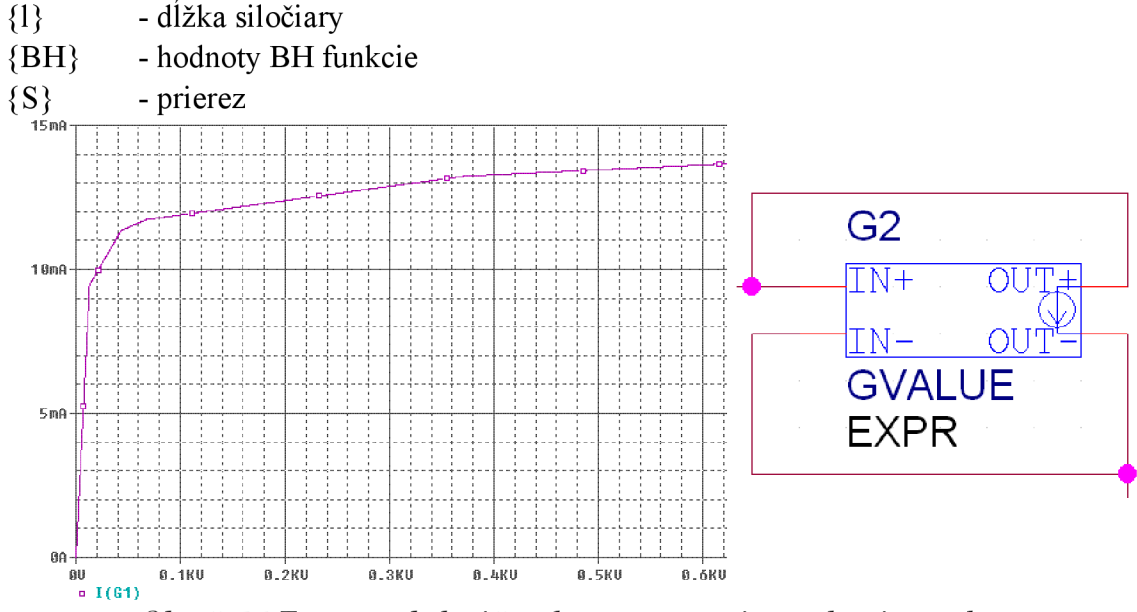

*Obr. č. 16 Typ a priebeh súčiastky reprezentujúcej nelineárny odpor* 

## **3.6 Magneto-motorická sila**

Ako zdroj magnetického toku φ používame napäťový zdroj. Schéma zapojenia je zobrazená na obrázku nižšie. Zapojenie napäťového zdroja musí rešpektovať výsledný smer magnetického toku.

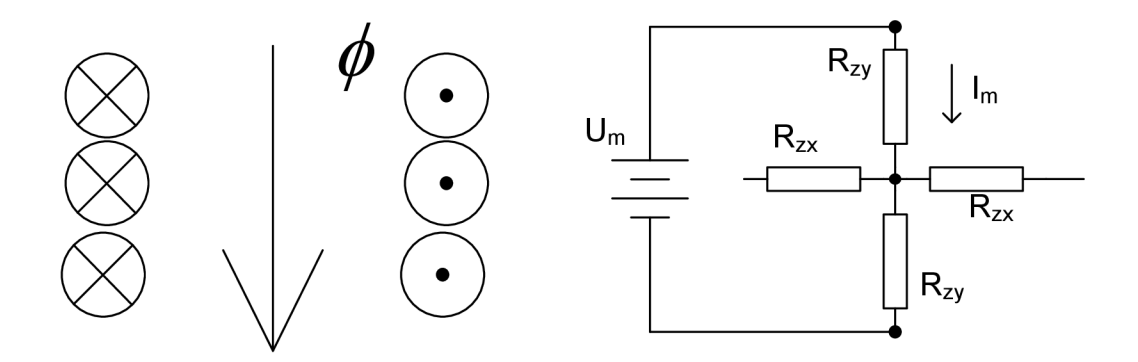

*Obr. č. 17 Spôsob zapojenia zdroja magnetického toku*   $U_m$  podľa rovnice (3.3.6) vyvolá  $I_m$  zhodné s magnetickým tokom  $\phi$  .

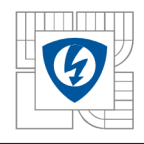

## **4 RIEŠENIE PROBLÉMU**

Kapitola obsahuje popis tvorby dynamického modelu v chronologickom poradí. Model sme tvorili postupom uvedeným v kapitole 3.1 od statického k dynamickému modelu.

## **4.1 Tvorba magnetického náhradného ekvivalentného obvodu**

Nakoľko má motor 4 póly, je pre zistenie priebehu indukcie cez vzduchovú medzeru dostačujúce konštruovať model pre výsek 0-90°. Tomuto výseku zodpovedá 18 drážok a rovnaký počet zubov.

## 4.1.1 Výpočet magnetického toku prechádzajúceho pólom ( $\Phi_{11}$ ) pomocou **carterovho činiteľa**

Vďaka použitiu carterovho činiteľa sme schopní vytvoriť jednoduchý náhradný model SG pomocou 6 komponentov viď. obr. nižšie.

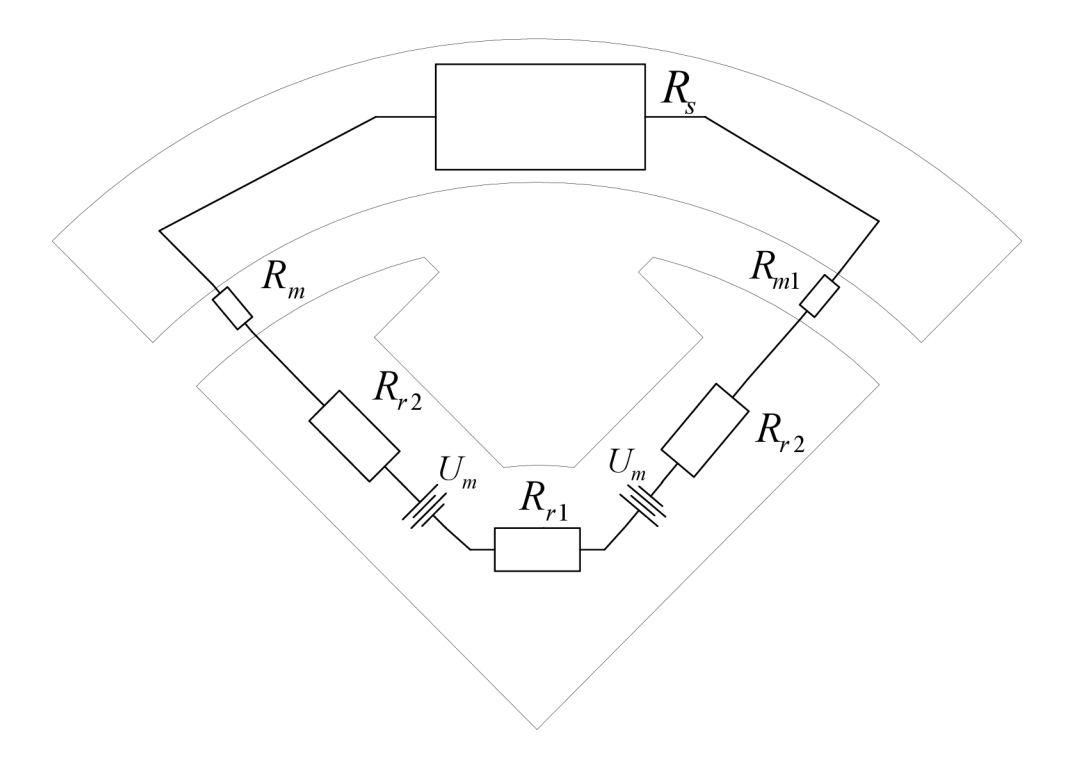

*Obr. č. 18 Zjednodušený model ekvivalentného obvodu* 

A by bolo možné skonštruovať náhradný obvod, zobrazený na obrázku vyššie, je nutné vypočítať carterov činiteľ pre vzduchovú medzeru podľa kapitoly 1.2, aby sme mohli nasledovne zanedbať statorové drážky.

$$
\gamma = \frac{\left(\frac{0}{\delta}\right)^2}{5 + \frac{0}{\delta}} = \frac{\left(\frac{12,2}{5}\right)^2}{5 + \frac{12,2}{5}} = 0.8
$$
  

$$
k_c = \frac{t_d}{t_d - \gamma \delta} = \frac{28,13}{28,13 - 0.8 * 5} = 1.17
$$

*t*<sub>d</sub> *t*<sub>d</sub> *t*<sub>d</sub> *t*<sub>d</sub> *t*<sub>d</sub> *d*</sup> Tomu zodpovedá zväčšenie vzduchovej medzery:

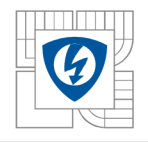

#### $\delta = k_c \delta = 1.17 * 5 = 5.85$ *mm*

Jednému pólovému nástavcu zodpovedá 6 zubov a 6,5 drážky potom:

$$
R_m = \frac{\delta^2}{\mu_0 * S} = \frac{5.85 * 10^{-3}}{\mu_0 * 174.7 * 620 * 10^{-6}} = 42979.5H^{-1}
$$

Ďalej pre  $U_m$  z parametrov motora uvedených v kapitole 2.1 je N = 144 a  $I_{10} = 26.1$  platí:

$$
U_m = N * I = 144 * 26.1 = 3758.4V
$$

Komponenty *Rrl, Rr2, R<sup>s</sup>* boli vytvorené pomocou súčiastky *GVALUE* preto uvádzame iba geometrické rozmery.

 $l_{R_s} = 607$ mm,  $S_{R_{r1}} = 93.5 * 620 = 57970$ mm<sup>2</sup>  $l_{R_{r1}} = 119mm$ ,  $S_{R_{r1}} = 90 * 620 = 55800mm^2$ *K ri ' <sup>K</sup>ri*   $l_{R_{r2}} = 180mm$  ,  $S_{R_{r2}} = 105 * 620 = 65217,8mm^2$ 

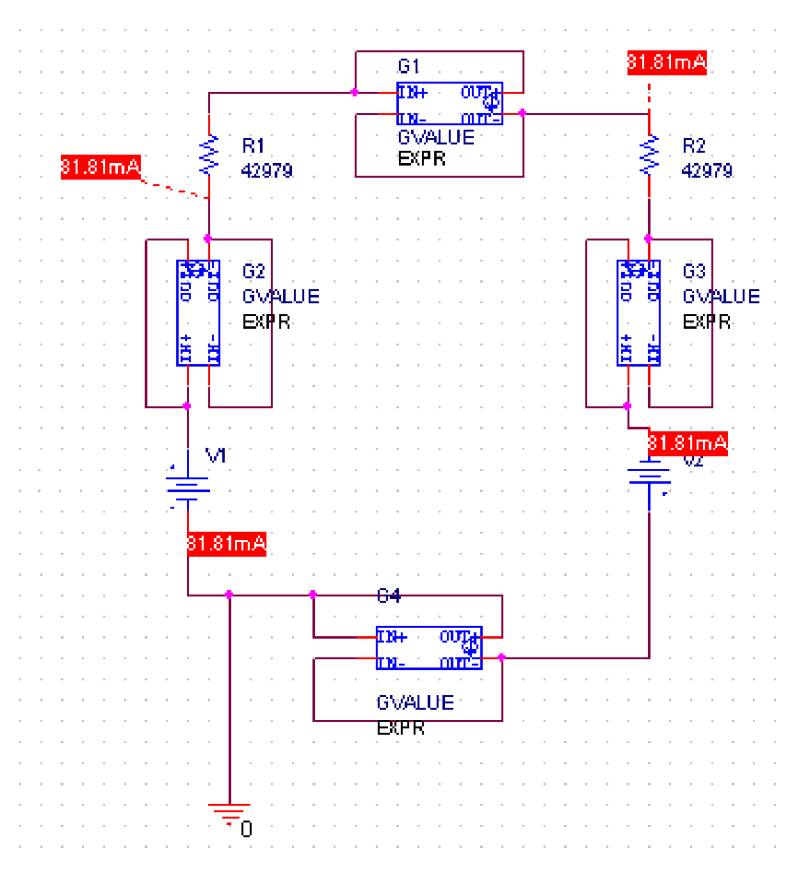

Obr. č. 19 Výsledok výpočtu zjednodušeného magnetického obvodu

Vypočítaný prúd v celom obvode reprezentuje magnetický tok polovicou pólu.

$$
I_{vyp} = 81,81mA \implies \Phi_{11vyp} = 2 * I_{vyp} = 2 * 81,81 = 163,62mWb
$$

 $\Phi_{11} = 172,7mWb$ 

$$
\Delta \Phi = \Phi_{11} - \Phi_{11 \text{vyp}} = 172.7 - 163.62 = 9.08 \, \text{mWb}
$$

Rozdiel medzi tabuľkovým a vypočítaným magnetickým tokom je 5% .

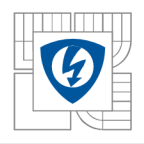

Táto chyba je pravdepodobne spôsobená vyšším sýtením zuba, ktorý nie je krytý pólovým nástavcom, avšak z geometrického hľadiska je k nemu blízko. Tento zub nebol počítaný do celkového odporu vzduchovej medzery.

### **4**.1**.2 Tvorba modelu pomocou náhradných obvodov**

Podrobný model rešpektuje teoretické predpoklady, uvedené v kapitole 3.3. Pre značný výkon SG sme museli zvýšiť počet segmentov na oblasť zubu a vzduchovej drážky. Stator bol konštruovaný poľa kapitoly 3.4.

### **4.1.2.1 Konštrukcia statora**

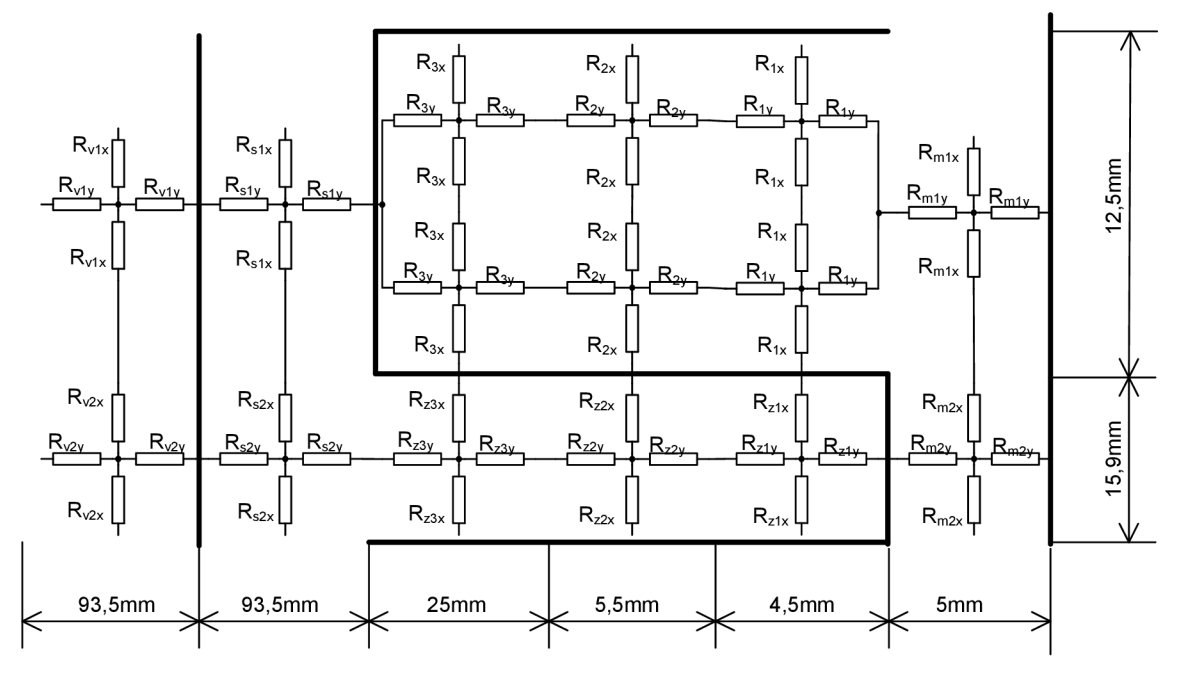

Obr. č. 20 Konkrétne členenie statora synchrónneho generátora

Výpočet lineárnych odporov homogénnych oblastí:

$$
R_{1x} = R_{2x} = \frac{l}{\mu_0 * S} = \frac{3.05 * 10^{-3}}{\mu_0 * (4.5 * 620 * 10^{-6})} = 869932.9 H^{-2}
$$
  
\n
$$
R_{1y} = R_{2y} = \frac{2.25 * 10^{-3}}{\mu_0 * (6.1 * 620 * 10^{-6})} = 526026 H^{-1}
$$
  
\n
$$
R_{3x} = \frac{3.05 * 10^{-3}}{\mu_0 * (25 * 620 * 10^{-6})} = 156587.9 H^{-1}
$$
  
\n
$$
R_{3y} = \frac{12.5 * 10^{-3}}{\mu_0 * (6.1 * 620 * 10^{-6})} = 2630138 H^{-1}
$$
  
\n
$$
R_{m1x} = \frac{6.1 * 10^{-3}}{\mu_0 * (5 * 620 * 10^{-6})} = 1565879 H^{-1}
$$
  
\n
$$
R_{m1y} = \frac{2.5 * 10^{-3}}{\mu_0 * (12.2 * 620 * 10^{-6})} = 263013 H^{-1}
$$

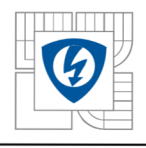

$$
R_{m2x} = \frac{7,87 * 10^{-3}}{\mu_0 * (5 * 620 * 10^{-6})} = 2002271 H^{-1}
$$
  
\n
$$
R_{m2y} = \frac{2,5 * 10^{-3}}{\mu_0 * (15,9 * 620 * 10^{-6})} = 201809 H^{-1}
$$
  
\n
$$
R_{v1x} = \frac{8,5 * 10^{-3}}{\mu_0 * (93,5 * 620 * 10^{-6})} = 116682 H^{-1}
$$
  
\n
$$
R_{v1y} = \frac{46,75 * 10^{-3}}{\mu_0 * (17 * 620 * 10^{-6})} = 3529645 H^{-1}
$$
  
\n
$$
R_{v2x} = \frac{13,2 * 10^{-3}}{\mu_0 * (93,5 * 620 * 10^{-6})} = 181201H^{-1}
$$
  
\n
$$
R_{v2y} = \frac{56,75 * 10^{-3}}{\mu_0 * (26,35 * 620 * 10^{-6})} = 2764290H^{-1}
$$

Geometrické rozmery nelineárnych prvkov rešpektujúc kónický tvar zubu:

$$
l_{R_{z1y}} = 2,225mm, S_{R_{z1y}} = 16,1 * 620 * 10^{-6} = 0,01m^2
$$
  
\n
$$
l_{R_{z1x}} = 8,07mm, S_{R_{z1x}} = 4,45 * 620 * 10^{-6} = 0,002759m^2
$$
  
\n
$$
l_{R_{z2y}} = 2,25mm, S_{R_{z2y}} = * 620 * 10^{-6} = 0,01025m^2
$$
  
\n
$$
l_{R_{z2x}} = 8,265mm, S_{R_{z2x}} = * 620 * 10^{-6} = 0,002778m^2
$$
  
\n
$$
l_{R_{z3y}} = 12,49mm, S_{R_{z3y}} = * 620 * 10^{-6} = 0,0110m^2
$$
  
\n
$$
l_{R_{z3x}} = 8,91mm, S_{R_{z3x}} = * 620 * 10^{-6} = 0,0155m^2
$$
  
\nGeometrické rozmery nelineárnych prvkov statorovej časti:  
\n
$$
l_{R_{s1x}} = 6,9mm, S_{R_{s1x}} = 93,45 * 620 * 10^{-6} = 0,0579m^2
$$
  
\n
$$
l_{R_{s1y}} = 46,72mm, S_{R_{s1y}} = 13,8 * 620 * 10^{-6} = 0,0085m^2
$$
  
\n
$$
l_{R_{s2x}} = 10,7mm, S_{R_{s2x}} = 93,45 * 620 * 10^{-6} = 0,0579m^2
$$
  
\n
$$
l_{R_{s2x}} = 46,72mm, S_{R_{s2x}} = 21,39 * 620 * 10^{-6} = 0,0132m^2
$$

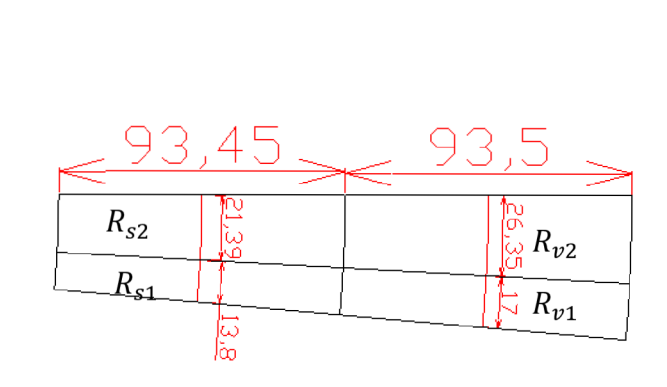

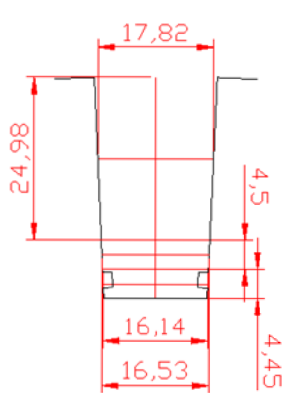

*Obr. č. 21 a)Rozmery statorovej časti b) Kónický tvar zubu* 

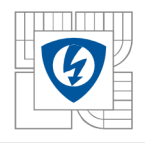

### **4.1.2.2 Konštrukcia rotora**

Z konštrukčného hľadiska je rotor zložitejší a je potrebné zvoliť správne delenie na homogénne oblasti. Na obr. č. 22 je znázornené rozdelenie rotorovej časti stroja na jednotlivé homogénne časti.

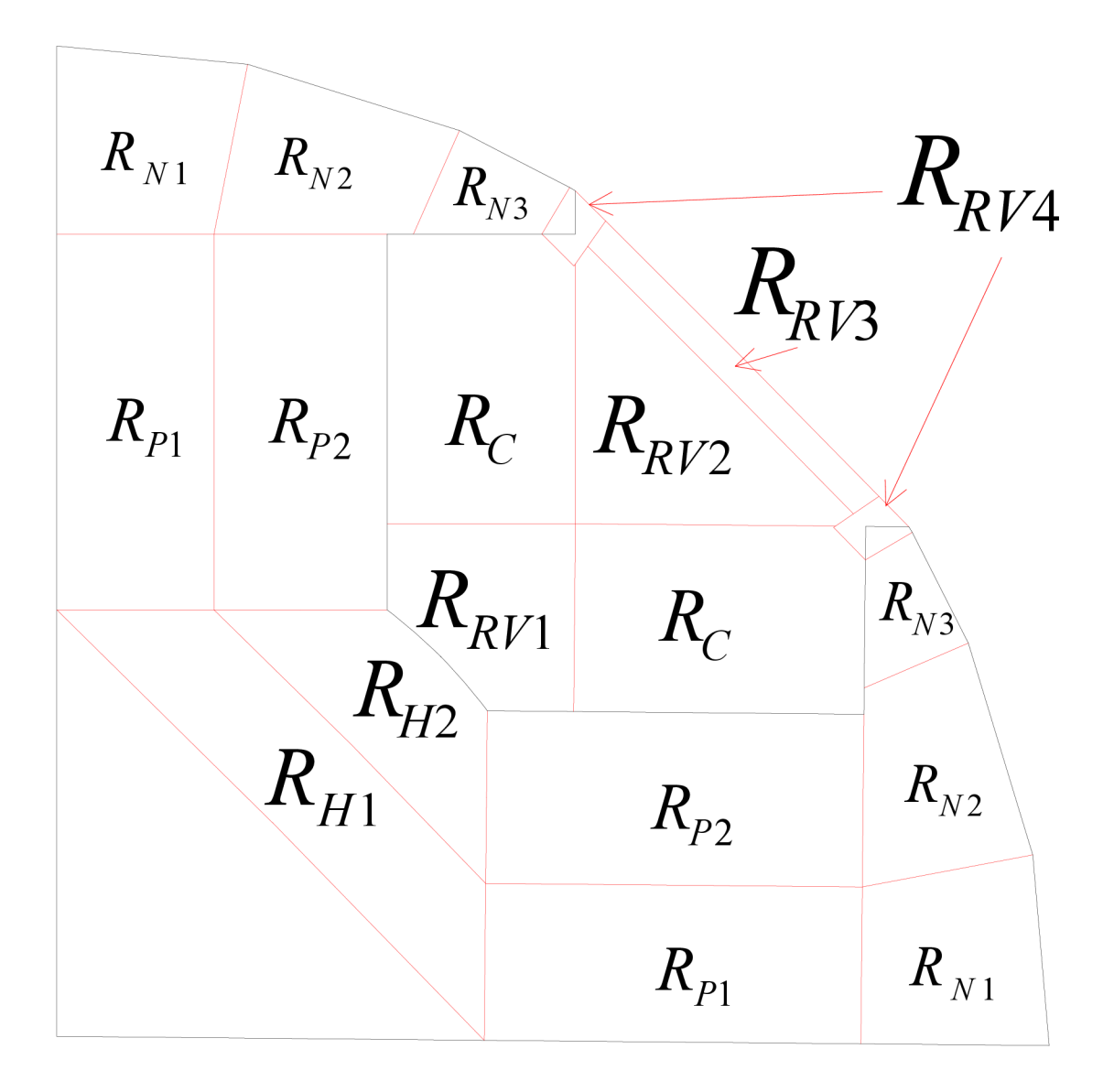

#### *Obr. č. 22 Členenie rotorovej časti na homogénne oblasti*

Konštrukcia magnetických odporov v rotorovej časti je mierne odlišná od konštrukcie v statore. V statorovej časti bolo možné jednotlivé homogénne časti rozdeliť na štyri navzájom symetrické vetvy. Vďaka tomuto predpokladu mali magnetické odpory, ležiace v jednej vetve totožné veľkosti. Ich výpočet bol spoločný, mali rovnakú hodnotu dĺžky siločiary *l* a hodnota prierezu *S* bola daná rozmerom ležiacim v strede homogénnej oblasti viď obr. č. 21 a). Výpočet magnetického odporu pre rotorovú časť sme v našom prípade prevádzali pre strednú hodnotu prierezu 5, ktorou siločiara v danej oblasti prechádza. Táto hodnota je pre jednotlivé odpory ležiace v jednej vetve odlišná. Zdroje magnetického toku boli umiestnené do časti *RP1* a *RP2* do série, rešpektujúc umiestnenie a smer cievok viď obr. č. 17.

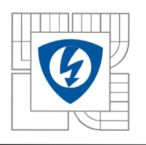

Geometrické rozmery nelineárnych prvkov rotora:  $S_{R_{n1y1}} = 27,08$ mm,  $S_{R_{n1y}}$  $= 58,56 * 620 * 10^{-6} = 0,0363m^2$  $R_{n1y2}$  $= 27,08mm$  ,  $S_{R_{n1y}}$  $= 52.74 * 620 * 10^{-6} = 0.0327m<sup>2</sup>$  $S_{R_{n1}x1} = 27,71$ mm,  $S_{R_{n1}x}$  $= 59.71 * 620 * 10^{-6} = 0.0370 m<sup>2</sup>$  $R_{n_1x_2} = 27{,}71{mm}$ ,  $S_{R_{n_1x_2}}$  $= 57,29 * 620 * 10^{-6} = 0,0355 m<sup>2</sup>$  $B_{n_2y_1} = 22,84mm, S_{R_{n_2y_1}}$  $= 68,15 * 620 * 10^{-6} = 0,0423m<sup>2</sup>$  $S_{R_{n2y2}} = 22,84mm, S_{R_{n2y2}}$  $= 63,06 * 620 * 10^{-6} = 0,0390m<sup>2</sup>$  $R_{n2x1} = 32{,}74mm, S_{R_{n2x1}}$  $= 32,74 * 620 * 10^{-6} = 0,0203 m<sup>2</sup>$  $R_{n2x2} = 32,74mm, S_{R_{n2x2}}$  $= 40,15 * 620 * 10^{-6} = 0,0249m<sup>2</sup>$  $R_{n3y1} = 13,48$ mm,  $S_{R_{n3y}}$  $= 38,68 * 620 * 10^{-6} = 0,0240m<sup>2</sup>$  $R_{n_3y_2} = 13,48$ mm,  $S_{R_{n_3y_2}}$  $= 31,59 * 620 * 10^{-6} = 0,0196m<sup>2</sup>$  $R_{n3x1} = 18,19mm, S_{R_{n3x2}}$  $= 36.18 * 620 * 10^{-6} = 0.0224 m<sup>2</sup>$  $R_{n3x2} = 18,19mm, S_{R_{n3x2}}$  $= 21,84 * 620 * 10^{-6} = 0,0135 m<sup>2</sup>$  $R_{p1y} = 60mm$  ,  $S_{R_{p1y}} = 50,06 * 620 * 10^{-6} = 0,0310m^2$  $R_{p1x} = 25,03mm$ ,  $S_{R_{p1x}} = 120 * 620 * 10^{-6} = 0,0744m^2$  $R_{p2y} = 60mm$  ,  $S_{R_{p2y}} = 55$ ,12 \* 620 \* 10<sup>-6</sup> = 0,0341 $m^2$  $R_{p2x} = 27,56mm$ ,  $S_{R_{p2x}} = 120 * 620 * 10^{-6} = 0,0744m^2$  $R_{H1y} = 17,7mm$  ,  $S_{R_{H1y}} = 139,74*620*10^{-6} = 0,0866m^2$  $R_{H1x} = 77,96mm$ ,  $S_{R_{H1x}} = 43 * 620 * 10^{-6} = 0,026m^2$  $R_{R_{H2x}} = 42,2mm$  ,  $S_{R_{H2y}} = 43 * 620 * 10^{-6} = 0,026m^2$  $R_{R_{H2y1}} = 21,4mm$  ,  $S_{R_{H2x1}} = 65,8*620*10^{-6} = 0,0408m^2$  $R_{R_{H2y2}} = 18,5mm$  ,  $S_{R_{H2x2}} = 102,1*620*10^{-6} = 0,0635m^2$ Výpočet lineárnych prvkov statora:

$$
R_{Rv1y1} = \frac{30,17*10^{-3}}{\mu_0*(30,17*620*10^{-6})} = 1283507H^{-1}
$$
  
\n
$$
R_{Rv1y2} = \frac{30,11*10^{-3}}{\mu_0*(53,15*620*10^{-6})} = 727119H^{-1}
$$
  
\n
$$
R_{Rv1x} = \frac{830,17*10^{-3}}{\mu_0*(46,31*620*10^{-6})} = 836178H^{-1}
$$
  
\n
$$
R_{Rv2y1} = \frac{32,7*10^{-3}}{\mu_0*(98,11*620*10^{-6})} = 427792H^{-1}
$$

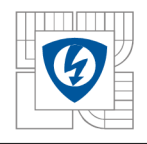

$$
R_{Rv2y2} = \frac{32.7 * 10^{-3}}{\mu_0 * (32.7 * 620 * 10^{-6})} = 1283507 H^{-1}
$$
  
\n
$$
R_{Rv2x} = \frac{32.7 * 10^{-3}}{\mu_0 * (49 * 620 * 10^{-6})} = 856544 H^{-1}
$$
  
\n
$$
R_{Rv3y} = \frac{4.86 * 10^{-3}}{\mu_0 * (119.17 * 620 * 10^{-6})} = 52344H^{-1}
$$
  
\n
$$
R_{Rv3x} = \frac{59.585 * 10^{-3}}{\mu_0 * (9.72 * 620 * 10^{-6})} = 7868086H^{-1}
$$
  
\n
$$
R_{Cy} = \frac{46.25 * 10^{-3}}{\mu_0 * (60 * 620 * 10^{-6})} = 989370H^{-1}
$$
  
\n
$$
R_{Cx} = \frac{30 * 10^{-3}}{\mu_0 * (92.5 * 620 * 10^{-6})} = 416272H^{-1}
$$

Konštrukcia Rv4

Geometrické rozmery nelineárneho prvku:

$$
l_{R_{v4x1}} = 8.83 \, mm \, , \, S_{R_{v4x1}} = 17.7 * 620 * 10^{-6} = 0.010974 m^2
$$

Výpočet lineárneho prvku:

$$
R_{\nu 4y} = \frac{8,84 \times 10^{-3}}{\mu_0 \times (17,66 \times 620 \times 10^{-6})} = 643207H^{-1}
$$
  

$$
R_{\nu 4x2} = \frac{8,82 \times 10^{-3}}{\mu_0 \times (60 \times 620 \times 10^{-6})} = 640303H^{-1}
$$

### **4**.1**.3 Výsledky výpočtu**

Výsledky uvádzame pre uhly 0-45°, nakoľko je absolútna hodnota magnetickej indukcie v tomto rozsahu symetrická. Z modelu v PSpice sme odčítali jednotlivé prúdy ekvivalentné magnetickým tokom, prepočítali na indukciu a porovnali s indukciou v strede vzduchovej medzery, odčítanej z modelu FEMM.

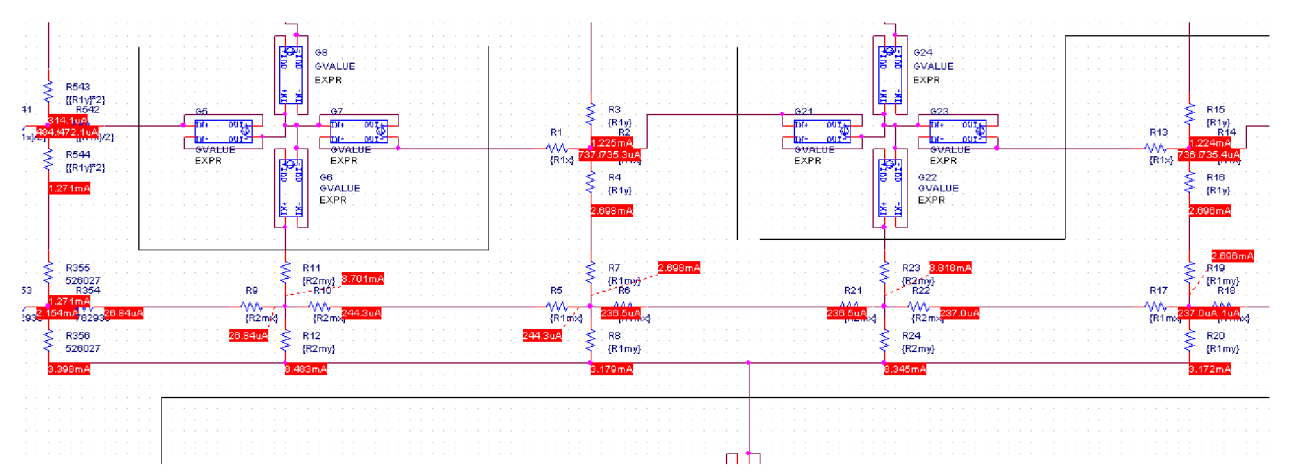

*Obr. č. 23 Príklad výstupu výpočtu programu PSpice* 

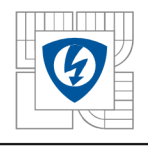

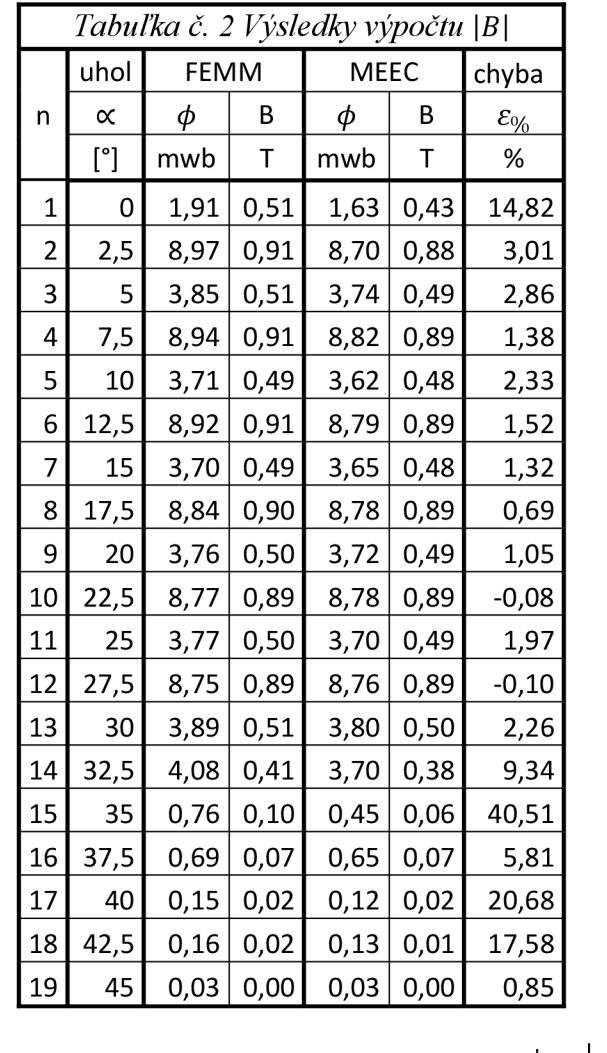

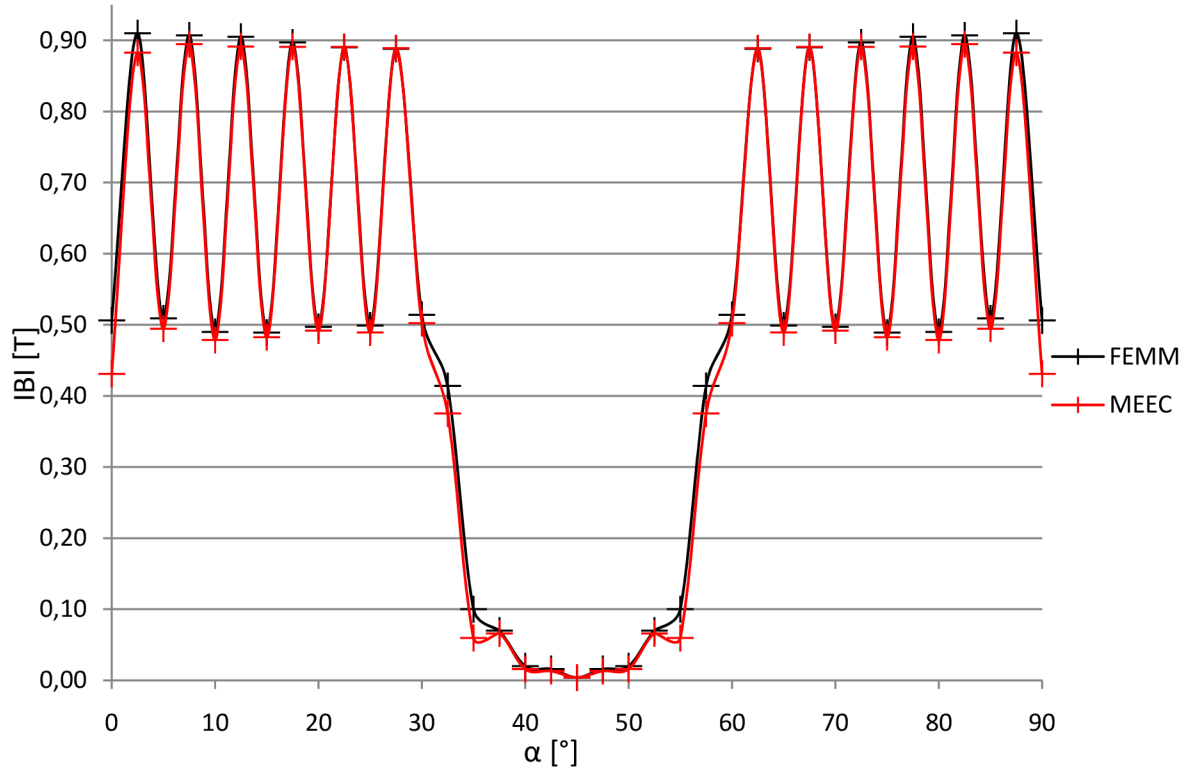

*Obr. č. 24*  $|B| = f(\alpha)$  *metódami MEEC a FEMM* 

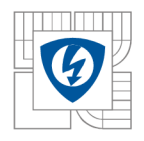

### **4**.1**.4 Aplikácia carterovho činiteľa**

Po zhotovení modelu metódou magnetických ekvivalentných obvodov sme aplikovali carterov činiteľ na tento model, z dôvodu zjednodušenia modelu. Vďaka tomu sme znížili počet segmentov, pokrývajúcich zub a drážku, menia sa však parametre  $R_{m1}$  a  $R_{m2}$ . Hodnoty magnetickej indukcie vo vzduchovej medzere po výpočte však zodpovedajú jej strednej hodnote.

Výpočet *Rmí* a *Rm2* po fiktívnom zväčšení vzduchovej medzery.

$$
R_{m1y} = \frac{8,84 * 10^{-3}}{\mu_0 * (17,66 * 620 * 10^{-6})} = 643207H^{-1}
$$
  
\n
$$
R_{m1x} = \frac{8,84 * 10^{-3}}{\mu_0 * (17,66 * 620 * 10^{-6})} = 643207H^{-1}
$$
  
\n
$$
R_{m2y} = \frac{2,925 * 10^{-3}}{\mu_0 * (15,9 * 620 * 10^{-6})} = 236116H^{-1}
$$
  
\n
$$
R_{m2x} = \frac{7,95 * 10^{-3}}{\mu_0 * (5,85 * 620 * 10^{-6})} = 1744253H^{-1}
$$

### **4**.1**.5 Výsledky výpočtu**

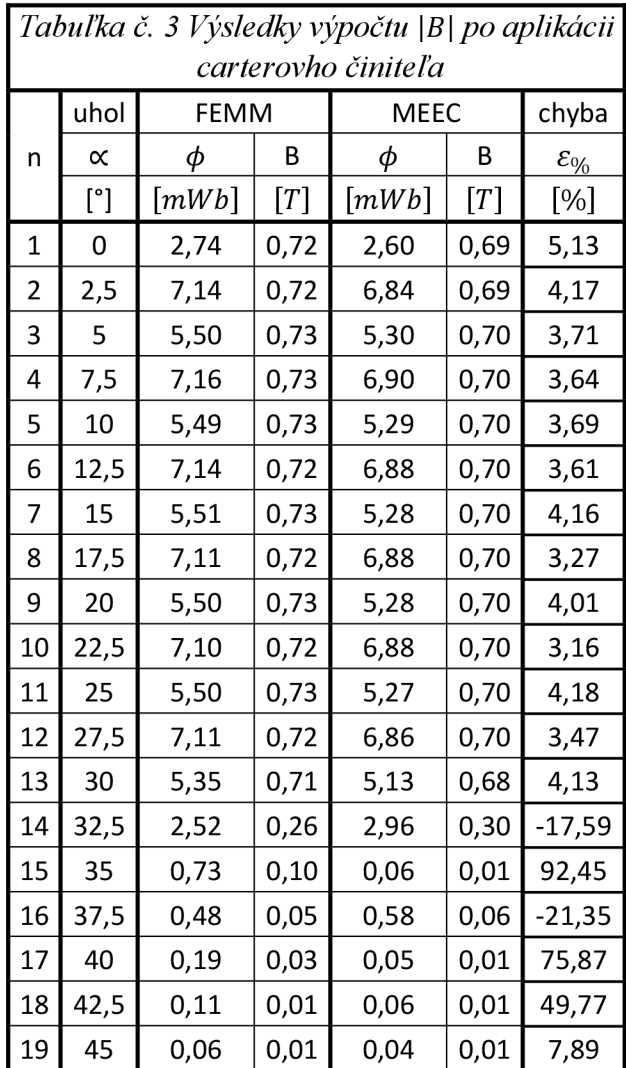

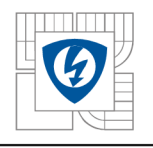

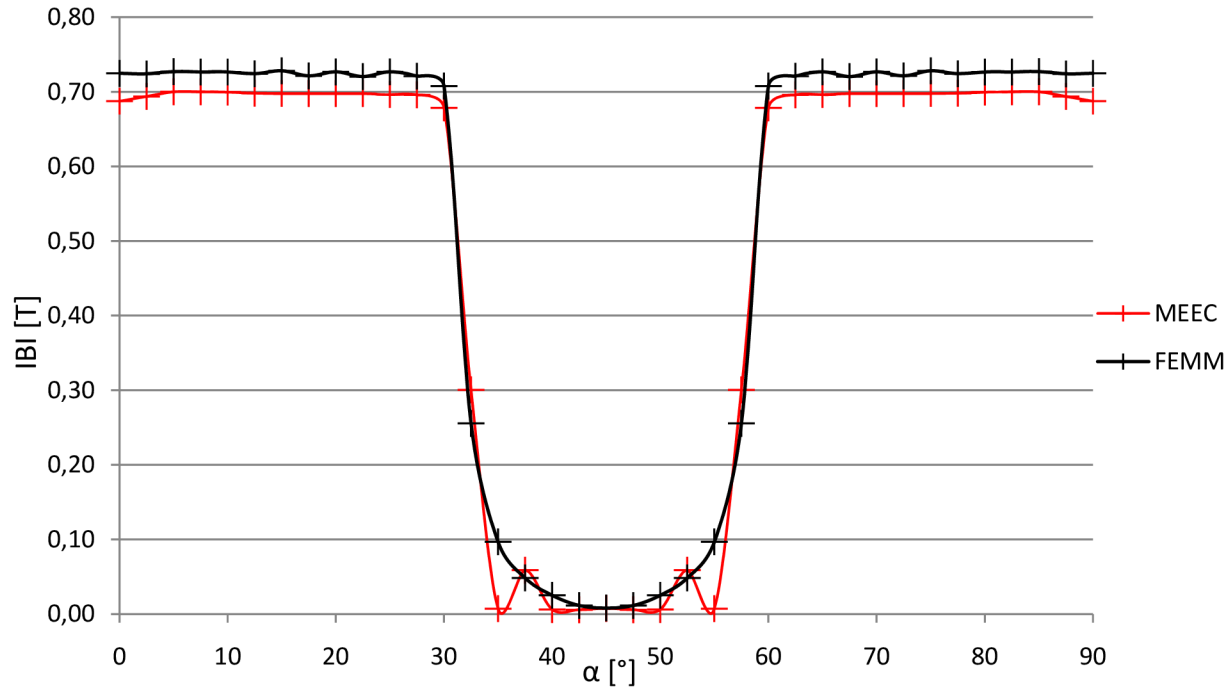

*Obr. č. 25 \B\* = *f (a) metodami MEEC a FEMM aplikovaním carterovho činiteľa* 

#### **4**.1**.6 Zhodnotenie výsledkov**

Tvorbe modelu popísaného v tejto kapitole predchádzala tvorba modelu v programe FEMM . Po určení hodnoty magnetického toku pólom, ktorá sa nám s tabuľkovou hodnotou synchrónneho generátora líšila *e%* = 2,1%, sme považovali tento model za správny aj z hľadiska priebehu magnetickej indukcie vzduchovou medzerou. Pre tento fakt sme výsledky výpočtu metódou MEEC vzťahovali k tomuto modelu.

Pre porovnanie možnosti aplikácie metódy ekvivalentných obvodov sme použitím carterovho činiteľa vypočítali hodnotu magnetického toku pólom v kapitole 4.1.1. Rozdiel oproti tabuľkovej hodnote predstavoval  $\varepsilon_{\%} = 5\%$ , čo potvrdilo aplikovateľnosť metódy MEEC na použitý stroj.

Počas tvorby celkového náhradného obvodu sme niekoľko krát museli zvyšovať počet segmentov siete, pokrývajúcej oblasť zubu a drážky. Na Obr. č. 24 sú zobrazené priebehy magnetickej indukcie |B| vzduchovou medzerou, určené metódami MEEC a FEM. Výsledky výpočtu sa pri poklese magnetickej indukcie líšia *£%max* = 14,82% nad pólom. Táto chyba je spôsobená modelovaním výseku 0-90°, nakoľko magnetický tok je počítaný v tomto mieste pre polovičnú drážku a neskôr bola odstránená rozšírením modelu na rozsah 0-180°. Pre výpočet indukovaného napätia sú najdôležitejšie hodnoty indukcie nad pólovým nástavcom, kde sa chyba *£o/o* pohybovala v rozmedzí 0,08-3,1%. Vyššia chybovosť výpočtu sa prejavila až v priestore medzi pólovými nástavcami. Hodnoty indukcie v tomto priestore sú číselne nízke a nemajú zásadný vplyv na neskorší výpočet  $U_i$ .

Pre vysoký počet segmentov sme aplikovali znova carterov činiteľ a model zjednodušili, pri čom maximálna chyba dosahovala hodnoty  $\varepsilon_{\gamma,max} = 5.13\%$  pre indukciu nad pólom. Hodnoty týchto chýb sú konštantné nad pólovým nástavcom a sú vyššie ako pri modelovaní bez carterovho činiteľa. Preto sme pre neskorší výpočet  $U_i$  použili model so zubovou vrstvou.

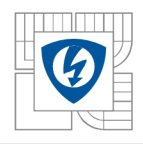

## **4.2 Tvorba napäťového zdroja**

V nasledujúcej kapitole je popísaný spôsob tvorby napäťového zdroja, ktorému predchádza numerický výpočet indukovaného napätia naprázdno. Výpočet sme prevádzali najskôr kalkuláciou priebehu spriahnutého magnetického toku ¥ jedným závitom vinutia, umiestneným do modelu FEMM za použitia LUA skriptu. Následne bol spriahnutý magnetický tok vypočítaný z modelu v programe PSpice. Priebehy boli porovnané a vyhodnotené ako akceptovateľné, vďaka tomuto faktu sme indukované napätie vypočítali iba pre model v programe PSpice.

### **4.2.1 Výpočet indukovaného napätia**

Po analýze spôsobu uloženia vinutia do drážok, zobrazených na obr. č. 9, sme zvolili dekompozíciu jednotlivých závitov na 6 nezávislých cievok *Lul* až *Lu6* ,zobrazených na obrázku nižšie.

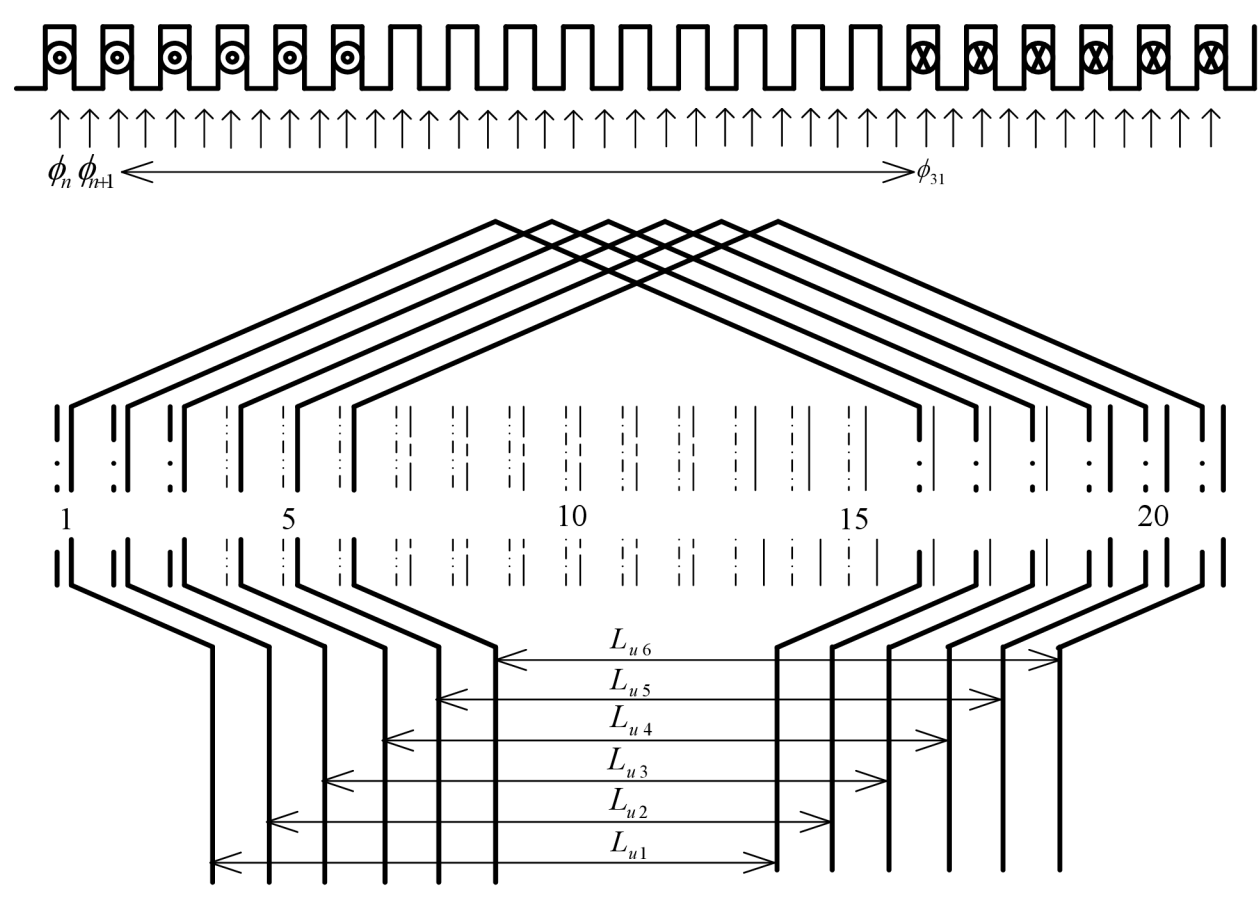

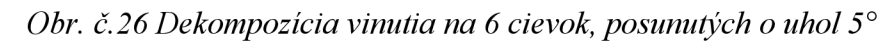

Priebeh  $\psi_{L_{\nu1}}$  ako  $f(t)$  určujeme nasledovne, rešpektujúc zobrazený tvar vinutia:

$$
\psi = N * \phi \implies N = 1 \implies \psi = \sum \phi \tag{4.2.1.1}
$$

$$
\psi_{Lu1}(t_n) = \frac{1}{2}\phi_n + \sum_{29}^{n+1}\phi + \frac{1}{2}\phi_{n+31}
$$
\n(4.2.1.2)

Indukované napätie na cievke *Lul:* 

$$
u_{iL_{u1}} = \frac{d\psi_{Lu1}}{dt} = \frac{d\left(\frac{1}{2}\phi_n + \sum_{30}^2 \phi + \frac{1}{2}\phi_{31}\right)}{dt}
$$
(4.2.1.3)

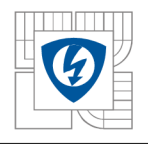

Indukované napätie fázy *u* potom zodpovedá súčtu čiastkových napätí:

$$
u_{iL_u} = u_{iL_{u1}} + u_{iL_{u2}} + u_{iL_{u3}} + u_{iL_{u4}} + u_{iL_{u5}} + u_{iL_{u6}}
$$
\n(4.2.1.4)

Spriahnutý magnetický tok potom určujeme z priebehu magnetickej indukcie vo vzduchovej medzere *B* , zobrazený v kapitole 4.1.3.

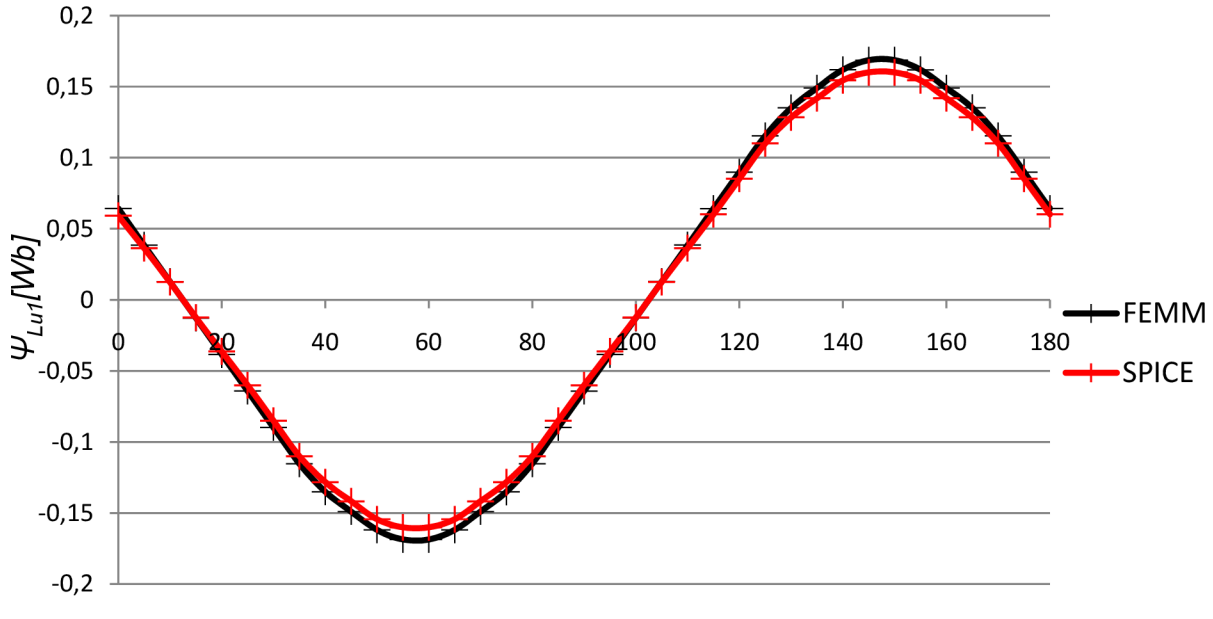

*a[°]* 

Obr. č. 27 Zobrazenie priebehu spriahnutého magnetického toku  $\psi_{L_{11}} = f(\alpha)$ 

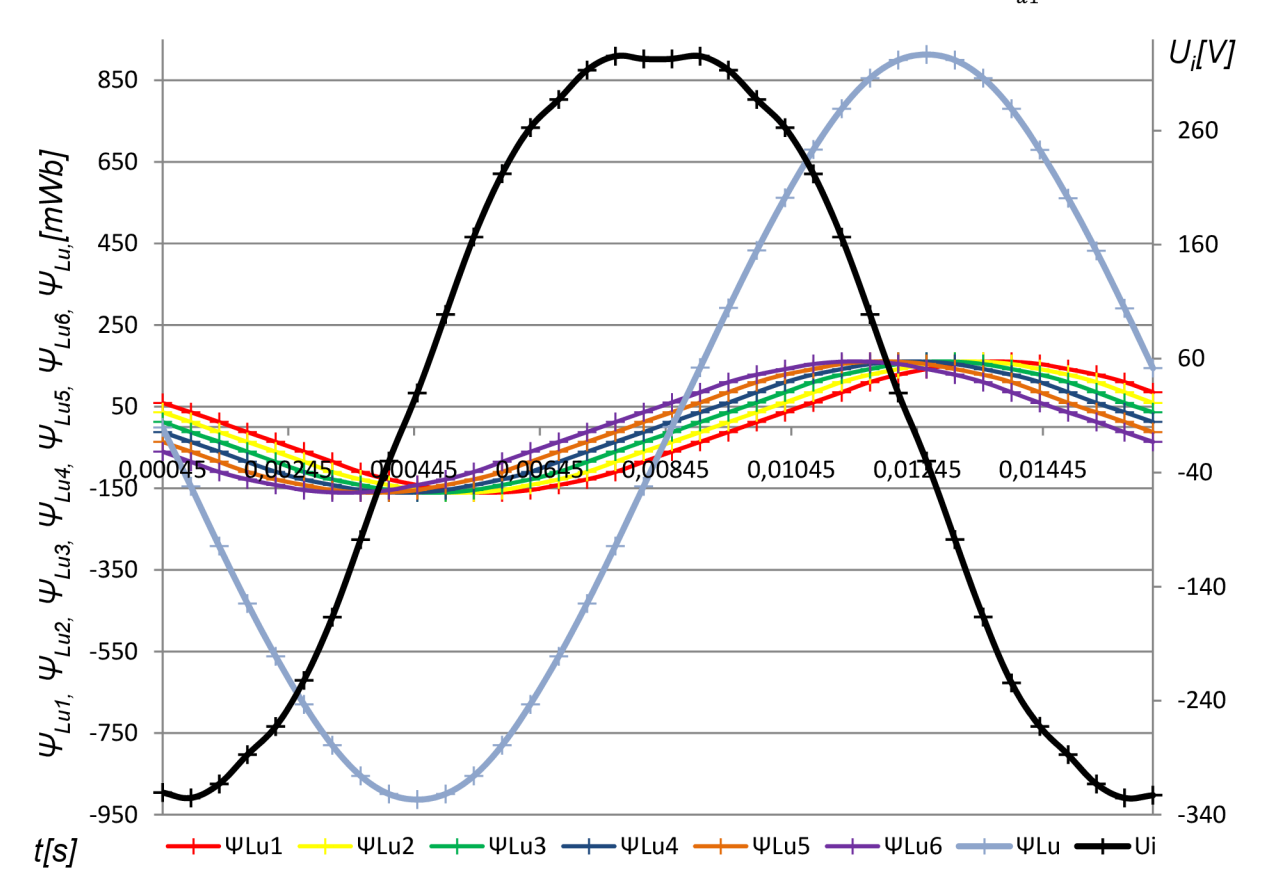

*Obr. č. 28 Priebeh čiastkových magnetických tokov závitmi vinutia a ich súčet.* 

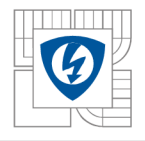

Na grafe zobrazenom na obr. č. 28 je zreteľne vidieť, že pri skrátenom kroku vinutia je možné interpretovať indukované napätie vo fáze *u* ako súčet čiastkových indukovaných napätí.

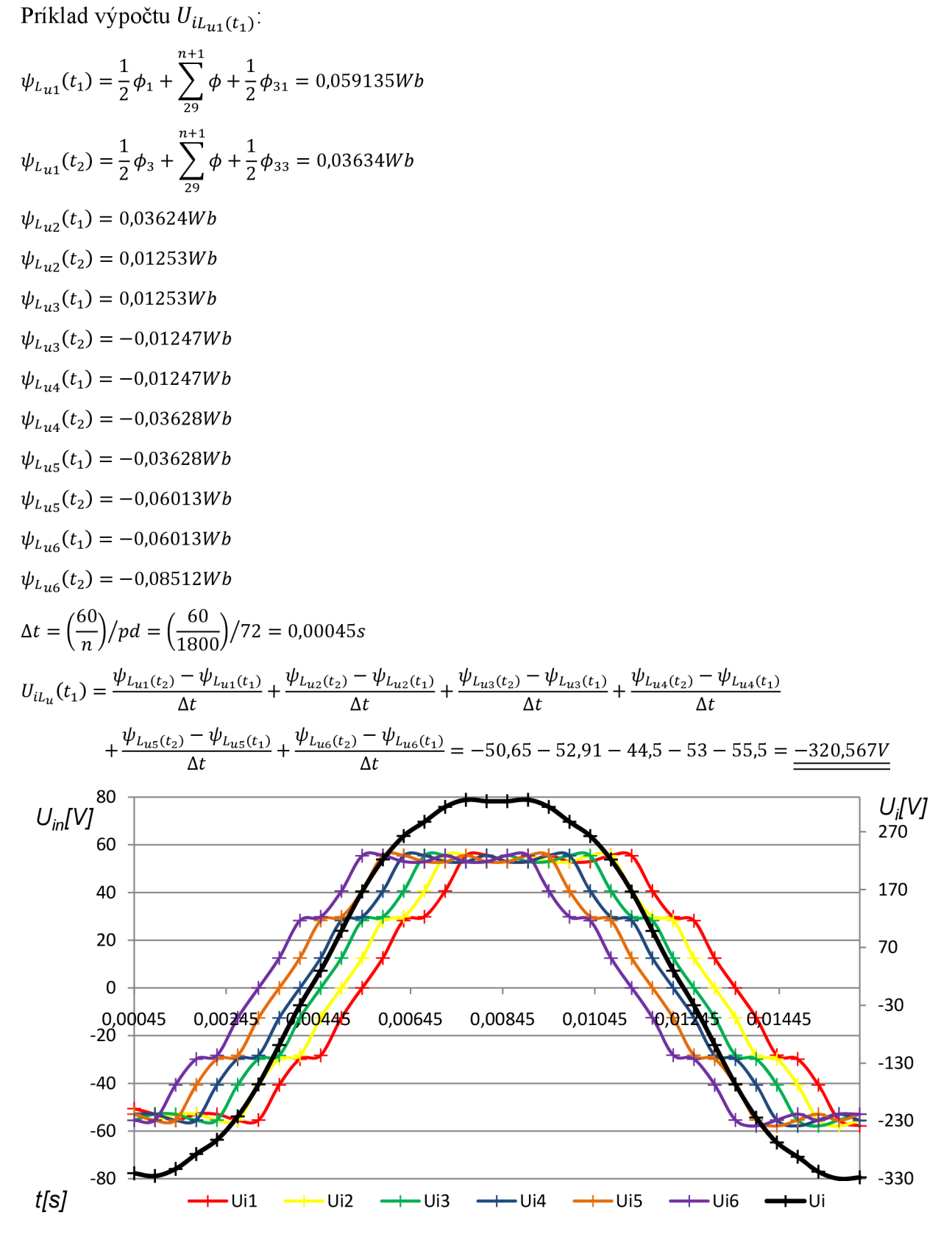

Obr. č. 29 Priebeh čiastkových indukovaných napätí na závitoch vinutia a ich súčet.

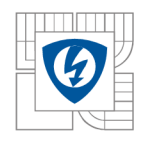

## **4.2.2 Napäťový zdroj v programe OrCad Pspice**

Na základe výsledkov prezentovaných v kapitole 4.2.1 a požiadavky na možnosti pripojenia ľubovoľnej záťaže, reprezentovanej elektrickou schémou v programe PSpice ,sme vytvorili napäťový zdroj ,zodpovedajúci zapojeniu generátora na obrázku nižšie.

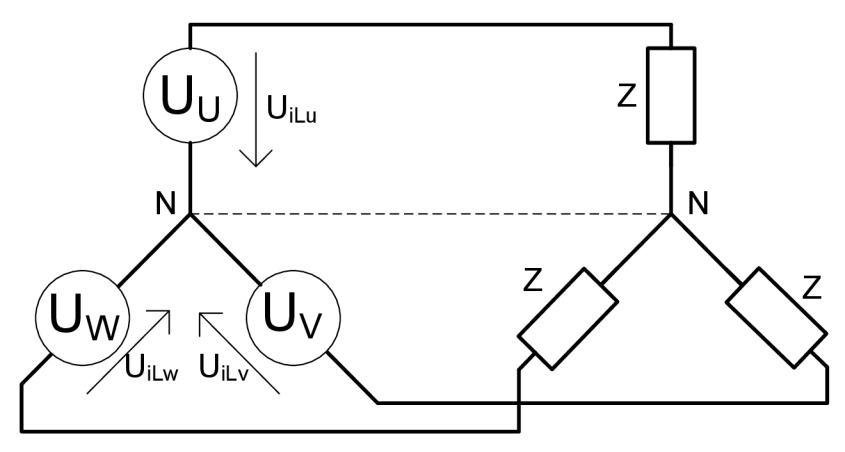

*Obr. č. 30 Schéma zapojenia záťaže synchrónneho generátora.* 

#### **4.2.2.1 Snímač magnetického toku**

A by bolo možné snímať magnetický tok vo vzduchovej medzere, umiestnili sme do obvodu prúdovo závislý napäťový zdroj. Na obrázku nižšie je znázornené umiestnenie snímača. Tento zdroj sa nachádza v knižnici *Design Cache,* jeho výstupom je napätie, úmerné magnetickému toku  $\phi_n$  v danom priestore vzduchovej medzery.

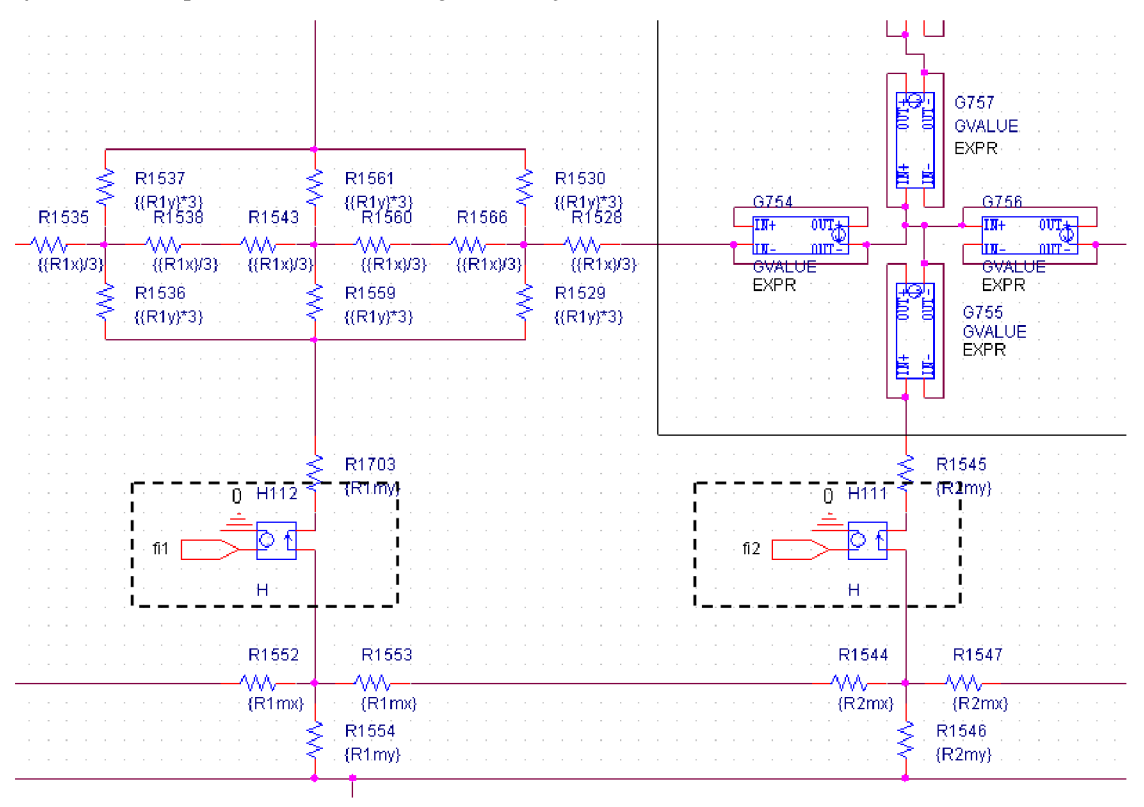

*Obr. č. 31 Umiestnenie snímania magnetického toku v náhradnom magnetickom obvode.* 

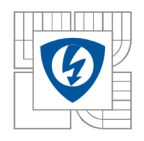

### **4.2.2.2 Obvod pre výpočet**  $\psi$

Na základe postupu výpočtu združeného magnetického toku jedným závitom vinutia, uvedeným v kapitole 4.2.1, sme vytvorili súčtový obvod, zobrazený na obrázku nižšie. Rešpektujúc vzťah 4.2.1.2, má súčtový obvod 31 vstupov. Výstupom je napätie úmerné  $\psi_{L}_{11}(t_1)$ . Odporom R961=1 $\Omega$ , pretečie úmerný prúd, ktorý sníma prúdom riadený napäťový zdroj H42.

Kvôli kompletnému pokrytiu všetkých polôh natočenia rotora je pre výpočet jednej periódy *UiLui* potrebné *k* množstvo súčtových obvodov kde:

*Počet dräžiek 72*   $k = \frac{7 \text{ sec of a factor}}{R} = \frac{72}{R} = 36$ *Počet pol párov 2* 

Vďaka tomuto faktu sme schopní analyzovať priebehy indukovaného napätia z polovičného magnetického obvodu oproti modelu v programe FEMM . Tento fakt je možné využiť pri viacpólových strojoch, nakoľko na jednu mechanickú otáčku v našom prípade pripadajú dve periódy *UiL.* 

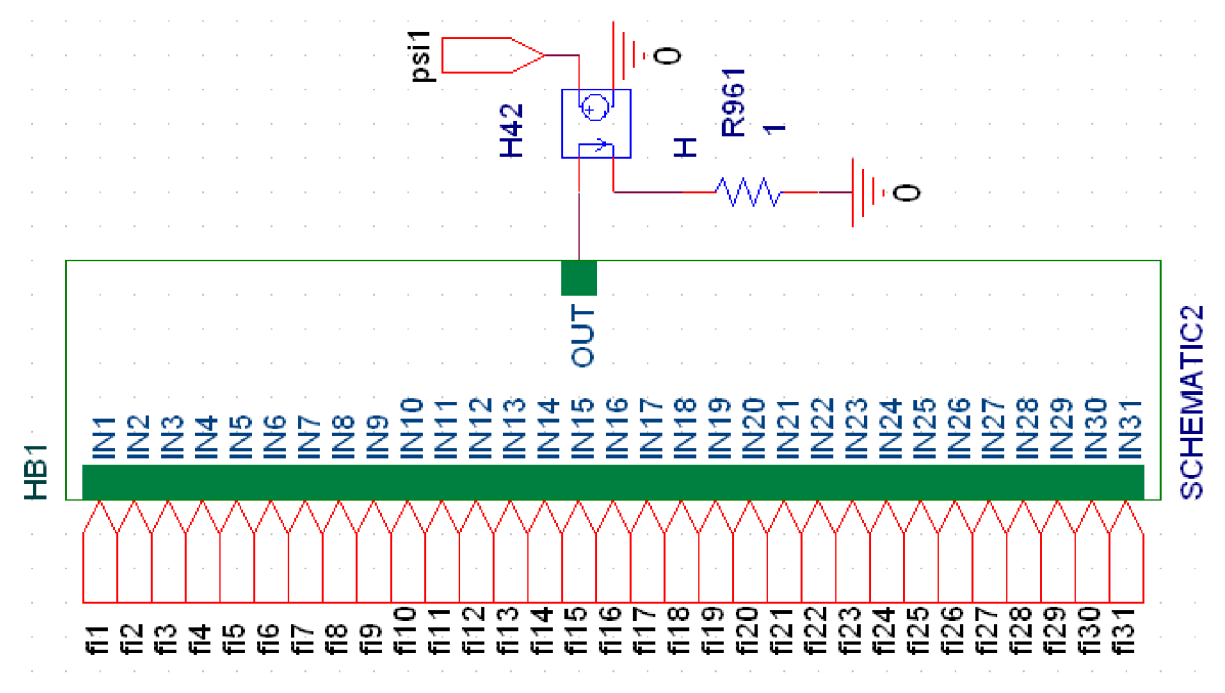

*Obr. č. 32 Sumačný blok.* 

Kompletná schéma, reprezentujúca vzťah 4.2.1.2 je uvedená v obrazovej prílohe na strane 53. Výstup sumačných obvodov je prevádzaný v reálnom čase a je vhodným predpokladom pre výpočet indukovaných napätí, nakoľko objasňuje východiskové parametre pre každý závit vinutia, pri všetkých polohách rotora. Reálny čas snímania sme považovali za žiadaný aj z hľadiska zámeru ovplyvňovania rozloženia magnetickej indukcie pri pripojení záťaže ako reakcie kotvy.

Z dôvodu väčšieho množstva sumačných prvkov a vzájomného krytia vinutia je predpoklad, že jeden vstup *f in* je spoločný pre viac sumačných prvkov. Preto boli na snímanie magnetického toku, viď. obr. č. 31, použité prúdom riadené napäťové zdroje. Prúdové zdroje nedokázali použité sumačné súčiastky spočítať.

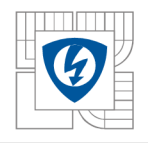

### **4.2.2.3 Posuvný register**

Doteraz popísané postupy viedli k výsledkom v statickom režime. Na prevedenie modelu do dynamického režimu je v programe PSpice potrebné "umelo" vytvoriť časovo premennú funkciu združeného magnetického toku jedným závitom cievky  $\psi_{L_{\nu}} = f(t)$ .

Pre túto funkciu sme vytvorili posuvný register zložený z DQ klopných obvodov z knižnice *DFF/Design Cache* a ideálnych spínačov *S* z knižnice *S/Design Cache.* Pre správnu funkciu klopných obvodov počas simulácie je v PSpice potrebné nastaviť inicializačný stav flip-flop súčastí. Toto nastavenie sa náchádza v Simulation Profile/options/Gate-level Simulation/Initialize *all flip-flopd to:0.* 

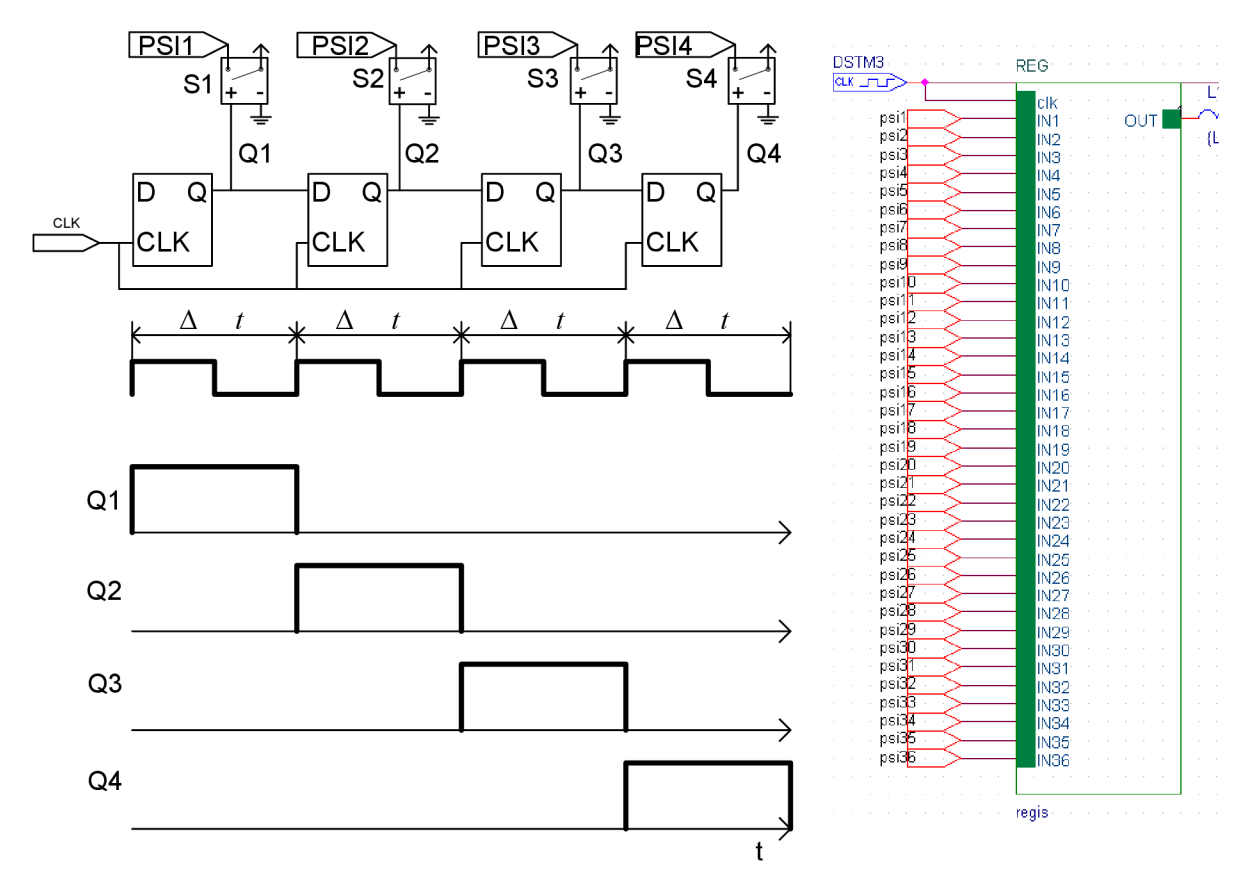

*Obr. č. 33 Princíp realizácie posuvného registra.* 

Výstupom vytvorenej súčiastky REG je napätie ako funkcia času, ktoré je úmerné spriahnutému magnetickému toku, tečúcim cievkou  $L_{u1}$ . Počet vstupov je totožný s počtom k sumačných blokov, popísaných v kapitole 4.2.2.2. Toto množstvo vstupov simuluje každú pozíciu rotora voči statoru v rozsahu 0-180° s krokom 5°, v ktorom je motor symetrický. Na rozvinutie výstupu do časovej osi je určený vstup clk. Súčiastka ,generujúca časovú základňu, sa nachádza v knižnici *Source/DigClock* a nastavenie času pulzu zodpovedá menovateľu vzťahu 4.2.1.3. Použité ideálne spínače *S* sa nachádzajú v knižnici *S/Design Cache.* Simuláciu celého vinutia jednej fázy ďalej dosiahneme kombináciou šiestich súčiastok REG , ktorých vstupy sú posunuté rešpektujúc geometrické rozloženie vinutia fázy, popísanej v kapitole 4.2.1, teda v našom prípade o 5°, čo predstavuje krok *k +* 1.

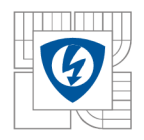

### **4.2.2.4 Prevod výstupu posuvného registra na í/<sup>ť</sup>**

Výstup z posuvného registra, ktorého funkciu sme popísali v predošlej kapitole, teda môžeme interpretovať nasledovným vzťahom, rešpektujúc obrázok nižšie  $U_{R992} = \psi_{L12}$ . Pre dosiahnutie rozdielu napätí v čase  $U_{R992}(t_2) - U_{R992}(t_1)$  je jeden vstup diferenčnej súčiastky oneskorený. Túto funkciu plní súčiastka *DELAY,* ktorá sa nachádza v knižnici *FUNCTION* a jej hodnota {ton} je totožná s krokom derivácie At. Výstupom diferenčnej súčiastky, ktorá sa nachádza v knižnici *Design Cache/Difference*, je podľa obrázku nižšie napätie ΔU<sub>R992</sub>(t<sub>2</sub>, t<sub>1</sub>). Toto napätie je snímané odporom R998 a napäťovo riadeným napäťovým zdrojom *VCVS*  z knižnice *Design Cache*. Napätie je zhodné s  $\Delta \psi_{l_{\text{ext}}} (t_2, t_1)$ . Zosilnenie GAIN súčiastky *VCVS* zodpovedá hodnote 1/At a jej výstupom je už priamo indukované napätie jedného závitu cievky  $U_{i1}$ . Kompletný napäťový zdroj jednej fázy generátora dosiahneme podľa vzťahu 4.2.1.4 sériovým radením šiestich zdrojov.

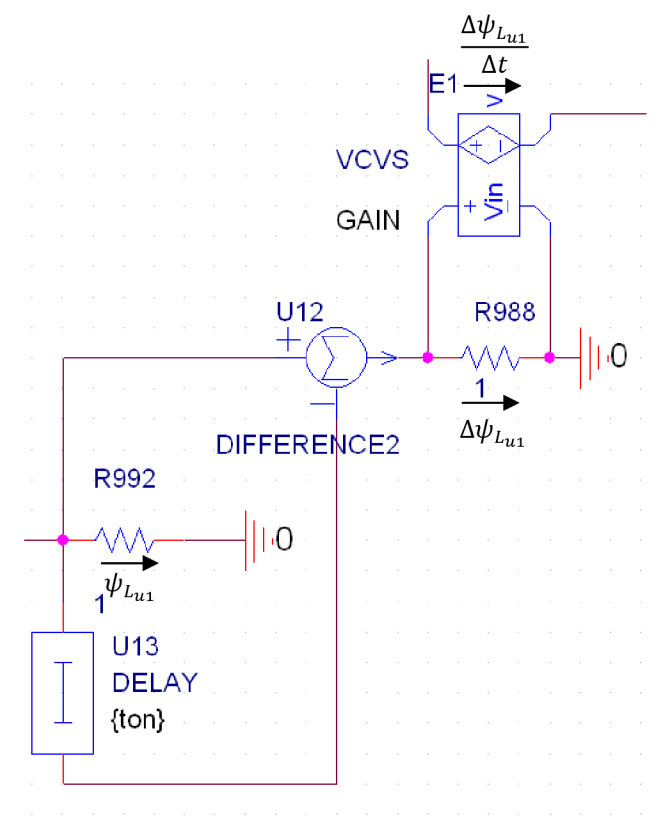

*Obr. č. 34 Zdroj U<sub>i</sub> pre jeden závit L*<sub>u1</sub>.

Výstup tohto zdroja je priamo závislý na parametroch snímaných v magnetickom náhradnom ekvivalentnom obvode, konkrétne na rozložení indukcie *B* vo vzduchovej medzere. Každá zmena rozmerov, použitých magnetických materiálov resp. budenia, sa priamo prejaví na  $U_i$ . Pre získanie  $U_i$  pre fázy V a W je potrebné zostrojiť dva kompletné zdroje, ktorých počiatočný tok k je:

$$
k_{v1} = (120/\alpha) + 1
$$
  

$$
k_{w1} = k + 1 - (120/\alpha)
$$

Priebehy  $U_i$  pre všetky 3 fázy sú zobrazené v obrazovej prílohe na strane 53.

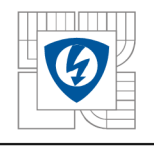

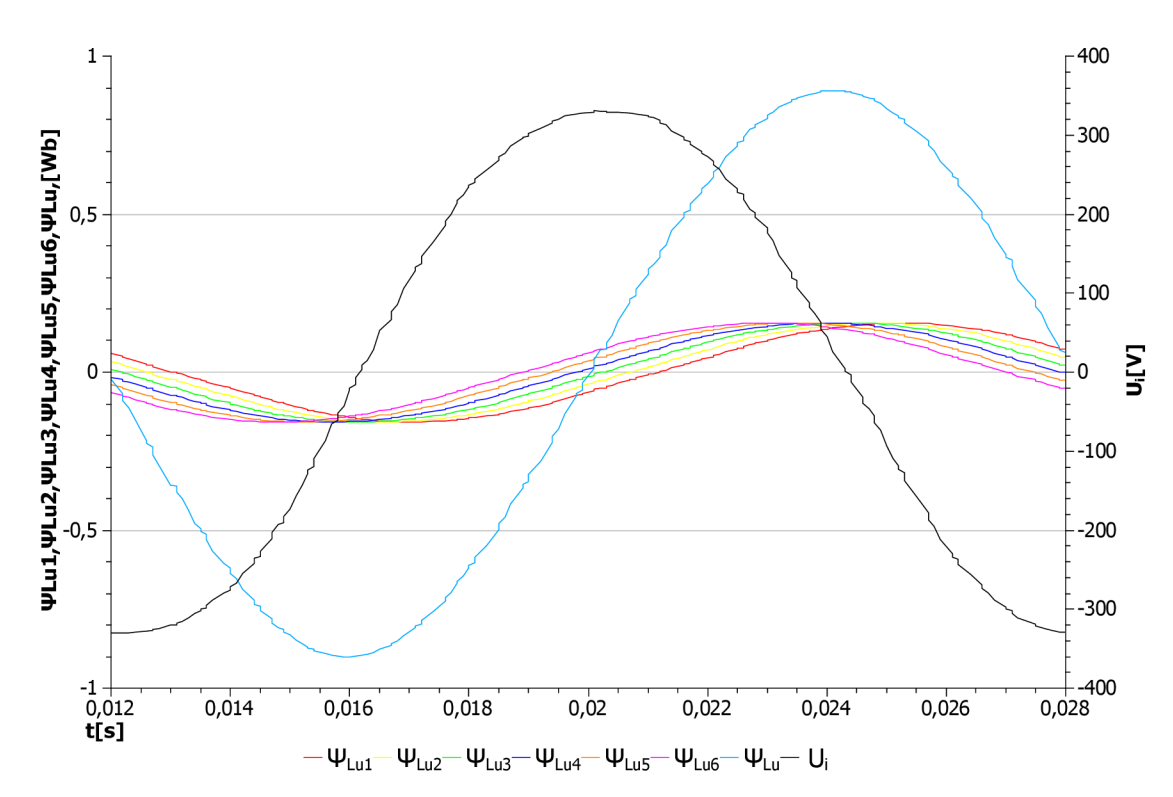

*Obr. č. 35 Priebeh čiastkových magnetických tokov závitmi vinutia a ich súčet, získané simuláciou v PSpice.* 

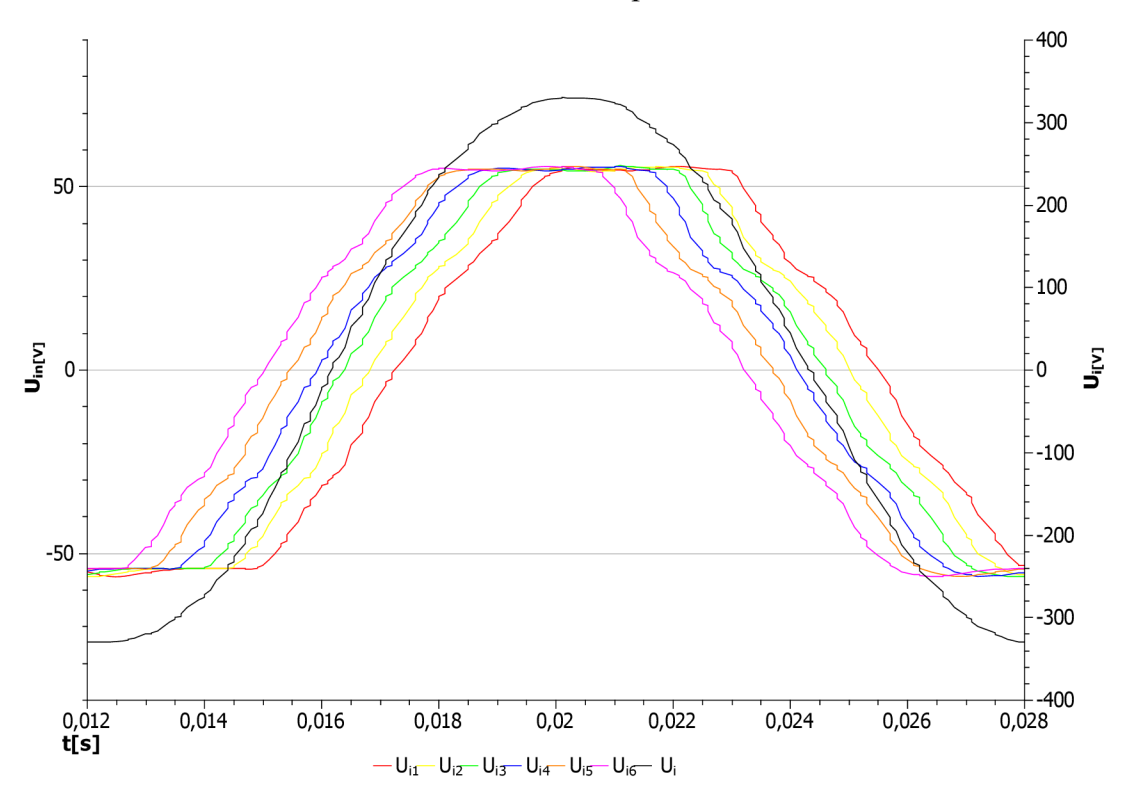

*Obr. č. 36 Priebeh čiastkových indukovaných napätí na závitoch vinutia a ich súčet, získané simuláciou v PSpice.* 

Na obr. č. 35 a obr. č. 36 sú zobrazené priebehy získané simuláciou v programe PSpice. Farebné značenie je totožné s priebehmi získanými numerickým výpočtom, popísaným v kapitole 4.2.1.

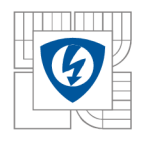

## **4.3 Reakcia kotvy**

V predošlej kapitole sme sa venovali tvorbe napäťového zdroja, ktorého výstup je závislý od rozloženia magnetickej indukcie *B* vo vzduchovej medzere náhradného ekvivalentného obvodu. V programe OrCad PSpice je možné na tento zdroj napojiť rôzne druhy záťaže a sledovať odoberané prúdy, na ktorých je tento zdroj nezávislý a chová sa ako "tvrdý napäťový zdroj". V skutočnosti však zapojená záťaž rôznych charakterov mení rozloženie magnetického toku v stroji a tým aj indukciu *B,* čo má nakoniec vplyv na amplitúdu a tvar funkcie indukovaného napätia. Priebeh indukovaných napätí, zobrazený na obr. č. 36, môžeme preto považovať za správne iba pri nezaťaženom stroji, teda pri chode naprázdno. Pre tento fakt je potrebné vhodne meniť rozloženie magnetického toku v náhradnom ekvivalentnom obvode, čím docielime závislosť stroja od prúdu tečúceho pripojenou záťažou.

Pre zjednodušenú predstavu je na obrázku nižšie zobrazený jednoduchý magnetický obvod s dvoma vinutiami, kde *L<sup>s</sup>* predstavuje zjednodušené statorové vinutie a *L<sup>R</sup>* zjednodušené budiace vinutie. L<sub>R</sub> v našom prípade predstavuje cievku, pracujúcu v "zdrojovom" režime a L<sub>s</sub> predstavuje cievku, fungujúcu v "spotrebičovom" režime. Výsledný magnetický tok tečúci magnetickým obvodom, je v tomto prípade daný *Lenzovým princípom*.

Lenzov princíp:

Prúd, indukovaný v uzavretej vodivej slučke, vyvolá magnetické pole, ktoré pôsobí vždy proti pôvodnému budiacemu poľu.

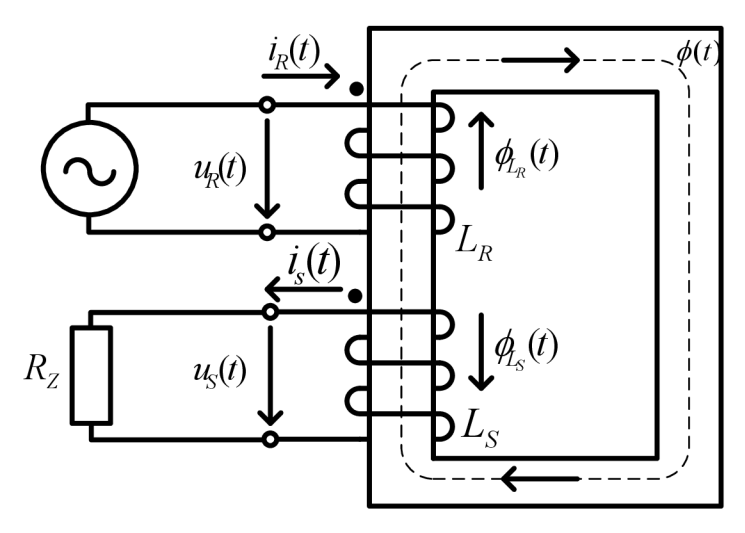

*Obr. č. 37 Principiálna schéma magnetického obvodu.* 

Cievka *L<sup>R</sup>* na obrázku vyššie v našom prípade predstavuje budiace vinutie, ktorého všetky parametre sú už vo vytvorenom náhradnom magnetickom obvode zahrnuté. Magnetický tok  $\phi_{L_R}^{-1}$ je v náhradnom modeli vyvolaný magneto-motorickým napätím *U<sup>m</sup> ,* určeným na strane 28. Pre zahrnutie toku  $\phi_{L_{\rm S}}$  je potrebné do vytvoreného modelu umiestniť zdroje napätia  $U_m$ , závislé na hodnote odoberaného prúdu z fázy vinutia tak, aby platilo  $\phi = \phi_{L_R} - \phi_{L_S}$ , čomu sa venujú nasledujúce kapitoly.

 $^{\rm l}$  V našom prípade je tento tok budený konštantným prúdom a jeho časovú zmenu dosahujeme otáčaním hriadeľa rotora, preto je zobrazený magnetický tok na obrázku vyššie iba pre ozrejmenie metodiky implementácie reakcie kotvy.

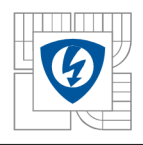

## **4.3.1 Statický režim**

Pre určenie rozloženia B pri záťaži sme do vytvoreného modelu v programe FEMM vložili statorové vinutie jednej fázy. Ako modelovanú polohu rotora sme zvolili 0° tak, ako je zobrazené na obr. č. 44, nakoľko tejto polohe zodpovedá amplitúda indukovaného napätia na vinutí *L<sup>u</sup> .*  Zvolili sme amplitúdu odoberaného prúdu 100A ohmického charakteru  $cos\varphi = 1$ .

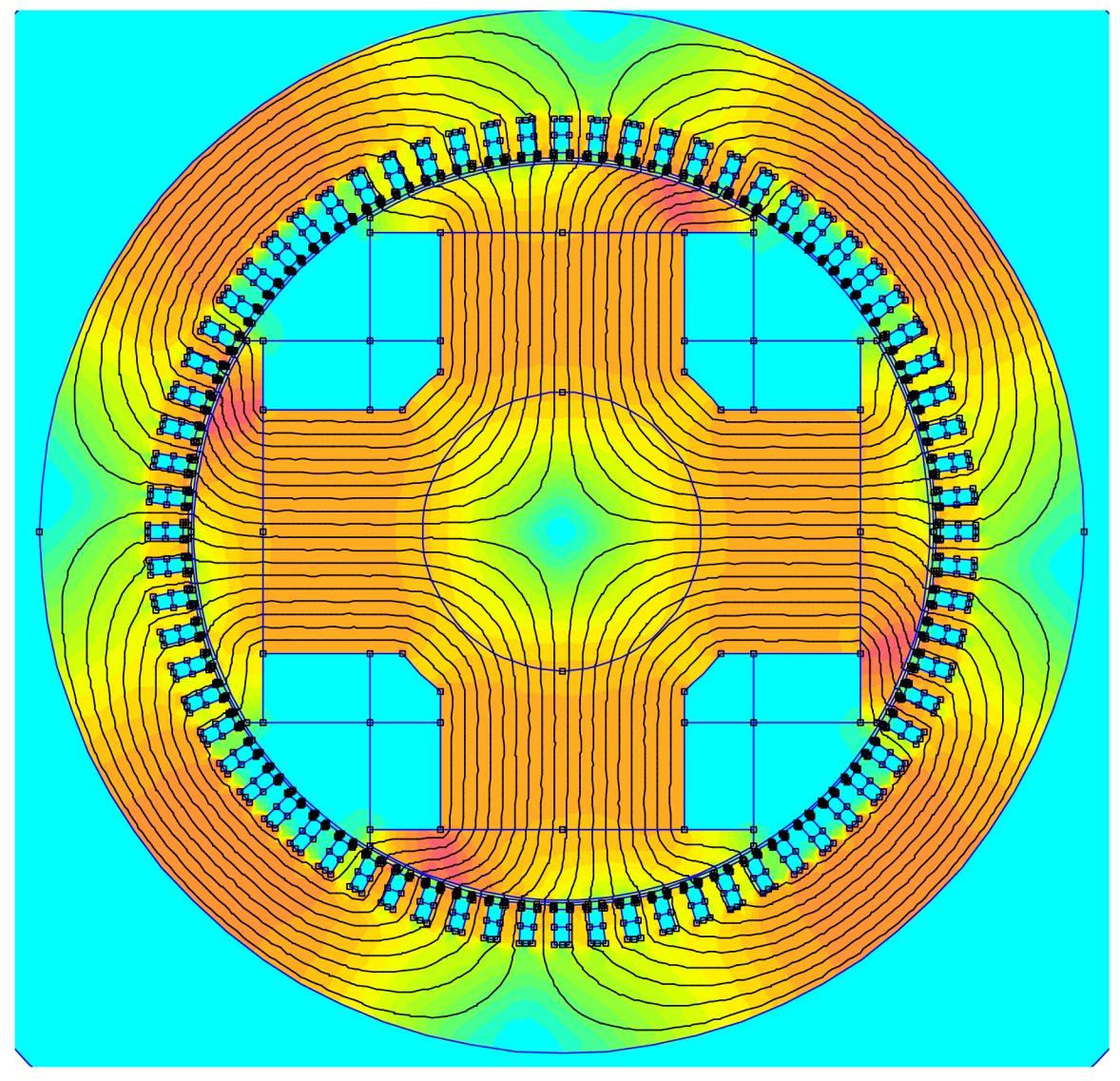

*Obr. č. 38 Rozloženie magnetickej indukcie B pri odbere 100A* 

Na obrázku vyššie je vidieť reakciu kotvy a zmenu rozloženia magnetickej indukcie. Tvorbe náhradného obvodu v kapitole 4.1 predchádzal predpoklad symetrickosti stroja v rozsahu 0-90°, ktorý potvrdzuje obr. č. 49. Po pridaní statorového vinutia fázy *L<sup>u</sup>* je na obrázku vyššie viditeľná zmena symetrickosti, čo znamenalo nutnosť rozšírenia náhradného magnetického obvodu na rozsah 0-180°. Tento krok mal pozitívny vplyv na presnosť výpočtu magnetickej indukcie nad prvou drážkou, keďže v predchádzajúcom náhradnom obvode boli obe krajné drážky modelované len ako polovičné. Rozšírenie náhradného obvodu na 180° malo za následok, že krajné polovičné drážky majú rovnaký potenciál, a teda je možné ich navzájom prepojiť. Chyba výpočtu indukcie nad krajnými polovičnými drážkami sa zmenila z *e%* = 13,82% na *e%* = 3,52%.

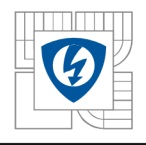

Pri tvorbe napäťového zdroja sme vinutie rozdelili na 6 nezávislých závitov. Pri výpočte zdrojov magnetického napätia prislúchajúcich statorovému vinutiu, je potrebné brať vinutie ako celok, nakoľko prúd, tečúci závitmi je pre celé vinutie rovnaký. Zdroje magnetického napätia sme vložili medzi JHO statora a oblasť zubovej vrstvy.

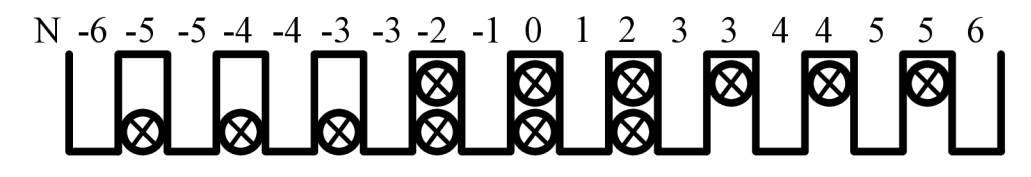

*Obr. č. 39 Prepočet závitov pre jednotlivé oblasti statorového JHA.* 

Z charakteru rozloženia vinutia je potrebné pre každú oblasť vyjadriť počet závitov, ktoré prislúchajú konkrétnej statorovej oblasti. Záporné hodnoty prepočítaných počtov závitov zohľadňujú smer výsledného magnetického toku tvoreného vinutím. Hodnotu zdroja magnetického napätia pre vyššie zobrazené oblasti určíme známym vzťahom:

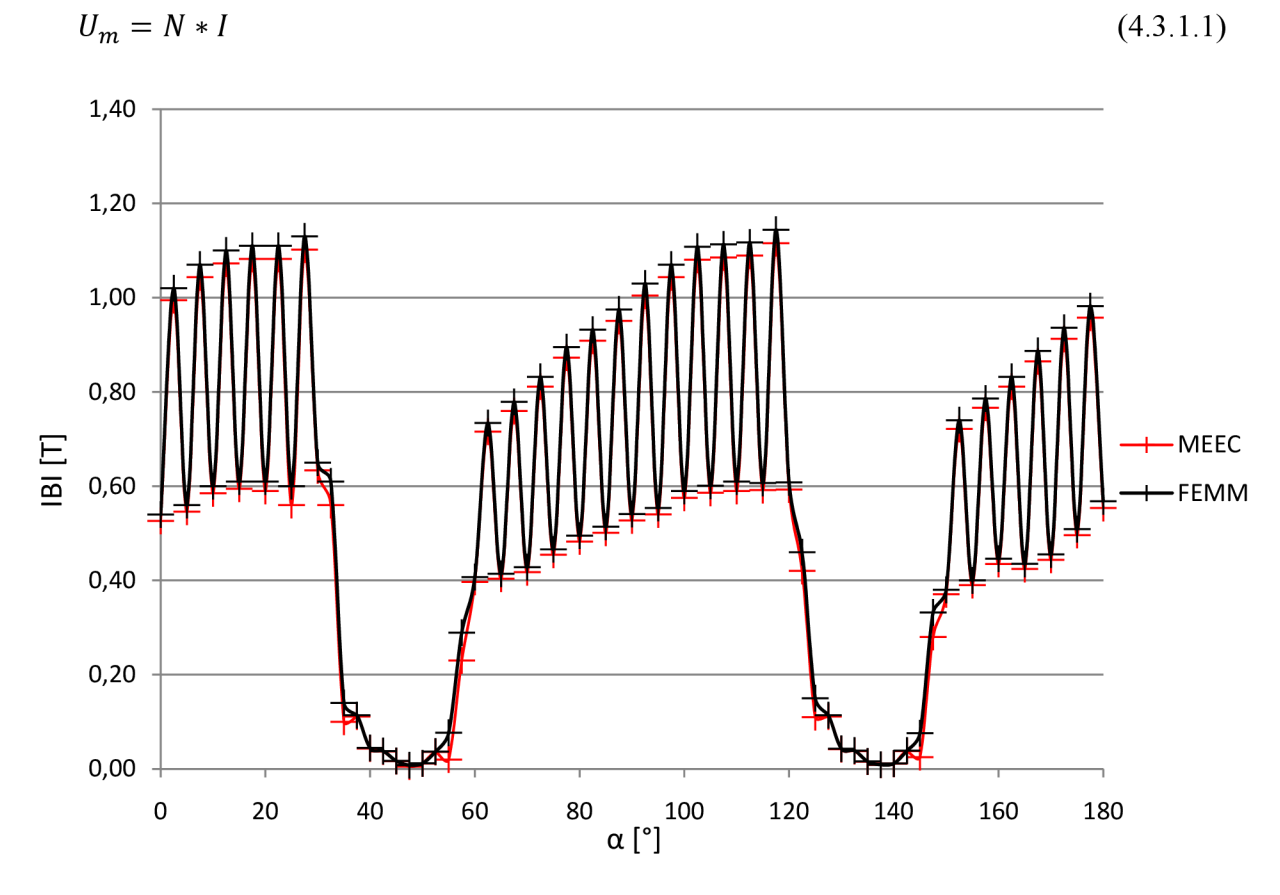

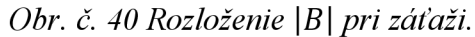

Z vyššie zobrazeného grafu je vidieť zmenu rozloženia magnetickej indukcie vo vzduchovej medzere pri záťaži, vyjadrená oboma metódami. Tieto výsledky z nášho hľadiska potvrdzujú správnosť umiestnenia zdrojov magnetického napätia medzi JHO statora a zubovú vrstvu. Z pohľadu vhodnosti použitia metódy MEEC je implementácia tohto typu vinutia značne nevýhodná, nakoľko je potrebné pre všetky fázy motora celkovo 36 rôznych zdrojov magnetického napätia umiestených do JHA statora.

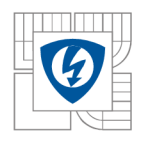

### **4.3.2 Dynamický režim**

Po overení možnosti umiestnenia napäťových zdrojov, simulujúcich reakciu kotvy v statickom režime, bolo potrebné vytvoriť zdroje, ktorých výstupné napätie je funkciou otočenia rotora. Rešpektujúc vzťah 4.3.1.1 pre výpočet magnetického napätia je potrebné pre určenie *U<sup>m</sup>* poznať prúd tečúci záťažou. Preto sme ako snímače prúdu použili prúdovo riadené napäťové zdroje a umiestnili ich do obvodu záťaže.

Na obrázku zobrazenom nižšie je vidieť použitie napäťových zdrojov. Z analýzy vinutia, ktorú sme previedli v predošlej kapitole, vyplýva potrebné množstvo snímacích prvkov najedno vinutie. Preto je na schéme prítomných 12 snímačov. Zosilnenie týchto zdrojov rešpektuje počet závitov vinutia N, zobrazených na obr. č. 39.

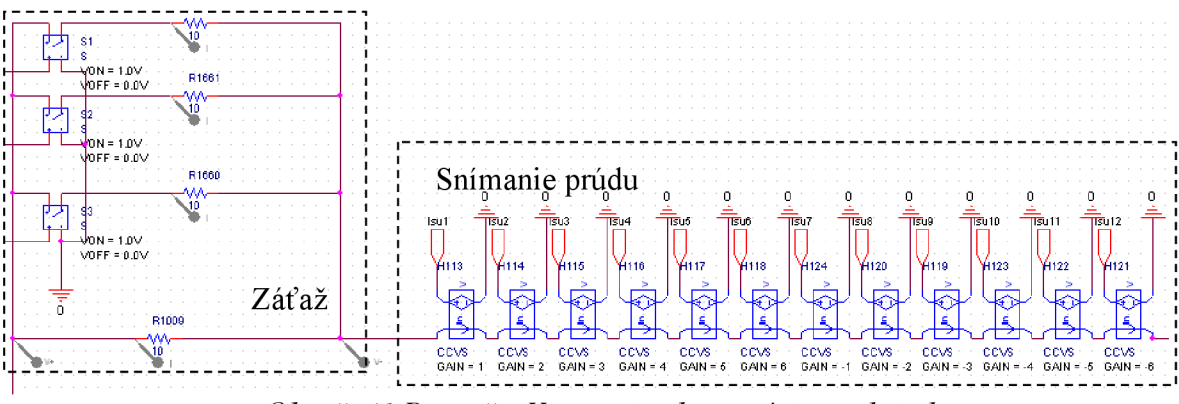

*Obr. č. 41 Prepočet U<sup>m</sup> pre implementáciu reakcie kotvy* 

Schéma magnetického ekvivalentného obvodu zo svojej podstaty neumožňuje potrebné "otáčanie rotora". Z tohto dôvodu sme vložili do obvodu napäťové zdroje, ktorých funkcia v podstate simuluje "rotáciu" vinutia priamo v rotore. Výstupné napätia použitých snímačov predstavujú priamo magnetické napätia, prepočítané na počet závitov a slúžia ako vstupy pre nižšie zobrazené napäťové zdroje.

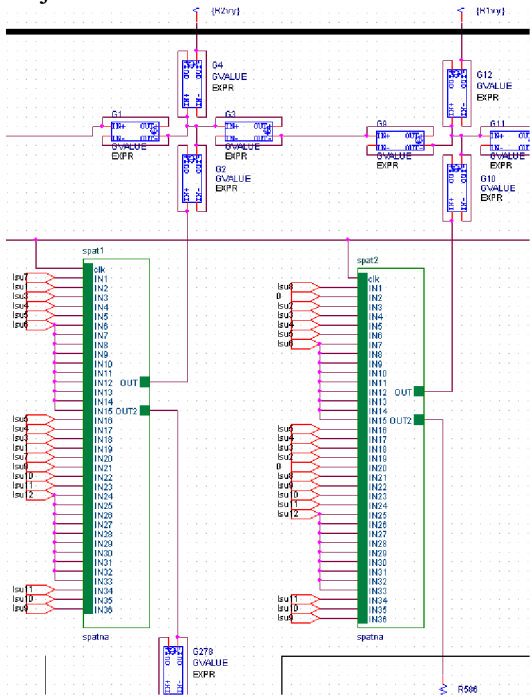

Obr. č. 42 Umiestnenie napäťových zdrojov medzi statorové JHO a zubovú vrstvu pre jednu fázu.

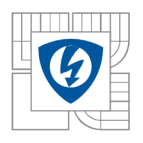

V predošlej kapitole spomenutá komplikovanosť implementácie reakcie kotvy z dôvodu rozloženia vinutiajednej fázy do statorových drážok sa prejavila pri samotnom vkladaní napäťových zdrojov, obr. č. 42. Náhradný magnetický obvod obsahuje celkom 72 vetiev, do ktorých je potrebné umiestniť zodpovedajúce množstvo zdrojov, nakoľko z charakteru vinutia nie je možné obvod zjednodušovať. Vysoký počet napäťových zdrojov znamenal značnú záťaž na výpočtový výkon. Inicializácia simulačnej sekvencie pri použití procesora AMD Turion 1,6 GHz trvala 30 minút. Samotný výpočet priebehov napätí trval 15 minút, kde sa prejavila ako nevýhodná vlastnosť programu PSpice nemožnosť nastavenia kroku derivácie.

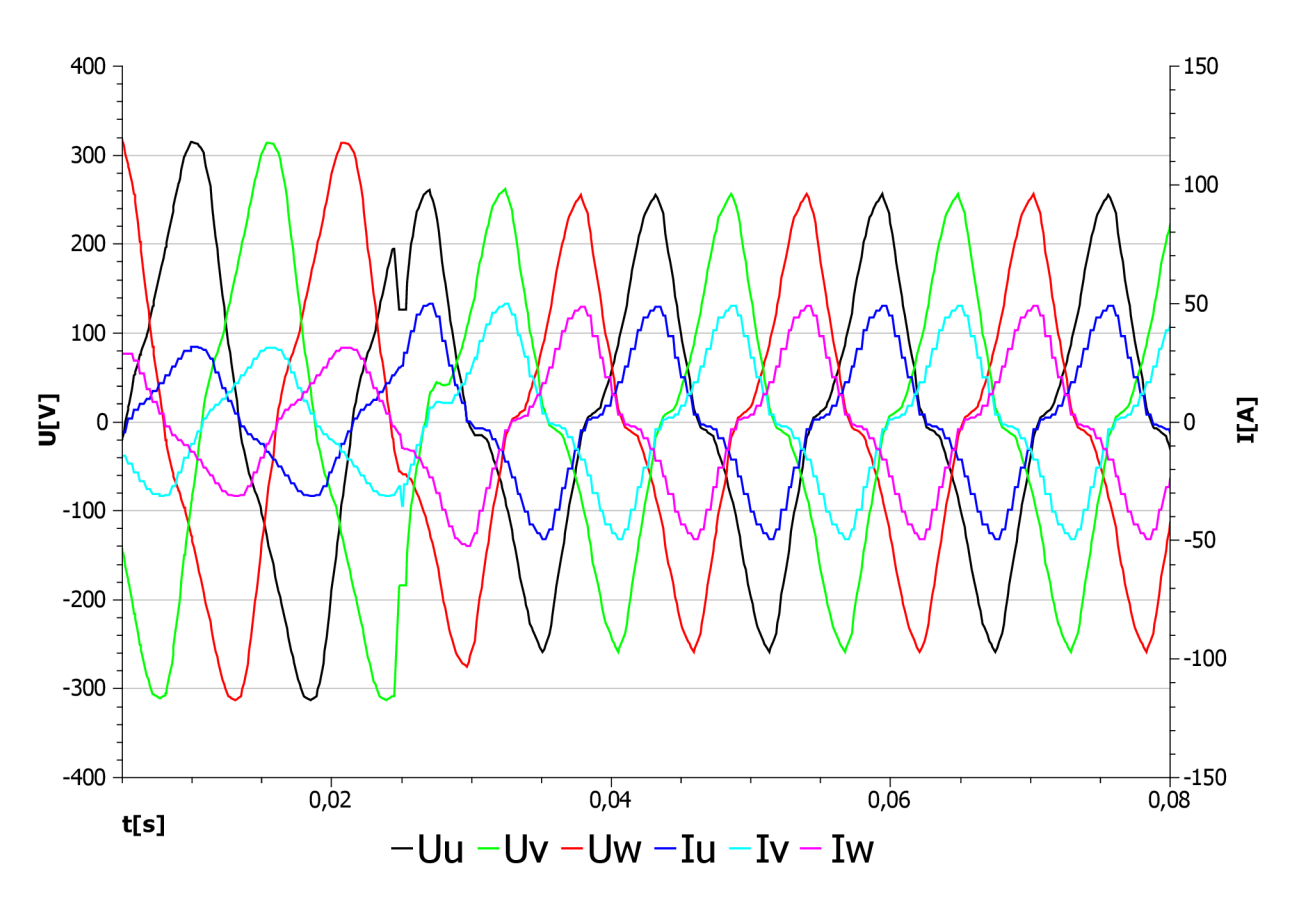

*Obr č. 43 Priebeh indukovaných napätí jednotlivých fáz pri odporovej záťaži.* 

Z grafu, zobrazenom na obrázku vyššie, môžeme následne sledovať vypočítané priebehy odoberaných prúdov v jednotlivých fázach. Charakter záťaže sme zvolili čisto odporový, čo zodpovedá nulovému fázovému posuvu medzi fázovými prúdmi a napätiami. V čase 0,025s sme zvýšili záťaž vo všetkých fázach symetricky. V tomto čase je viditeľný prechodový jav a z priebehov je zreteľne vidieť pokles indukovaného napätia a zmena tvaru jeho priebehu.

Z charakteru modelu je možné následne simulovať ovplyvňovanie indukovaných napätí pri nesymetrickom zaťažení, respektíve výpadku jednej fázy. Ďalšie priebehy sú umiestnené v obrazovej prílohe.

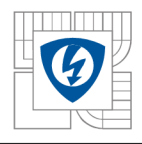

## **5 ZÁVE R**

Priebeh tvorby modelu môžeme rozdeliť na dve polovice. V prvej polovici práce sme sa venovali možnostiam analýzy magnetického obvodu synchrónneho generátora. Tu sa ukázalo ako užitočné zjednodušenie modelu pomocou carterovho činiteľa vďaka ktorému sme schopní určiť celkový magnetický tok,, tečúci pólom pri zadanom budení. Tento parameter môže slúžiť pre vhodnú voľbu hustoty delenia vzduchovej medzery na homogénne celky, nakoľko suma čiastkových magnetických tokov sa má blížiť celkovému toku pólom rotora. V našom prípade sme však výsledky, dosiahnuté výpočtom pomocou náhradných obvodov, vzťahovali k modelu, vytvorenom metódou konečných prvkov.

Ako jednoduchšiu hodnotíme tvorbu modelu v programe FEMM, vďaka možnosti importu *.dxf* výkresu. V práci sme popísali tvorbu náhradného obvodu, ktorá sa ukázala ako časovo náročná, kvôli potrebe vhodne zvoliť rozdelenie na homogénne oblasti, obzvlášť pri obvode kotvy. Tvorba statorovej časti bola naopak nenáročná. Pre tento fakt ju v práci popisujeme ako všeobecné riešenie, aplikovateľné aj na iné typy točivých strojov s možnosťou automatizácie výpočtu parametrov náhradného obvodu. Z hľadiska zvoleného riešiteľského softvéru, konkrétne programu PSpice, sme v práci ukázali možnosť implementácie nelinearity magnetizačnej charakteristiky. Ako výhodu použitia metódy MEEC môžeme hodnotiť možnosť zmenšovať počet segmentov modelovaním výseku stroja, nakoľko na identifikáciu magnetickej indukcie nám postačoval model v rozsahu 0-180°, čo v programe FEMM pri zahrnutí reakcie kotvy nie je vhodné.

V druhej polovici práce sme sa venovali tvorbe napäťového zdroja, ktorého výstupné napätie je závislé na snímaných parametroch náhradného magnetického obvodu. Vychádzali sme z predpokladu využitia schopnosti programu PSpice riešiť prechodové deje analógových súčiastok a tým určiť priebehy prúdov v záťaži. Tvorbe zdroja predchádzala analýza priebehu spriahnutého magnetického toku jedným závitom vinutia naprázdno pri otáčaní rotora. Tento priebeh sme získali použitím LU A skriptu v programe FEMM . Tu sa ako nevýhoda prejavila skutočnosť, že sieť, deliaca model na homogénne oblasti, bola pri každom pootočení rotora programom FEMM prepočítaná. Z hľadiska stálosti geometrických rozmerov motora je táto vlastnosť pre našu aplikáciu nežiaduca. Pre tento fakt hodnotíme ako výhodnú vlastnosť stálej siete pri metóde MEEC , pri ktorej program PSpice vypočítal priebeh spriahnutého toku cez závit cievky rýchlejšie.

Pri aplikácii reakcie kotvy do ekvivalentného obvodu sa z dôvodu rozprestretia závitov vinutia v rotore ukázalo ako nevhodné použitie programu PSpice. Pri tvorbe schémy bolo použitých celkovo 250000 súčiastok, čo sa prejavilo na vysokom inicializačnom čase výpočtu až 30 minút. Ako nevýhodná sa ukázala tiež nemožnosť meniť krok výpočtu. Ako výhodu hodnotíme fakt, že dynamický model bolo možné vytvoriť bez potreby identifikácie indukčností jednotlivých fáz vinutia. Metóda MEEC sa ukázala ako aplikovateľná na tento typ stroja, avšak s odporúčaním použitia iného riešiteľského programového vybavenia.

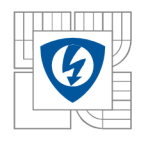

## **6 LITERATÚRA**

- [I] Heller, B. , Hamata, V. : *Prídavná pole, sily a ztráty v asynchronním stroji,*  Československá akadémie véd, Praha, 1961.
- [2] Cibulka, T., Ondrůšek, Č.: *Magnetic grooves of electrical rotary machines I.*, VUT Brno, FEKT, Ústav výkonové elektroniky a elektrotechniky, 2006.
- [3] Andriollo, M. , Bertoncelli, T., Gerlando Di, A. : *A magnetic network approach to the transient analysis of synchronous machines,* Politecnico di Miláno, Milano.
- [4] Ovacik, L., Alkan, S., Kemence, B.: A method for time-domain analysis of permanent*magnet brushless motors using permeance nework approach,* Istambul Technical University, 2006.
- [5] Kuznetsov, V.A. , Brochet, P.: *A general numerical modeling of electromagnetic process in electromechanical systems.*
- [6] Nakamura, K , Kimura, K , Ichinokura, O.: *Electromagnetic and motion-coupled analysis for switched reluctance motor based on reluctance network analysis,* Tohoku University, Japan, 2004.
- [7] Patočka, M.: *Vybrané statě z výkonové elektroniky svazek IV*, VUT Brno, 2008.
- [8] Nedjar, B. , Hlioui, S., Vido, L. , Gabsi, M. , Amara, Y. , Miraoui, *K:. Magnetic Equivalent Circuit applied to a unipolar PMSM, XIX International Conference on Electrical* Machines - ICEM 2010, Rome, 2010.
- [9] Dajaku, G., Gerling, D.: *Determination of Air-Gap Flux Density due to Magnets using the New Analytical Model, XIX International Conference on Electrical Machines - ICEM* 2010, Rome, 2010.
- [10] Goto, H., Ichinokura, O.: A New Analytical Model of IPM Motor based on Magnetic *Reluctance Matrix, XIX International Conference on Electrical Machines - ICEM 2010,* Rome, 2010.
- [11] Cheng, S., Wang, N., Arnold, P., D.: *Modeling of magnetic vibrational energy harvesters using equivalent circuit representation,* Journal of micromechanics and microengineerig, IOP publishing, 2007.

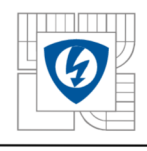

## **7 PRÍLOHY**

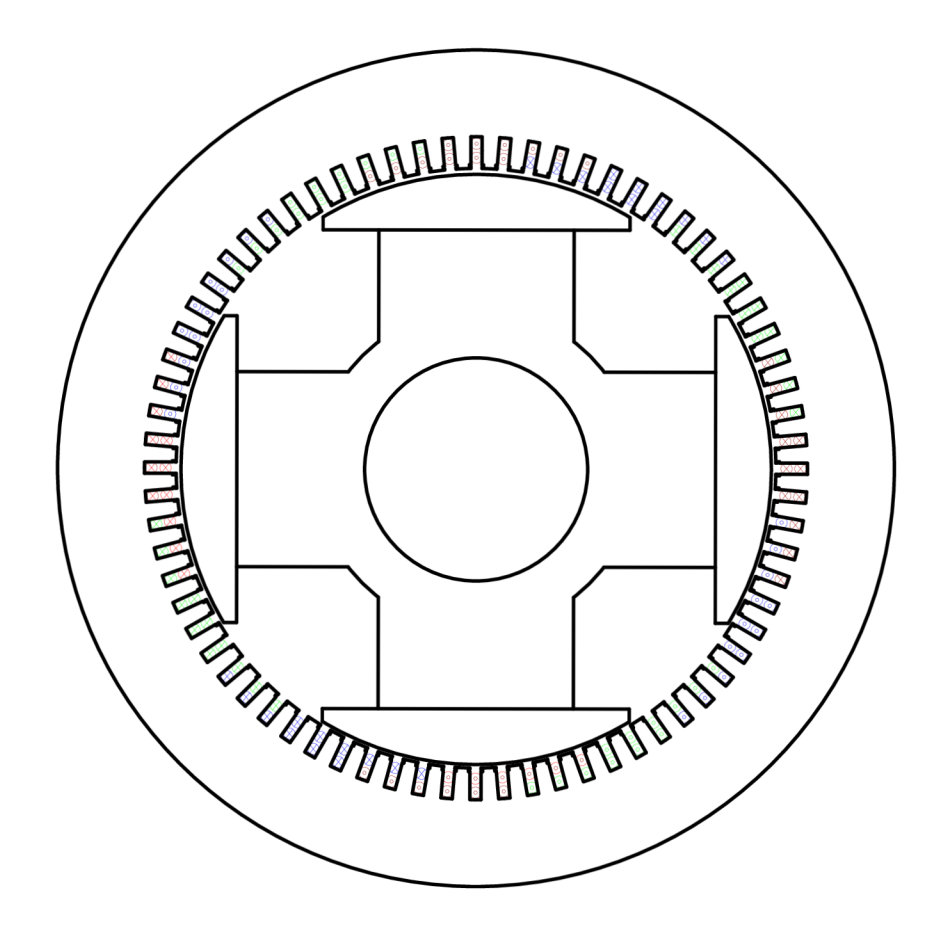

*Obr. č. 44 Rozloženie vinutia* 

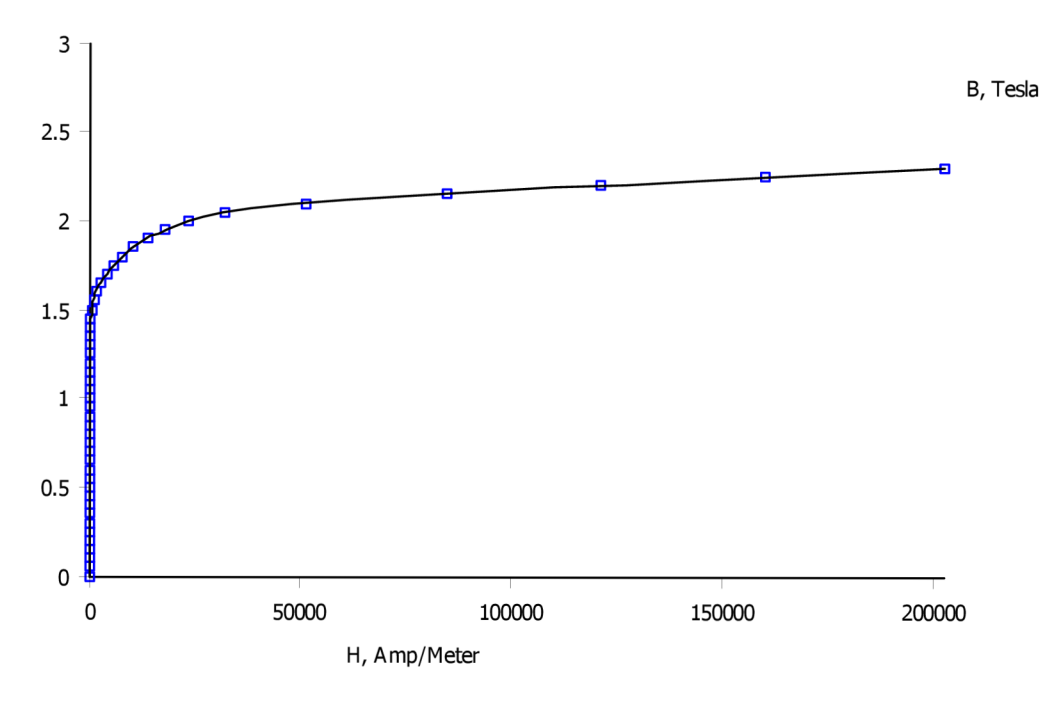

*Obr. č. 45 Magnetizačná charakteristika použitého plechu* 

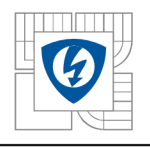

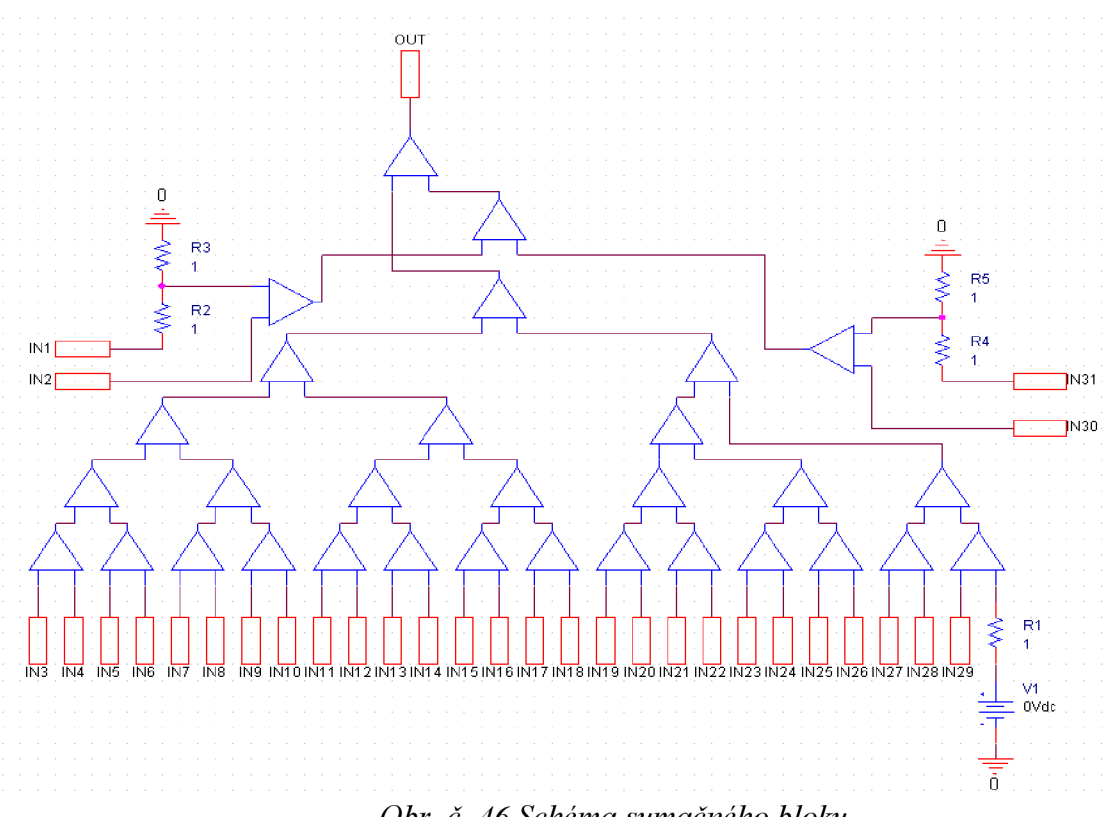

*Obr. č. 46 Schéma sumačného bloku.* 

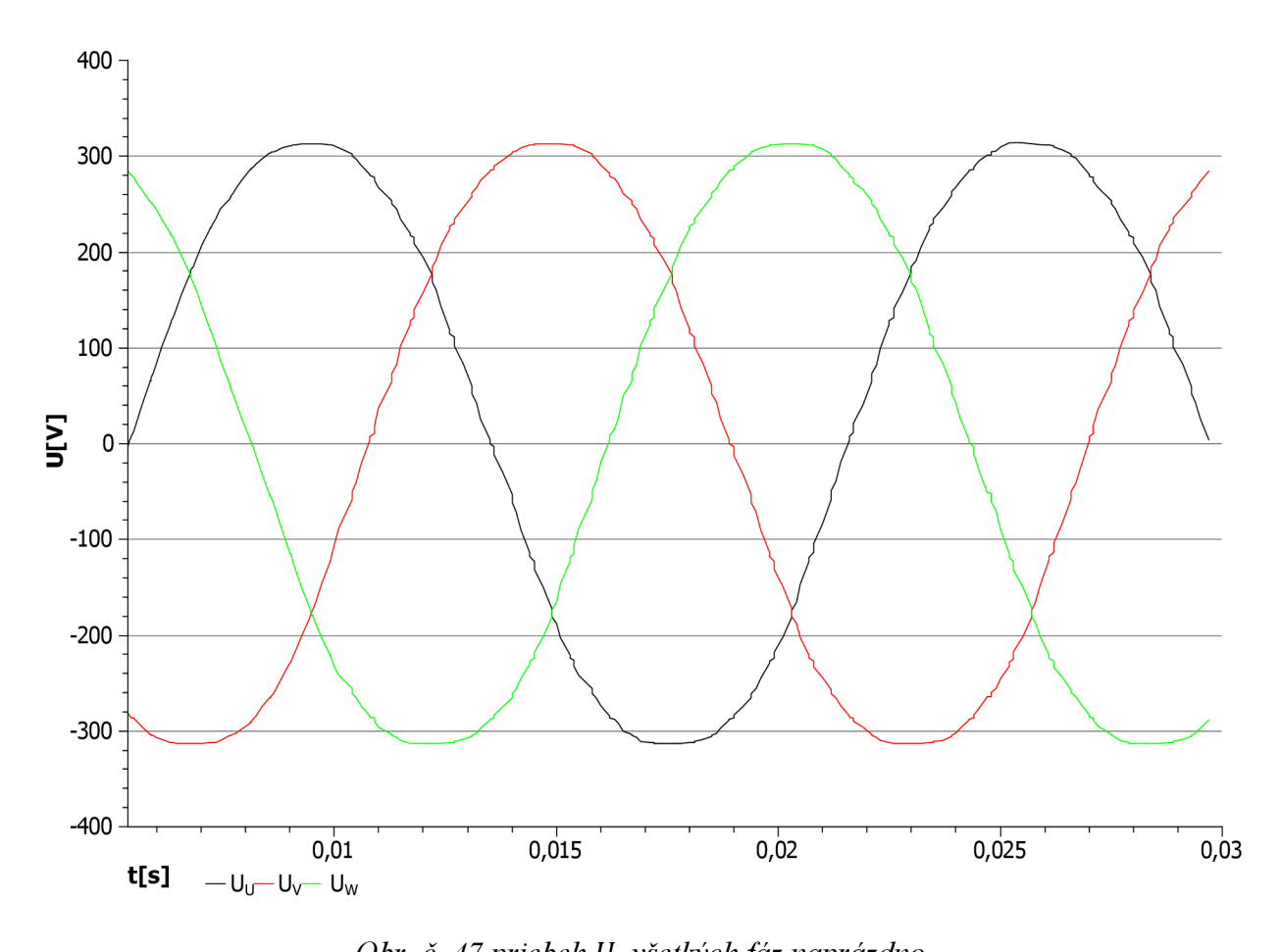

*Obr. č. 47 priebeh* í/<sup>ŕ</sup>  *všetkých fáz naprázdno.* 

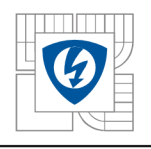

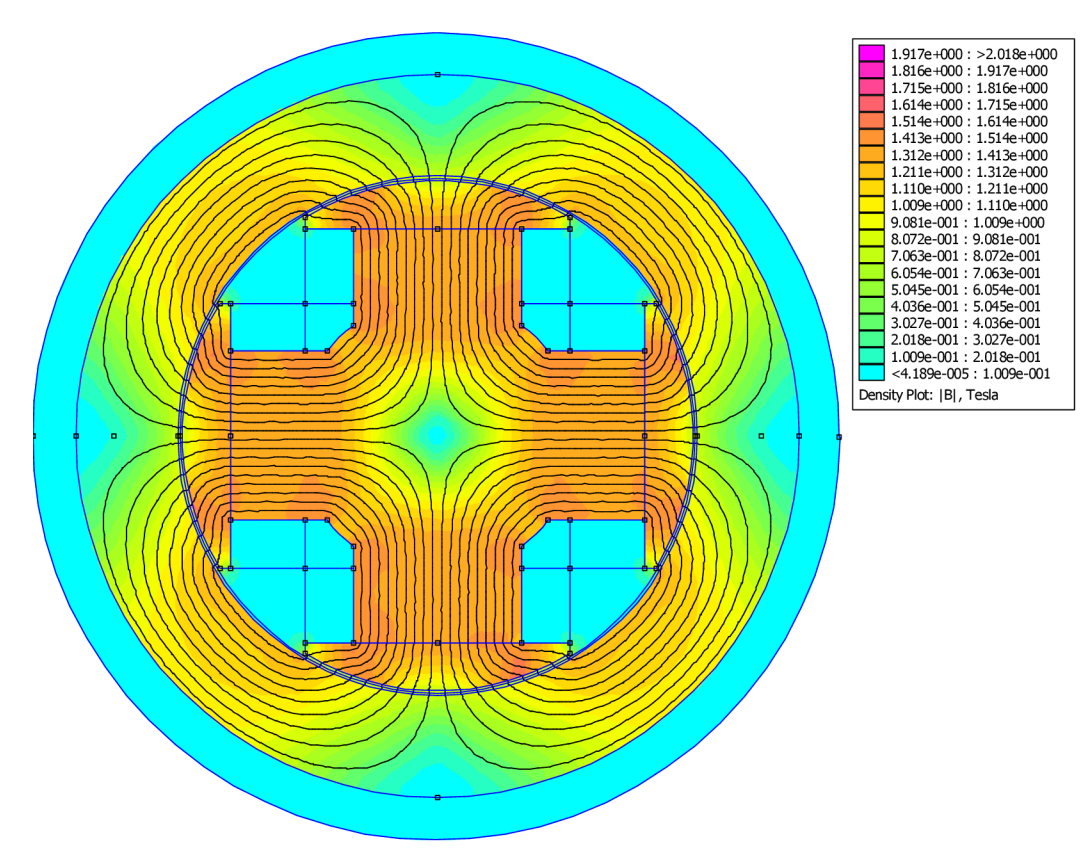

*Obr. č. 48 Rozloženie magnetickej indukcie pri uvažovanom zväčšení vzduchovej medzery a zanedbania drážkovania* 

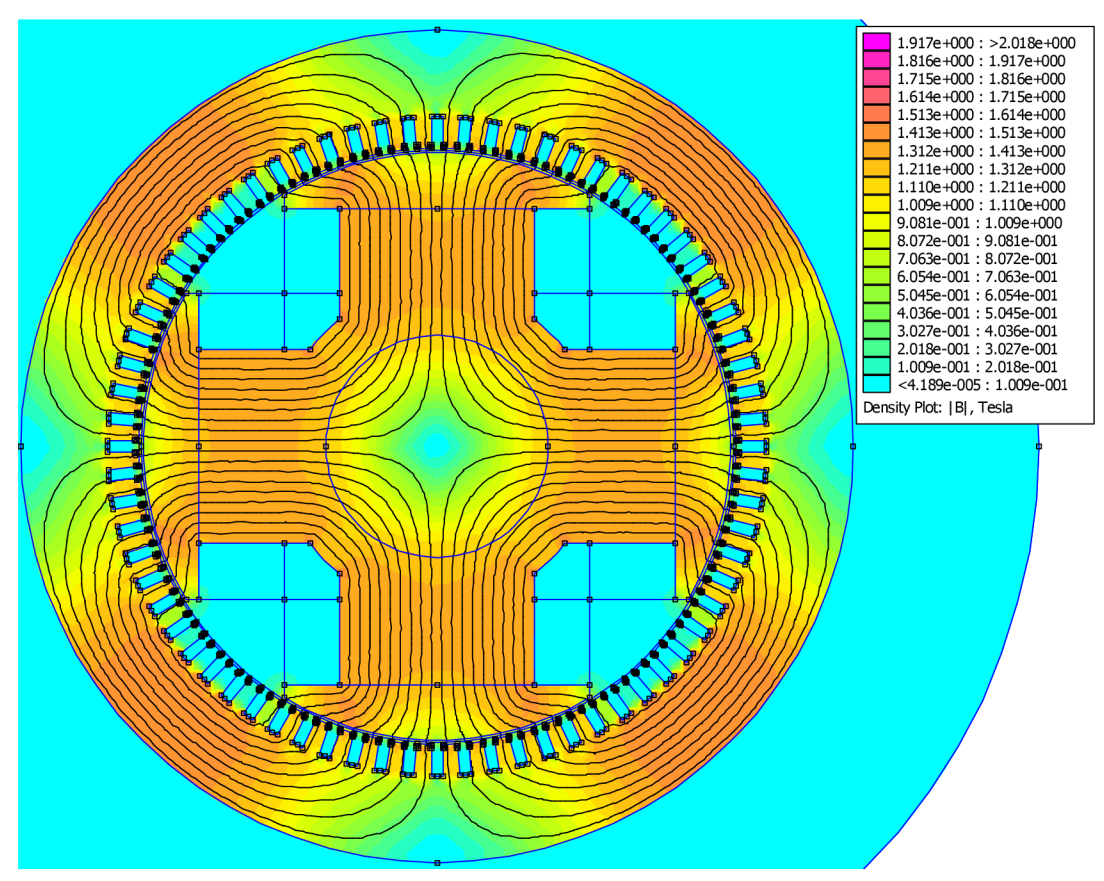

*Obr. č. 49 Rozloženie magnetickej indukcie pri uvažovaní drážkovania.* 

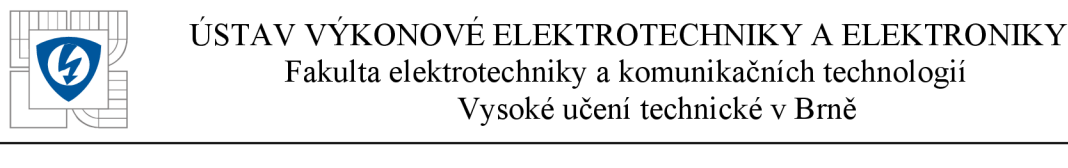

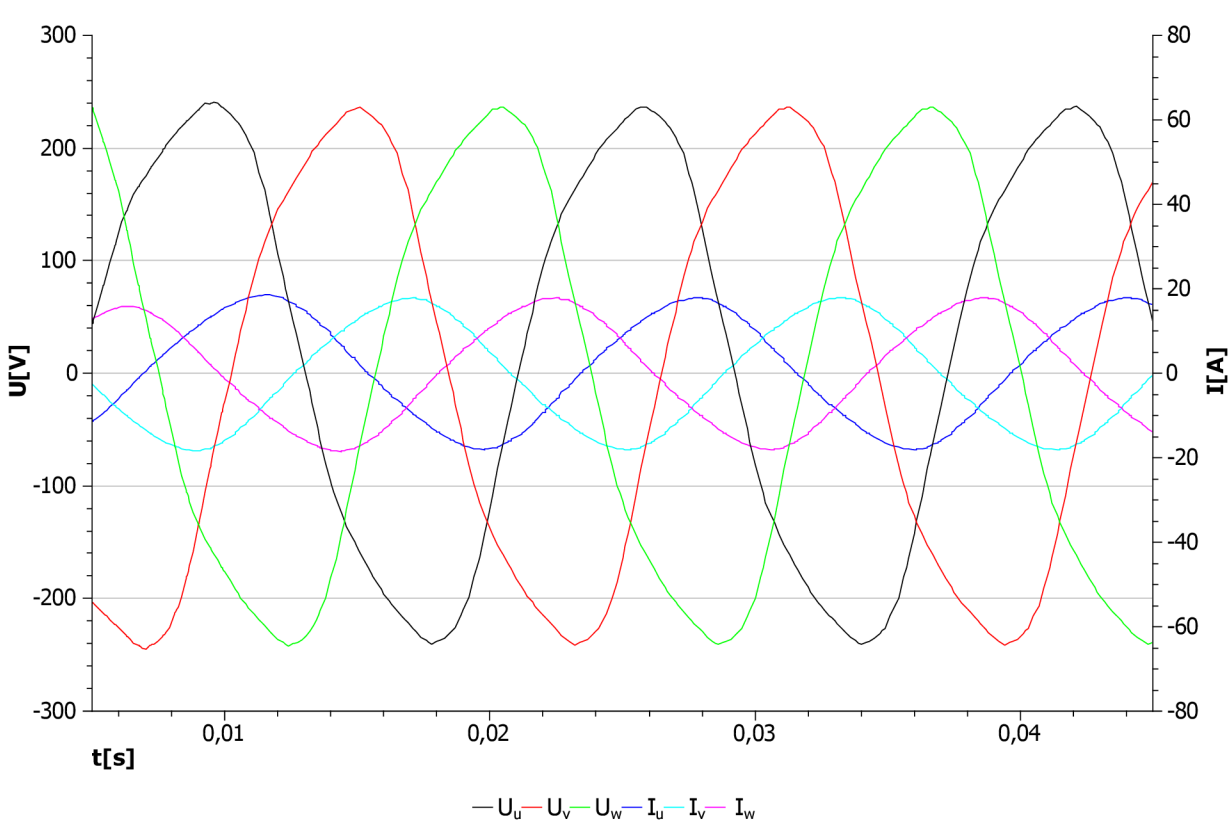

Obr. č. 50 Priebehy napätí a prúdov pri induktívnej záťaži  $cos\varphi = 0.8$ .

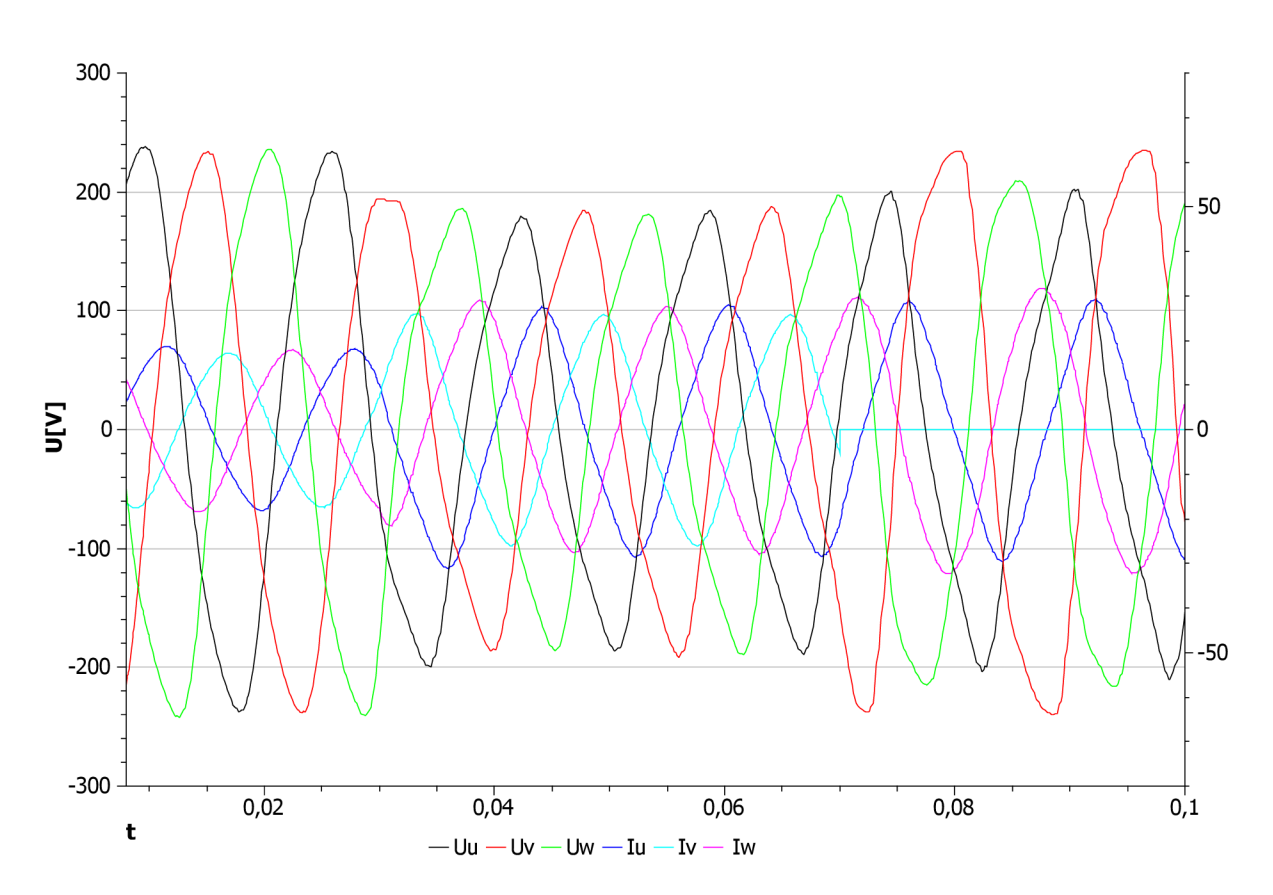

*Obr. č. 51 Priebeh Ui pri konštantnom budení, v čase t=0,02 zvýšená symetricky záťaž, v čase t=0,07 výpadok fázy V*